# **Electricidad para** ingenieros de mantenimiento

César Astudillo Machuca.

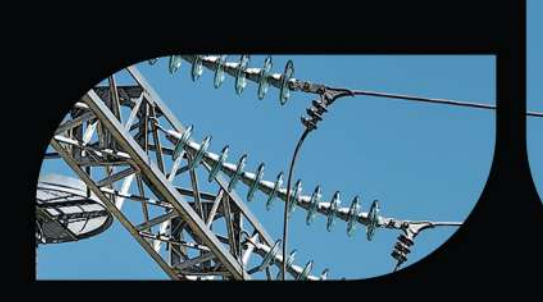

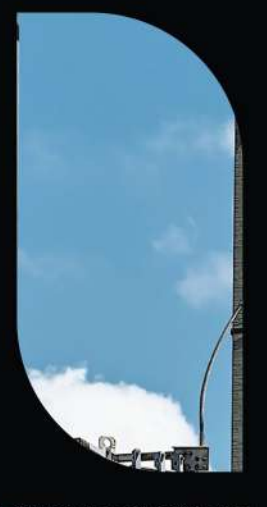

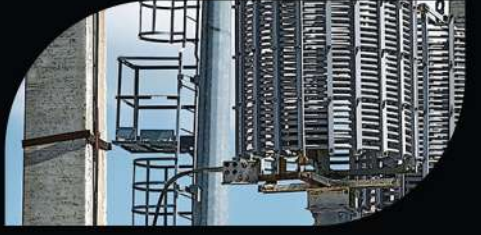

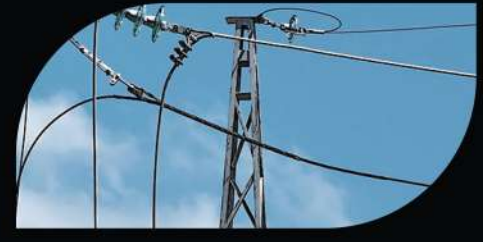

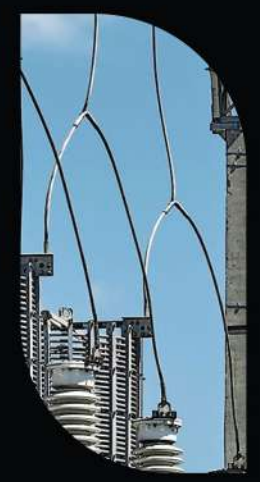

**ESPOCH** 2024

**Electricidad para ingenieros de mantenimiento**

# **Electricidad para ingenieros de mantenimiento**

César Eduardo Astudillo Machuca

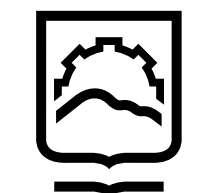

**Decanato** de Publicaciones

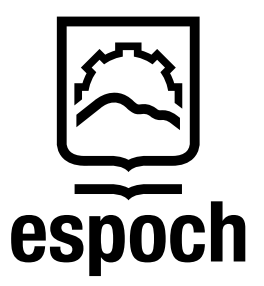

#### **Electricidad para ingenieros de mantenimiento**

© 2024 César Eduardo Astudillo Machuca, © 2024 Escuela Superior Politécnica de Chimborazo

Panamericana Sur, kilómetro 1 ½ Decanato de Publicaciones Riobamba, Ecuador Teléfono: 593 (03) 2 998-200 Código Postal: EC0600155

Aval ESPOCH Este libro se sometió a arbitraje bajo el sistema de doble ciego (*peer review*)

Corrección y diseño: La Caracola Editores

Colaboradora: Magister Natali Astudillo Skliarova (Estructuración del libro, realización de figuras, fórmulas y asesoramiento técnico)

Prohibida la reproducción de este libro, por cualquier medio, sin la previa autorización por escrito de los propietarios del *Copyright*

CDU: 621.3 Electricidad para ingenieros de mantenimiento Riobamba: Escuela Superior Politécnica de Chimborazo Decanato de Publicaciones, 2024 180 pp. vol: 17,6 x 25 cm ISBN: 978-9942-45-141-5 1. Ingeniería eléctrica. Electrotecnia.

# **ÍNDICE GENERAL**

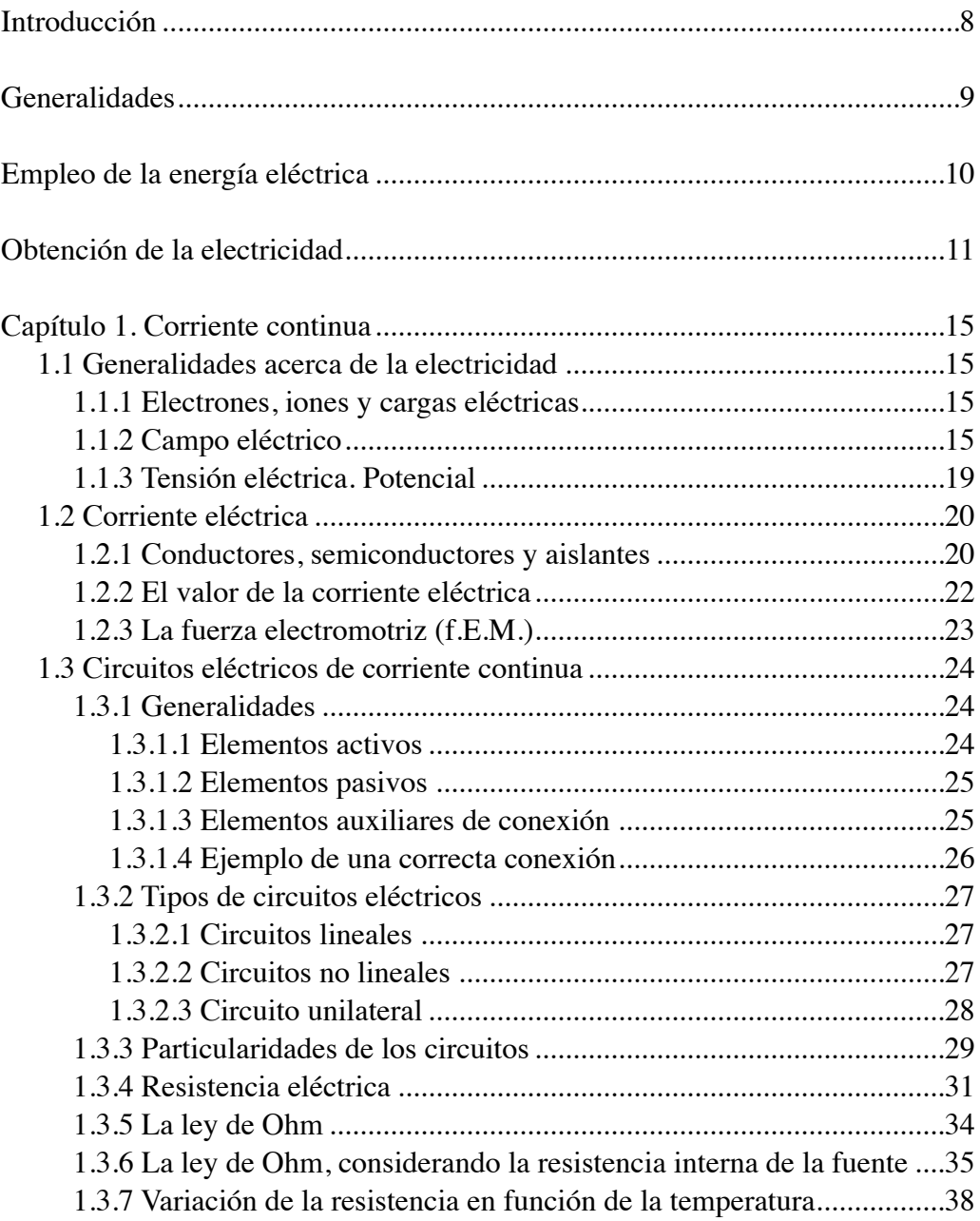

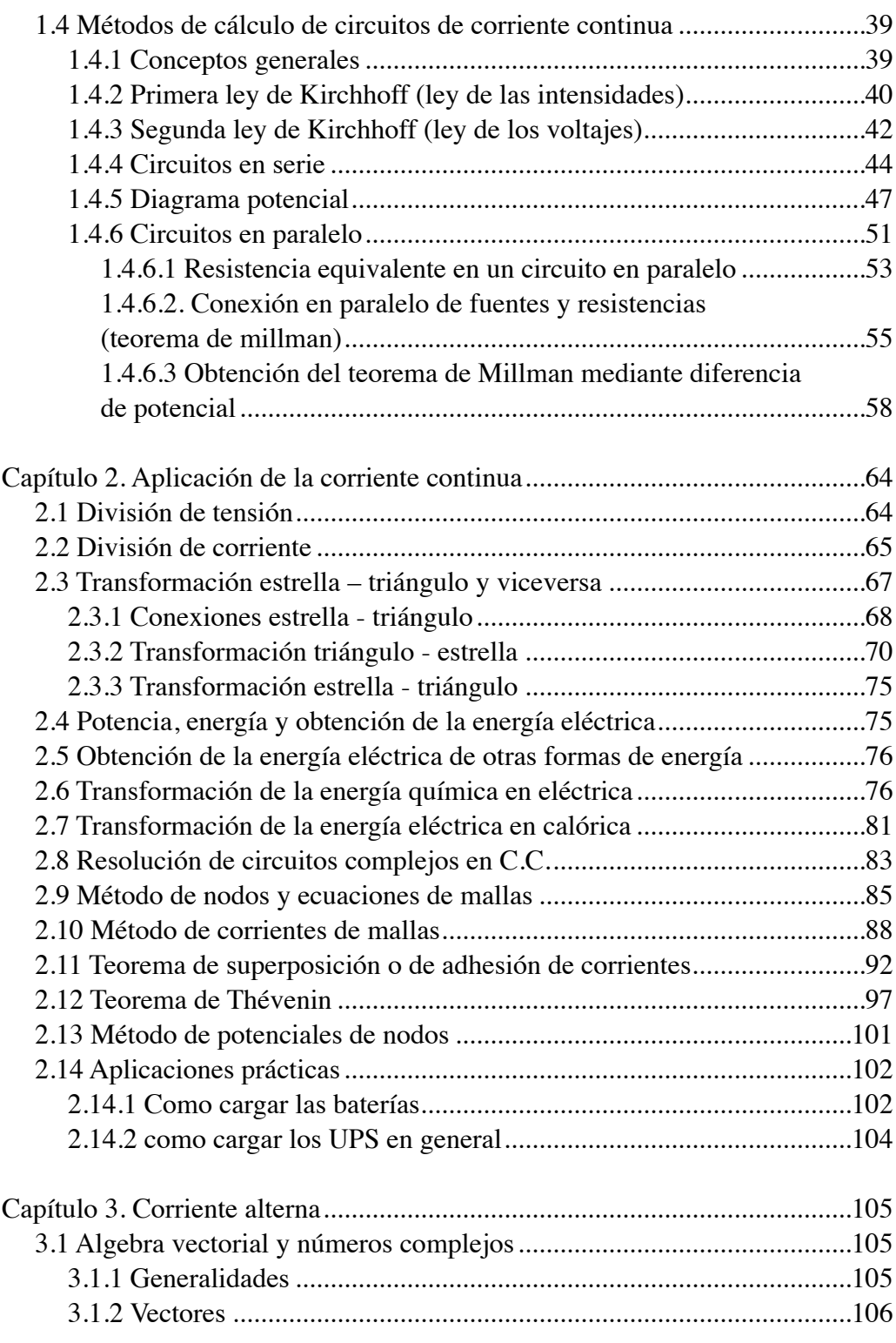

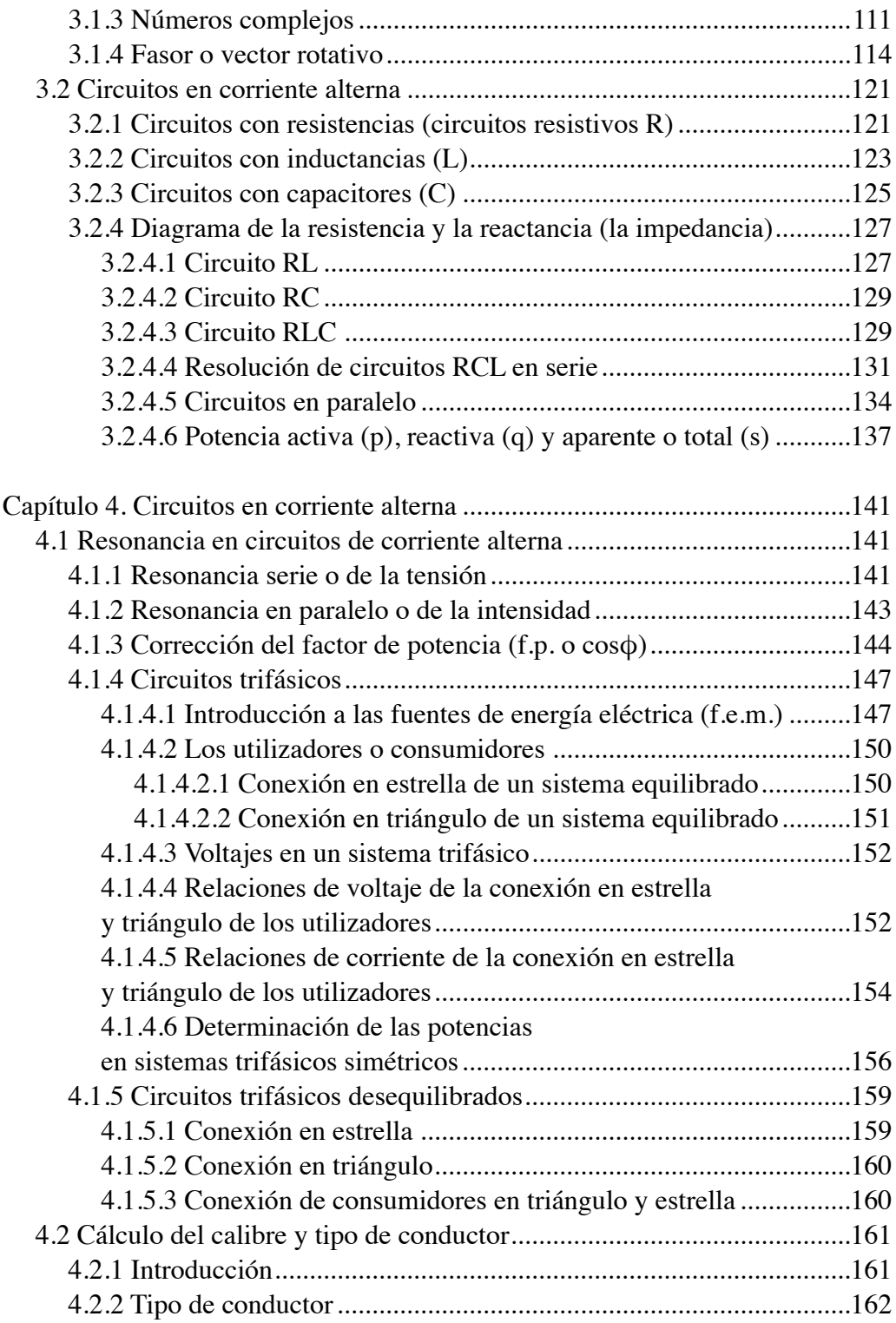

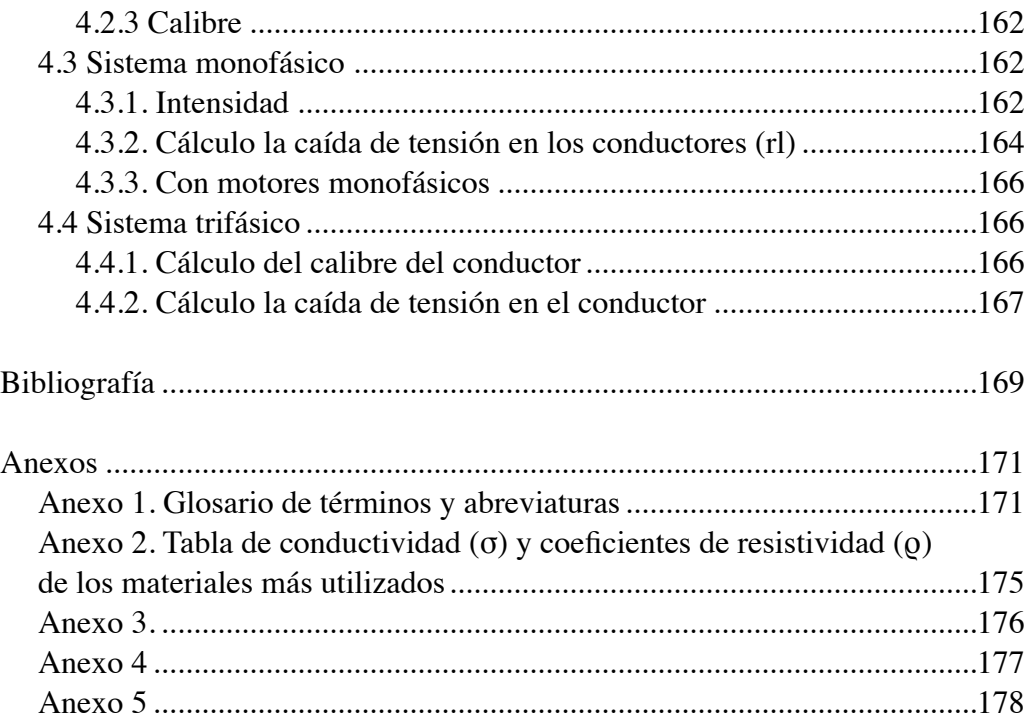

# **INTRODUCCIÓN**

El presente texto está dedicado a los estudiantes de la Escuela de Ingeniería de Mantenimiento Industrial de la Facultad de Mecánica de la Espoch. Constituye una recopilación de la experiencia adquirida, tanto en el ámbito docente como profesional.

La explicación se la realiza en forma sencilla con términos que se pueda entender en nuestro medio y con frases que he usado al impartir las clases diarias.

Agradezco la retroalimentación que recibí por parte de mis alumnos ya que el lenguaje sofisticado que se utilizaba hace treinta y siete años generalmente repetido de algunos libros, se transformó en un lenguaje simple y de fácil comprensión que se utiliza dentro de nuestro país.

# **GENERALIDADES**

De todas las formas de energía, la más utilizada es la electromagnética, que en la práctica toma el nombre simple de energía eléctrica.

Se llama electromagnética porque el campo eléctrico y el campo magnético están estrechamente relacionados. Esta conexión se explica mediante las ecuaciones de Maxwell. Cuando pasa electricidad por un conductor, se forma un campo magnético alrededor del cable, según la ley de Ampere. Del mismo modo, si hay cambios en el campo magnético en un área, se genera electricidad en un conductor cercano, según la ley de Faraday de la inducción electromagnética.

La elección de utilizar electricidad como fuente energética se fundamenta en su capacidad para ser generada a partir de diversas fuentes disponibles. Una vez producida, su transporte es relativamente sencillo, lo que facilita su desplazamiento a largas distancias, incluso en circunstancias adversas y complejas.

Se debe de considerar que las centrales eléctricas se construyen generalmente en lugares alejados a los centros de consumo y las ciudades, por lo que es indispensable su transmisión entre estos dos lugares.

# **EMPLEO DE LA ENERGÍA ELÉCTRICA**

La electricidad es una forma de energía versátil y fundamental en la vida moderna, ya que se utiliza en una amplia variedad de aplicaciones que van desde la producción industrial hasta el uso doméstico. Sin embargo, es importante desta-For que la producción y el uso de esta tienen impactos ambientales significativos y que es necesario adoptar medidas para mejorar su eficiencia y reducir su huella de carbono.

Para mejorar el empleo de la corriente eléctrica, es necesario fomentar la adopción de prácticas y tecnologías eficientes que permitan maximizar su uso, minimizando su impacto ambiental. Algunas medidas que pueden ayudar a lograr este objetivo incluyen:

- Adoptar tecnologías y prácticas de eficiencia energética en los sectores industrial, comercial y residencial. Esto puede incluir la utilización de sistemas de iluminación y climatización eficientes, el uso de equipos y maquinarias de alta eficiencia energética y la implementación de programas de gestión de la energía.
- Fomentar la investigación y el desarrollo de tecnologías más avanzadas para la producción, distribución y uso de la electricidad. Esto puede incluir la utilización de redes inteligentes para optimizar su distribución, el desarrollo de baterías de alta capacidad y larga duración para el almacenamiento de energía renovable, y el uso de tecnologías de control y monitoreo para maximizar la eficiencia energética.

La amplia utilización de la energía eléctrica, se explica por sus propiedades de transformarse, en forma efectiva, en otras formas de energía, tales como mecánica, química, lumínica, térmica, etc. Por medio de estas transformaciones se pueden mover grandes maquinarias para la producción, se puede variar la constitución química de las sustancias, se permite la iluminación que es tan necesaria en nuestros días, se aplica en la electrónica, las telecomunicaciones, electrodomésticos y demás comodidades que requieren el uso de la electricidad.

# **OBTENCIÓN DE LA ELECTRICIDAD**

La obtención de electricidad es un proceso fundamental para la generación de energía eléctrica y su uso en diversas aplicaciones. Es importante considerar alternativas de generación de energía que sean más limpias y sostenibles. Algunas medidas que pueden ayudar a lograr este objetivo incluyen:

- Promover la generación de energía eléctrica a partir de fuentes renovables, como la solar, eólica, hidroeléctrica, geotérmica o biomasa. Estas fuentes son más limpias y sostenibles que los combustibles fósiles.
- Fomentar la implementación de tecnologías avanzadas como la nuclear, que pueden ser más eficientes y tener un menor impacto ambiental que los combustibles fósiles.
- Adoptar medidas de eficiencia energética en los procesos de generación de electricidad, como el uso de sistemas de cogeneración y la optimización de los procesos de producción.
- Promover el uso de sistemas de almacenamiento de energía que permitan maximizar la utilización de fuentes de energía renovable intermitentes, como la solar y la eólica.

En resumen, mejorar la obtención de electricidad es fundamental para lograr una transición hacia un sistema energético más sostenible y menos contaminante. Esto requiere de un enfoque integrado que incluya medidas de generación de energía renovable, eficiencia energética y desarrollo tecnológico avanzado.

Esta energía se puede obtener de otros tipos, tales como química (pilas, baterías), solar, eólica, térmica, hidráulica, atómica, nuclear, etc. Generalmente, para esto se utilizan los recursos energéticos naturales como son los ríos y cascadas, las mareas, el petróleo, el gas, los volcanes, el sol, el viento, las aguas termales, etc.

Todas estas formas de energía sirven para mover las turbinas, es decir, se transforman en energía mecánica, que, mediante el eje que tienen conectado al rotor del generador, transforman la energía mecánica en eléctrica.

Para el estudio de la materia de electricidad, no se requerirán matemáticas de mucha profundidad, por lo que su explicación se torna sencilla y se puede alcanzar el máximo de conocimientos respecto al tema.

La demostración de fórmulas es fácil, y se han numerado aquellas que, por su contenido, se necesita citarlas.

Por cuanto una de las necesidades de Ecuador es la de contar con técnicos versátiles que cumplan con las expectativas de nuestra industria —es decir, que sepan de mecánica, así como de electricidad—, son fundamentales los conocimientos del área de las eléctricas.

La primera parte comienza analizando los principios básicos de la corriente continua desde una perspectiva histórica. Se enuncian ciertas leyes fundamentales para la comprensión teórica sobre la electricidad para luego aplicarla en la práctica.

La materia de Electricidad de Corriente Alterna se inicia con la diferenciación entre corriente continua y alterna, los nuevos parámetros, nuevos elementos pasivos (consumidores), sistemas monofásicos y trifásicos, y sus diferentes conexiones.

También se trata de que el estudiante tenga una cierta seguridad en sus conocimientos, para poder enfrentar los retos que se le impondrán en trabajos futuros.

Con estos conocimientos, el estudiante está capacitado para realizar trabajos de mantenimiento tanto preventivo como correctivo (cuando se haya producido una falla).

En la actualidad, el uso de la electricidad es fundamental, por lo que resulta indispensable que el tecnólogo e ingeniero de mantenimiento esté familiarizado con las virtudes y riesgos que implica el uso de esta fuente de potencia.

Las leyes que fueron discutidas en el contexto de la corriente continua son aplicables a la corriente alterna. Además de estas leyes, se incorporan explicaciones de fenómenos adicionales que surgen debido a la naturaleza específica de la corriente alterna, así como nuevos dispositivos y conceptos energéticos. La diferencia entre corriente alterna (ca) y corriente continua (cc), consiste en que la *corriente continua* va en una sola dirección con un solo sentido y su valor no cambia con el tiempo. La *corriente directa* se la puede considerar como una corriente rectificada (de la ca) que va en un solo sentido, pero su valor puede cambiar dependiendo de la rectificación que se tenga. La corriente alterna, en cambio, varía tanto en valor como en sentido.

La ca, en estos momentos, es la más utilizada en la industria, tanto en sistemas monofásicos como en trifásicos. La generación misma de la electricidad, se la realiza en corriente alterna trifásica.

Las grandes centrales eléctricas aprovechan diversas fuentes de energía natural, como la caída de agua, el viento o las corrientes marinas, para generar movimiento. Este se transmite a una turbina, lo que genera energía mecánica. Posteriormente, se conecta a un generador, lo que da lugar a la producción de energía eléctrica. La distribución de la electricidad se lleva a cabo mediante transformadores que elevan el voltaje, lo que reduce los costos. Este proceso se realiza exclusivamente con corriente alterna, ya que los transformadores no son compatibles con la corriente continua.

En casos especiales y cuando la distancia es muy grande, como en Rusia, se transmite la energía eléctrica mediante la corriente continua, utilizando rectificadores en la alta tensión, para luego, en el lugar de destino, mediante inversores, transformarla en corriente alterna.

Otras centrales, denominadas térmicas, utilizan combustible como gas, derivados del petróleo, energía atómica, etc. para accionar igualmente una turbina acoplada con un generador y se produce la electricidad.

En definitiva, el predominio de la corriente alterna sobre la corriente continua es evidente, lo que pone fin a la histórica controversia entre Thomas Alva Edison y Nikola Tesla sobre cuál forma de corriente debía prevalecer en la distribución de electricidad. La adopción generalizada de la corriente alterna ha demostrado ser más eficiente y versátil en diversas aplicaciones, consolidando su posición como el estándar predominante en la transmisión de energía eléctrica en la actualidad.

Para la trasmisión, es decir, para transportar, se utilizan los transformadores, elevan el voltaje para disminuir la intensidad con lo que disminuyen las pérdidas de energía.

Cuando se llega a los centros de consumo, se tiene que disminuir el voltaje con trasnformadores de reducción por el peligro que existe. En esta forma, se

puede distribuir la electricidad con un voltaje adecuado para su utilización en la industria, casas comerciales, entidades bancarias, hospitales, centros de salud, viviendas, etc.

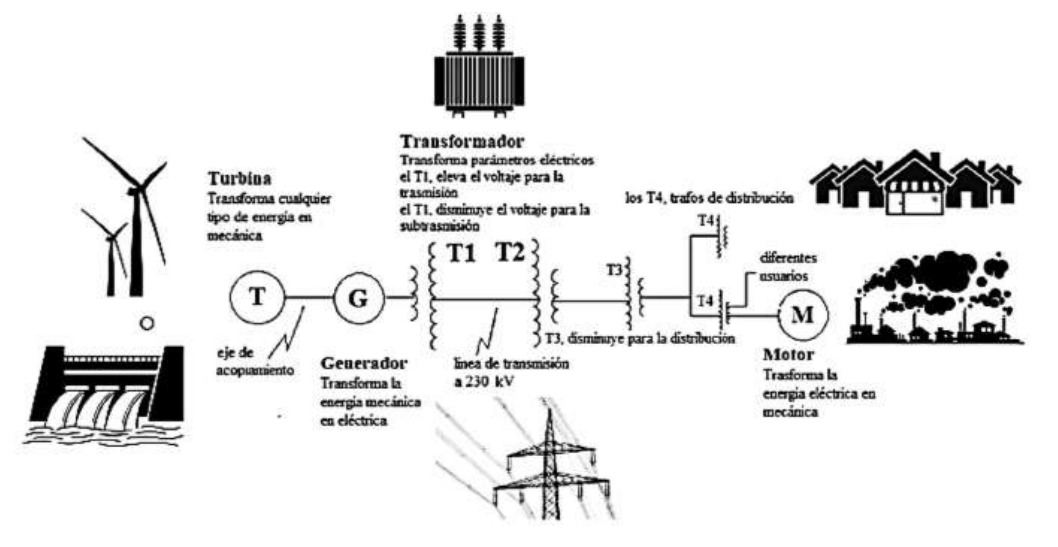

Fig. 1. Generación, trasmisión y distribución de la energía eléctrica

# **CAPÍTULO 1 CORRIENTE CONTINUA**

## **1.1 GENERALIDADES ACERCA DE LA ELECTRICIDAD**

## **1.1.1 Electrones, iones y cargas eléctricas**

Para empezar el estudio de la electricidad, se tomarán algunos conceptos básicos de física elemental, lo que nos lleva a recordar que todas las sustancias están compuestas de partículas elementales llamadas moléculas, y estas, a su vez, están compuestas de átomos. La parte central de los átomos es el núcleo, en el que se encuentra el protón que tiene carga eléctrica positiva. Alrededor del núcleo giran los electrones y estos tienen una carga eléctrica negativa (e-). En los átomos neutros (sin carga), el conjunto de cargas negativas es igual al de las cargas positivas que se encuentran en el núcleo, esto quiere decir que se neutralizan las unas con las otras.

Un electrón en exceso forma una carga negativa y se la representa con el signo menos (–). La falta de un electrón da como resultado una carga positiva y se simboliza con el signo más (+). Las cargas distintas se atraen y las del mismo signo se repelen; electrón con electrón se repelen y electrón con protón se atraen.

#### **1.1.2 Campo eléctrico**

La base fundamental de la electrotecnia la constituyen los fenómenos eléctricos y magnéticos. El contenido de esta, como una ciencia, es la utilización técnica de dichos fenómenos.

El campo electromagnético, como forma material, se caracteriza, por la interacción de fuerzas sobre partículas cargadas (eléctricamente). El grado de estas fuerzas depende de la velocidad de estas partículas y del valor de la carga. Pode-

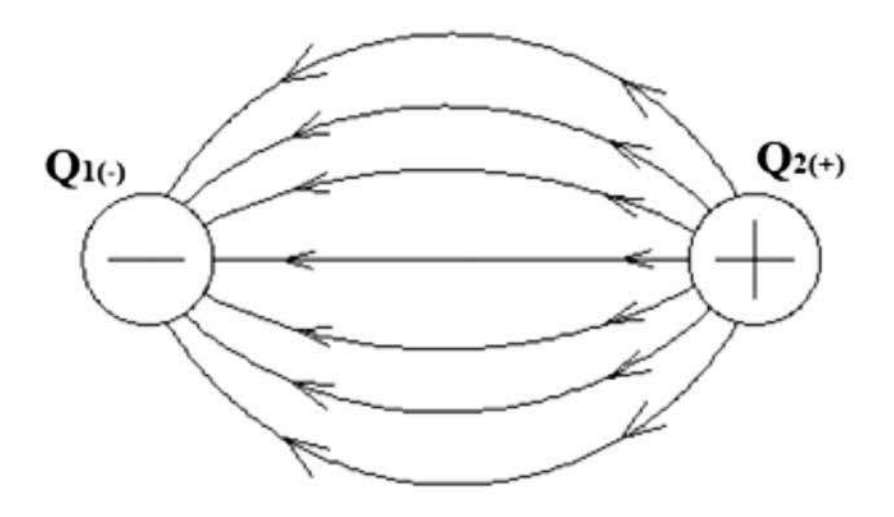

Fig. 1.1 Líneas de flujo que van del positivo al negativo

mos decir que alrededor de una partícula en movimiento, con una carga eléctrica cualquiera, existe un campo magnético.

La fuerza mutua de atracción o de repulsión entre cargas eléctricas, se trasmite con la ayuda de un medio natural, el cual se encuentra bajo una tensión constante y se lo denomina campo eléctrico. Este depende del valor de la carga, mas no de su velocidad. Este campo existe alrededor de cualquier carga eléctrica y, si es constante en el tiempo, se lo denomina campo electrostático.

Se representa gráficamente el campo eléctrico con la ayuda de las líneas de flujo, que muestran la dirección de las fuerzas eléctricas. Convencionalmente se muestra la acción del campo relativo a la carga positiva (fig. 1.1).

De esta manera se puede considerar que las líneas de fuerza salen de la carga positiva, para llegar a la negativa creando un circuito cerrado.

La cantidad de líneas de flujo caracteriza la intensidad del campo eléctrico en forma directamente proporcional, es decir, a mayor densidad de líneas de flujo, mayor intensidad del campo magnético.

Recordando la ley de Culombio, se tiene que: el valor de la fuerza que ejercen entre sí dos partículas cargadas eléctricamente y que se encuentran en el vacío, al actuar en ellas un campo eléctrico común, es directamente proporcional al producto de las cargas de estas partículas e inversamente proporcional al cuadrado de la distancia entre ellas.

$$
F_e = \frac{Q_1 \times Q_2}{4\pi\varepsilon_0 \times r^2} \tag{1.1}
$$

Dónde:

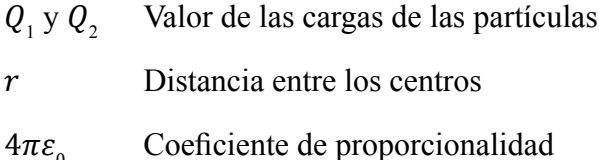

 $\varepsilon_0$  en el sistema internacional de unidades es:  $\varepsilon_0 = 8.85 \times 10^{-12}$  [Faradios/ metro]

Como se ha dicho con anterioridad, cada partícula cargada, genera un campo eléctrico, por lo tanto, para saber la intensidad del campo eléctrico que genera una sola partícula a una distancia determinada, a partir de su centro, se tiene como referencia una segunda partícula o partícula de prueba, la fuerza ejercida entre las dos partículas se divide para la partícula de prueba, obteniendo así la intensidad del campo:

$$
E = \frac{F_e}{Q_1} \tag{1.2}
$$

Siendo *Q*<sup>1</sup> el valor de la partícula de prueba.

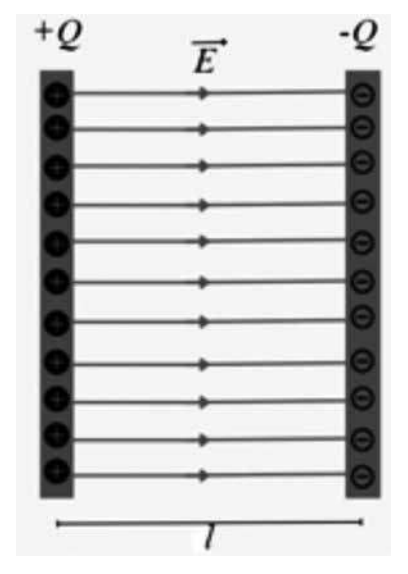

Fig. 1.2 Campo eléctrico entre dos placas paralelas.

Expresado en palabras, se tiene que la intensidad del campo eléctrico es un valor vectorial, que caracteriza el campo eléctrico y determina la fuerza que actúa sobre una partícula cargada, en dirección del campo eléctrico.

La unidad de este campo es:

$$
[E] = [Newton/culombio] = [volio/ metro] = [V/m]
$$

El campo eléctrico (fig. 1.2) se denomina homogéneo, si la dirección de la intensidad del campo eléctrico en todos los puntos es la misma tanto en valor como en sentido. Esto se obtiene entre dos placas paralelas, de medidas muy superiores a la distancia que existe entre ellas.

### **1.1.3 Tensión eléctrica. Potencial**

La cantidad de trabajo no depende únicamente de los valores relacionados con el campo *E*, o el recorrido *l*, sino también del valor de la carga *Q*. Por eso, en electricidad, se toma una carga unitaria, que recorre el campo realizando un trabajo.

En fórmula, se tiene:

$$
U_{1,2} = \frac{A_{1,2}}{Q} \tag{1.3}
$$

Esta relación es la llamada tensión eléctrica, o también diferencia de potencial entre dos puntos.

La relación entre la intensidad del campo y la tensión será:

$$
U = \frac{A}{Q} = \frac{E \times Q \times l}{Q} = El
$$
  

$$
U = El
$$
 (1.4)

La unidad de tensión será:

 $[U] = [A/Q] = [julios/culombios] = Voltios [V]$ 

Se considera que el trabajo depende de la posición del punto final e inicial. Para facilidades de cálculo, se tiene un punto de referencia, al que se toma como inicial, el resto de los puntos estarán en función de este, es decir, de su posición con respecto al punto de referencia o inicial. Esto es lo que se llama potencial eléctrico.

Este punto de referencia puede ser un punto infinitamente lejano del centro del campo eléctrico, donde prácticamente no existe campo eléctrico o que es lo mismo que decir, que su intensidad *E* es cero  $(E = 0)$ , y por consiguiente el potencial en ese punto es cero también. De esta manera, el potencial será absoluto.

En fórmula  $V_1 = \frac{A_1}{0}$ ;

Esto quiere decir, que el potencial en el punto 1 del campo eléctrico, será directamente proporcional al trabajo  $(A_1)$  del campo en ese punto, e inversamente proporcional a la carga de la partícula *Q*.

Por lo dicho anteriormente se tiene que, mientras más cerca esté la partícula de la carga unitaria (de la carga que origina el campo), el potencial será mayor y viceversa.

Por cuanto el campo se puede originar de una carga positiva o negativa, al potencial igualmente se lo considera positivo o negativo.

De esta forma se puede decir que la tensión entre dos puntos será la diferencia de potencial existente entre los mismos:

$$
U_{1,2} = \frac{A_{1,2}}{Q} = \frac{A_1 - A_2}{Q} = \frac{A_1}{Q} - \frac{A_2}{Q}
$$
  
\n
$$
U_{1,2} = V_1 - V_2
$$
\n(1.5)

# **1.2 CORRIENTE ELÉCTRICA**

#### **1.2.1 Conductores, semiconductores y aislantes**

La corriente eléctrica es un movimiento ordenado de electrones o de iones. De esto se deduce que, si en una sustancia se puede desplazar con facilidad una gran cantidad de electrones o iones, a esta sustancia se la denomina conductora; por ejemplo, los metales, cuyas propiedades incluyen la de ser buenos conductores de la electricidad y del calor.

Otras sustancias, en las cuales la cantidad de electrones se desplaza con di ficultad o en cantidades muy pequeñas, se las denomina dieléctricas o aislantes. Estas pueden ser los gases, el vidrio, el caucho y muchos otros. En términos simples, hay diversos tipos de materiales conductores, con variaciones en su eficiencia. Cada sustancia tiene su nivel de conductividad, y los aislantes son tan poco eficientes en conducir electricidad que no se clasifican como conductores.

También existen los llamados semiconductores. Estos son materiales que tienen propiedades intermedias entre un conductor, que permite el paso fácil de corriente, y un aislante, que dificulta el paso de corriente. Los semiconductores exhiben una conductividad eléctrica que puede ser controlada y modificada mediante la introducción de impurezas o aplicando campos eléctricos.

Lo anterior se puede explicar también sobre la base de la teoría estructural de la materia, ya que esta está compuesta por átomos y estos a su vez están constituidos por electrones y protones. De estos, los electrones son los que pueden desplazarse por la sustancia. Además pueden hacerlo aquellos que se encuentran en la última órbita del átomo y que tienen facilidad para quedar libres. Los electrones se desplazarán de un lugar en el que existen demasiadas cargas negativas (exceso de electrones), a un lugar donde exista un déficit de estas cargas, es decir demasiadas cargas positivas (exceso de protones o ausencia de electrones); o sea que van desde una polaridad negativa hasta una positiva. Este traslado de carga o flujo de electrones se denomina corriente eléctrica.

Internacionalmente, se toma como dirección de la corriente de positivo (+) a negativo (–), es decir en sentido contrario al del movimiento de los electrones, ya que en la antigüedad se creía que los que se trasladaban eran los protones, y así se hicieron muchos libros y, para evitar problemas, se convino en dejarlo de esta manera. Por lo tanto, la corriente eléctrica fluirá desde el polo positivo hasta el negativo (por un acuerdo entre científicos).

La corriente eléctrica es el resultado del campo eléctrico que actúa sobre los electrones e influencia su movimiento. El campo eléctrico tiene la propiedad de propagarse a lo largo del conductor a la velocidad de la luz, esto es a 300 000 [km/s]. A esta misma velocidad se propaga la corriente eléctrica a lo largo del conductor. Esto no quiere decir que el electrón se propague a dicha velocidad. El primer electrón da el golpe inicial al segundo y así sucesivamente hasta el último; por eso se trasmite a tan alta velocidad, pero los electrones viajan a velocidades relativamente lentas. La fuerza necesaria para proporcionar la circulación de los electrones la suministran los generadores de electricidad. Estos pueden ser pilas, baterías, dínamos y alternadores.

## **1.2.2 El valor de la corriente eléctrica**

Este valor es determinado por la fuerza de la corriente eléctrica, denominada intensidad, y se lo denota con la letra *I*. Es el número de cargas eléctricas que pasan a través de la sección transversal de un conductor en una unidad de tiempo (generalmente en un segundo).

De esto se deduce que la intensidad es directamente proporcional al número de electrones que pasan a través de una sección *S* del conductor. A mayor número de cargas eléctricas que circulen en una unidad de tiempo, la intensidad será mayor y viceversa, es decir que, la intensidad será la velocidad con que se trasladan los electrones.

La intensidad se mide en Amperios [A]. Se dice que la intensidad de corriente es igual a un amperio (1[A]), cuando, en un segundo, ha circulado un culombio de electricidad o sea 6,3×1018 electrones.

$$
I = \frac{Q}{t} \tag{1.6}
$$

Si la corriente eléctrica no cambia ni en valor ni en sentido, se llama corriente continua; si no cambia de sentido, es directa.

En cualquier otro caso se llama corriente alterna. La que se utiliza comúnmente en nuestro medio es la denominada corriente alterna sinusoidal.

En el caso de corriente alterna, se toma la intensidad instantánea en función del tiempo; es decir, los cambios de cargas Q en un espacio infinitamente pequeño de tiempo, o sea:

$$
i = \frac{dq}{dt} \tag{1.7}
$$

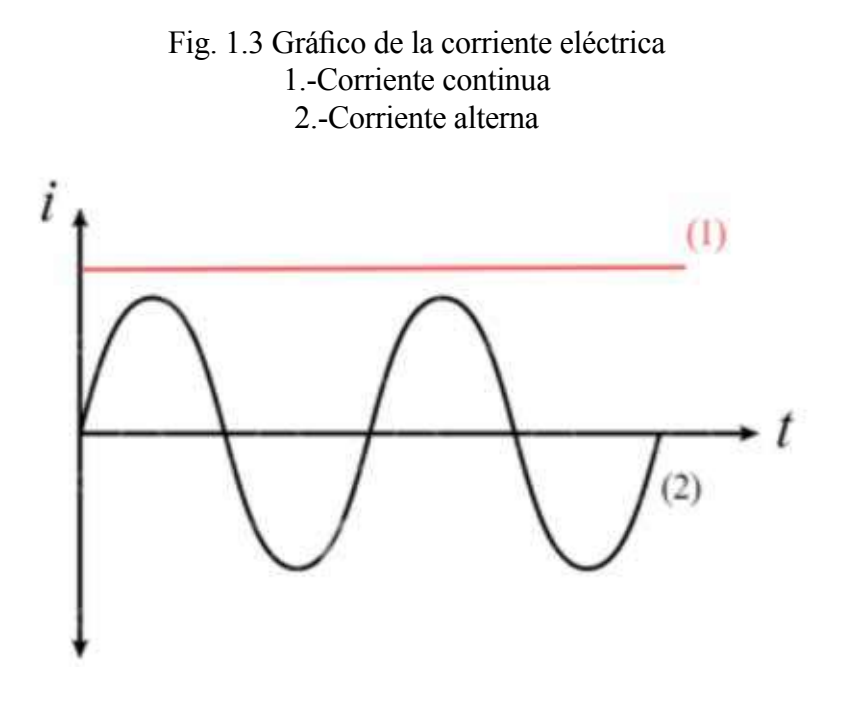

Otro valor importante en electricidad es la densidad de la corriente [J], que se determina por la siguiente relación:

$$
J = \frac{I}{S} \tag{1.8}
$$

J se mide en amperios/metro al cuadrado [A/m2], esto es la intensidad de la corriente que atraviesa una determinada sección. En la práctica la sección se mide en mm², en consecuencia, la densidad de la corriente se mide en [A/mm²].

# **1.2.3 La fuerza electromotriz (***f.e.m.***)**

Para obtener la corriente eléctrica es necesario un impulso que dé movimiento a los electrones, y para fines prácticos se necesita un constante fluido de energía eléctrica, esto se obtiene mediante un valor constante de tensión o voltaje. Esta tensión es producida por los generadores o fuentes de fuerza electromotriz.

La fuerza electromotriz (*f.e.m.*), determina la energía que es necesaria para trasladar una carga eléctrica unitaria (carga de un culombio) a lo largo de un circuito eléctrico cerrado. También caracteriza a la diferencia de potencial que existe entre sus bornes cuando el circuito está abierto.

La *f.e.m.* se la designa con la letra *E*, y su unidad de medida es el voltio [V].

El voltio también es la unidad de medida de la caída de tensión, diferencia de potencial, tensión eléctrica entre los parámetros más conocidos.

# **1.3 CIRCUITOS ELÉCTRICOS DE CORRIENTE CONTINUA**

## **1.3.1 Generalidades**

Los circuitos eléctricos están compuestos de elementos activos, pasivos y elementos auxiliares de conexión.

## **1.3.1.1 Elementos activos**

Los elementos activos son los que generan la fuerza electromotriz, o sea aquellos elementos que impulsan a los electrones. Estos elementos son llamados generadores o fuentes de energía eléctrica.

Entre los generadores de corriente continua están las pilas, baterías y los dínamos.

## **1.3.1.2 Elementos pasivos**

Los elementos pasivos son aquellos que utilizan la energía eléctrica y son llamados receptores. Entre los receptores que utilizan la corriente continua están los radios, aparatos eléctricos, trenes eléctricos, trolebuses, luminarias, cocinas, etc.

En general, y para este estudio, a los «utilizadores de corriente eléctrica» se los denominará resistencias. Las mismas se representarán con la letra (*R*) y serán medidas en ohmios  $(\Omega)$ .

La resistencia eléctrica, según la perspectiva tradicional, se define como «la propiedad intrínseca de un material que se opone al flujo de corriente eléctrica», pero, conceptualizarla como un elemento que obstruye o se opone al flujo de corriente eléctrica aleja al estudiante de la comprensión de su utilidad en la conversión de energía eléctrica en otras formas, como el calor, en función de las necesidades específicas de un circuito.

Todos los elementos pasivos tales como artefactos, aparatos, equipos eléctricos, electrodomésticos, motores, dispositivos, duchas, focos, TV, computadoras, etc. se los puede denominar «utilizadores eléctricos», ya que transforman la energía eléctrica en otro tipo de energía para nuestro uso, satisfacción, comodidad, confort, bienestar, etc.

En el caso de los ingenieros de mantenimiento, lo fundamental es calcular el calibre y el tipo de conductor. La resistencia de un conductor se relaciona directamente con la cantidad de energía que se disipa en forma de calor cuando una corriente eléctrica fluye a través de él.

Cuando se selecciona un conductor eléctrico, se busca minimizar la resistencia para evitar pérdidas de energía y aumentar la eficiencia en la transmisión de electricidad. La resistencia de un conductor está influenciada por factores como su longitud, área transversal y el material del que está hecho.

# **1.3.1.3 Elementos auxiliares de conexión**

Son aquellos elementos que sirven para comandar, proteger y unir los diferentes dispositivos del circuito.

En este grupo están los interruptores, fusibles o protectores y los cables o conductores en general.

## **1.3.1.4 Ejemplo de una correcta conexión**

# Fig. 1.4 Dos circuitos donde se tienen un foco f, un interruptor (disyuntor) d, conectados a una fuente

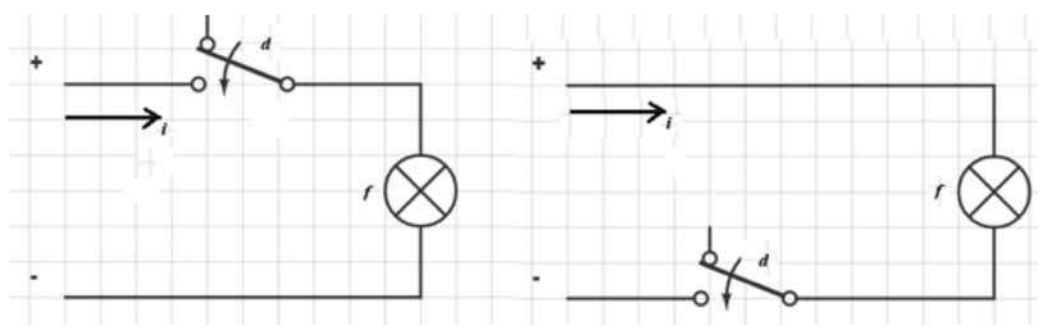

En ambos casos el circuito es funcional. El interruptor *d* apagará y prenderá el foco (Fig. 1.4). La diferencia radica en que, en el primer caso, la cuchilla del interruptor no tiene diferencia de potencial con respecto a la tierra o negativo (estas están conectadas internamente); tampoco lo tiene la boquilla, por lo que un ingeniero de mantenimiento puede cambiar los focos sin ningún peligro de tener un choque eléctrico. En el segundo caso, la cuchilla está energizada con respecto a la tierra, lo mismo que la boquilla, por lo que trabajar en mantenimiento del circuito se torna peligroso. Siendo esta la diferencia entre una conexión correcta y funcional y una solamente funcional.

## **1.3.2 Tipos de circuitos eléctricos**

## **1.3.2.1 Circuitos lineales**

Es aquel circuito en el que todos sus elementos pasivos son lineales, es decir, que su valor o magnitud no cambia con el tiempo. Estos son los reóstatos y las resistencias. Los circuitos lineales son fundamentales en la electrónica y la ingeniería eléctrica, ya que permiten el diseño y análisis de sistemas eléctricos complejos.

## **1.3.2.2 Circuitos no lineales**

El circuito que contiene por lo menos un elemento pasivo no lineal —es decir que, en magnitud a través del tiempo, varía— es un circuito no lineal. Estos son los condensadores y las inductancias. La característica volto-amperimétrica es no lineal.

# **1.3.2.3 Circuito unilateral**

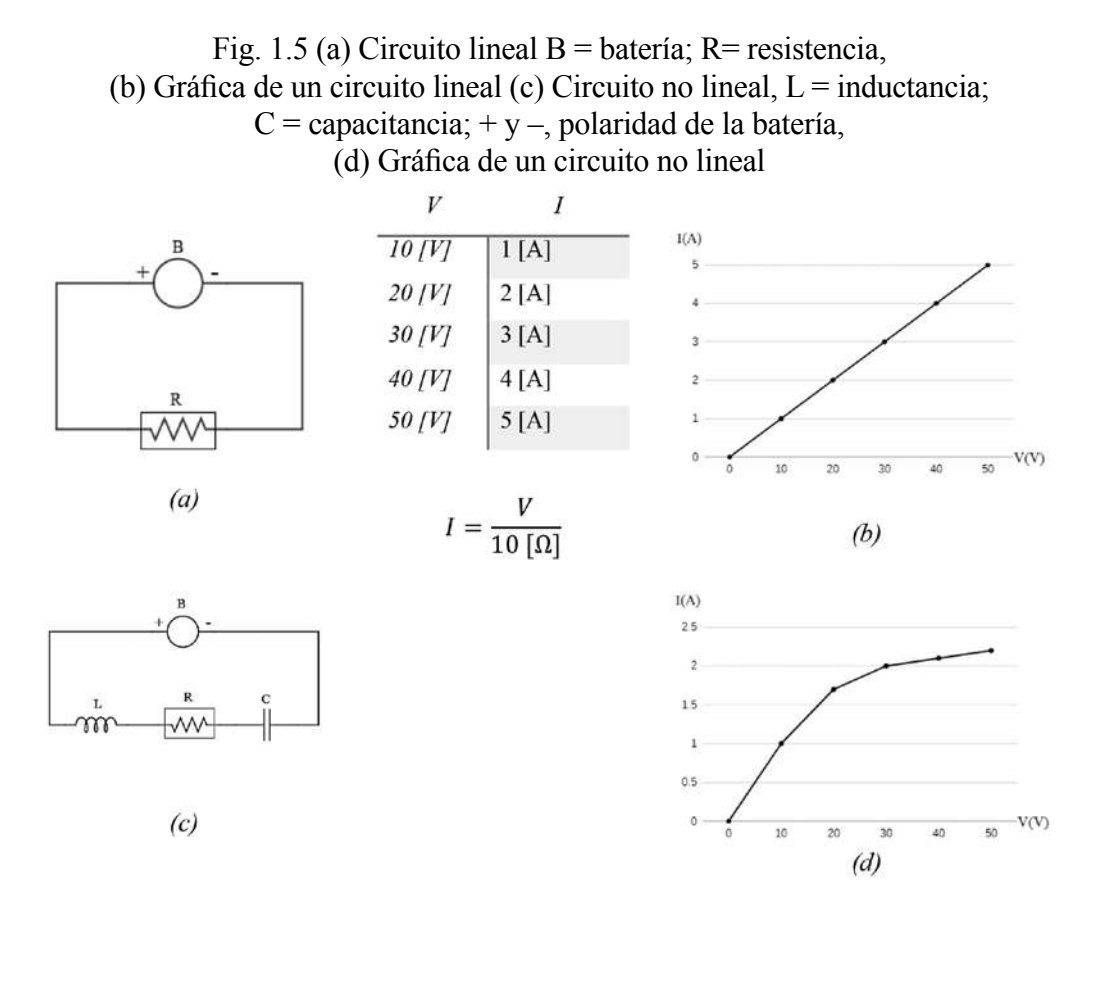

Es el que contiene elementos que dejan pasar la corriente solo en un sentido, estos son los semiconductores. Ver la figura 1.5.

# **1.3.3 Particularidades de los circuitos**

Cuando, a los bornes de la fuente de energía eléctrica, se conecta un receptor, con el uso intermedio de conductores, se obtiene un circuito eléctrico cerrado, en el cual, por acción de la *f.e.m.*, comienza a circular una corriente. Esta circulará mientras el circuito permanezca cerrado; si por alguna causa (por acción de un interruptor), el circuito se abriera, la corriente deja de circular, pero la tensión seguirá existiendo y habrá diferencia de potencial en la parte del circuito en que ha sido interrumpido. Por eso, para que circule una corriente, es necesaria que el circuito esté cerrado. Por ejemplo, un pájaro puede pararse en un conductor donde existe tensión; no se muere porque no ha cerrado el circuito, y no hay diferencia de potencial. Si el pájaro, al abrir las alas, se acerca a otro cable, que tenga una diferencia de potencial con respecto al cable en el que se encuentra, cierra con su cuerpo el circuito y, dependiendo de la resistencia que este tenga, circulará corriente por su cuerpo; si la corriente es muy fuerte, el pájaro morirá.

El flujo de electrones en el circuito exterior a la fuente se traslada desde el polo negativo (–), al positivo (+), pero dentro de la fuente se trasladan al revés, o sea del positivo al negativo; es decir, la fuente hace el trabajo de trasladar los electrones a su polo negativo, para que exista la diferencia de potencial.

De esto se deduce que el flujo de electrones se da a lo largo de todo el circuito cerrado, es decir, en los elementos activos como en los pasivos. También se puede decir que cuando los electrones salen del polo negativo de la batería o fuente de tensión, siempre buscan regresar a su casa, es decir, llegar al polo positivo de su fuente o batería.

Aquí se debe establecer una diferencia entre la *f.e.m.* y la corriente (I). La *f.e.m.*, representa una diferencia de potencial entre los polos de la fuente y esta existe independientemente de la situación del circuito, esté abierto o cerrado. Pero la corriente puede existir solamente cuando el circuito está cerrado.

Una analogía comúnmente utilizada para entender los circuitos eléctricos es la comparación con los circuitos hidráulicos. En ambas situaciones, hay un flujo

de algo (electricidad o líquido) a través de un sistema de tuberías o cables. Los componentes que controlan el flujo también son similares. Por ejemplo, un interruptor eléctrico es análogo a una válvula de cierre hidráulica. En resumen, la analogía entre circuitos hidráulicos y eléctricos puede ayudar a las personas a entender conceptos abstractos de electricidad al compararlos con algo más tangible. Ambos sistemas comparten muchos elementos y leyes fundamentales, lo que permite la comparación directa (fig. 1.6 y fig. 1.7).

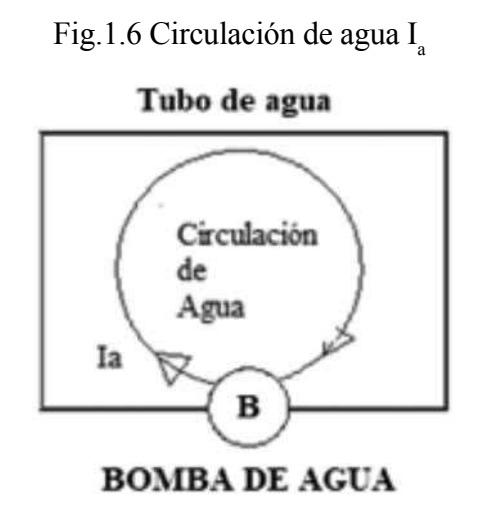

Haciendo una analogía, de la circulación de la corriente, con la circulación del agua, por medio de una tubería, se puede decir, que en este caso la bomba hace las veces de la pila.

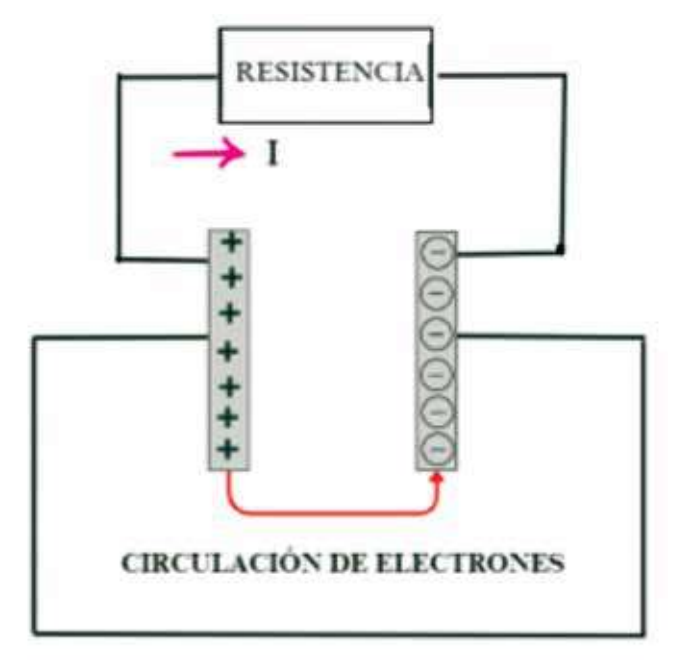

Fig.1.7 Circulación de la corriente; circulación de electrones (en sentido contrario al de la corriente)

## **1.3.4 Resistencia eléctrica**

Por experiencia, en los laboratorios, se descubrió que el valor de la intensidad es directamente proporcional al valor de la tensión aplicada a un circuito, por lo tanto, se tenía que:

$$
\frac{U_1}{I_1} = \frac{U_2}{I_2} = \frac{U_3}{I_3} = const.
$$
 (1.9)

A esta constante de proporcionalidad se la denominó «resistencia eléctrica» (R).

La resistencia (*R*) se mide en [ $\Omega$ ] (ohmios), y esta depende de las propiedades de las sustancias de las que esté compuesta, de las medidas que esta tenga y de la temperatura.

En fórmula se tiene:

$$
R = \frac{\rho \times l}{s} [\Omega] \tag{1.10}
$$

Donde:

- $\rho$  resistividad del material de la resistencia. [ $\Omega \times \text{mm}^2/\text{m}$ ]
- l longitud [m]
- S sección, [mm<sup>2</sup>]

La unidad de medida de la resistividad puede ser también  $[\Omega \times m]$ , pero es muy necesario conocer la sección en [mm2 ] y la longitud que es la forma en que se realizan algunos cálculos para determinar el calibre del conductor.

Para encontrar la deducción de esta fórmula, se parte de la densidad de la corriente en un conductor  $J = I/S$ , y esta se lo puede expresar, mediante la multiplicación de la intensidad del campo eléctrico  $E$  y la conductividad  $\gamma$  (la conductividad, es la facilidad con que pueden circular los electrones por un material, es, además, el inverso de la resistividad):

$$
J = \Upsilon \times E \tag{1.11}
$$

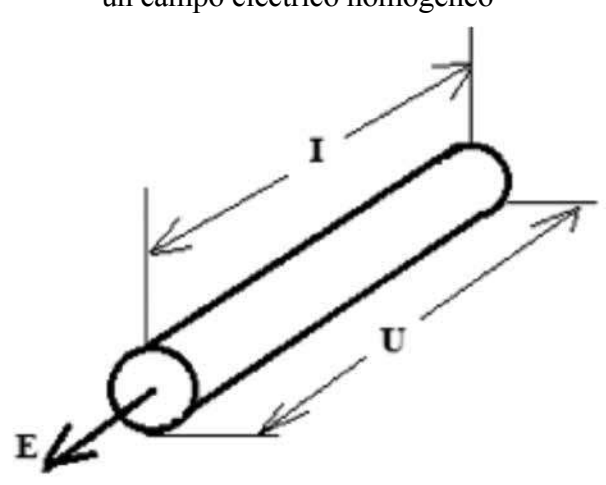

Fig. 1.8 Sección de un conductor por el que circula un campo eléctrico homogéneo

También se tiene que, si el campo es homogéneo, se puede hallar la diferencia de potencial, entre sus extremos (fig.1.8):

$$
U = E \times l \tag{1.12}
$$

Despejando e igualando la *E*, de las fórmulas anteriores, tenemos:

$$
\frac{J}{\Upsilon} = \frac{U}{l} \tag{1.13}
$$

Reemplazando *J*,

$$
\frac{l}{(S \times \Upsilon)} = Ul \tag{1.14}
$$

De donde:

$$
\frac{l}{U} = \frac{S \times \Upsilon}{l} = G \tag{1.15}
$$

$$
G = \frac{S \times \Upsilon}{l} [S] \tag{1.16}
$$

Siendo *G*, la conductancia del conductor y es a su vez el inverso de la resistencia  $G = 1/R$ . Su unidad de medida es el Siemens [*S*].

## **1.3.5 La ley de Ohm**

La principal ley de la electricidad, con cuya ayuda se pueden estudiar los circuitos eléctricos, es la ley de Ohm. La misma que encuentra la relación entre la tensión, la intensidad y la resistencia. En fórmulas, se tiene:

1. - 
$$
U = IR
$$
  
2. -  $I = U/R$ 

$$
3.-R=U/I
$$

Son las tres sustituciones de la misma fórmula, que nos dice que: si, a los extremos de un conductor (resistencia), se tiene una tensión de 1[V] y circula 1[A], entonces la resistencia será de 1[ $\Omega$ ]. En un circuito simple (fig.1.9), en el que existe una fuente con una resistencia, se debe conocer dos de los tres parámetros, para determinar el tercero:

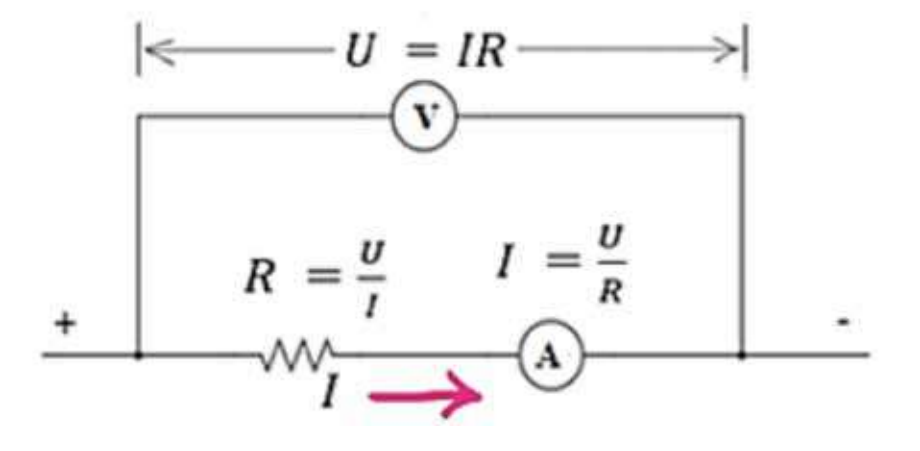

Fig.1.9 Utilización de la ley de Ohm en un circuito simple

Cuando la intensidad circula a través de una resistencia, el voltaje que se tiene  $U = I \times R$ , es la caída de tensión.

#### **1.3.6 La ley de Ohm, considerando la resistencia interna de la fuente**

Cada una de las fuentes de tensión tiene una resistencia interna Ri (fig.1.10), producto del consumo propio de energía, al transformar un tipo de energía (química, mecánica, etc.), en eléctrica. Esta resistencia varía según la fuente. En algunos casos puede ser bastante pequeña y en otros, considerable.

Se considera una  $R_t = R_t + R$ 

$$
I = \frac{E}{Rt} \tag{1.17}
$$

Por lo tanto, la ley de Ohm queda de la siguiente manera:

$$
I = \frac{E}{(R + R_i)}\tag{1.18}
$$
Se puede escribir también:  $E = I R + I R_i$ 

Según la caída de tensión:  $E = U + \Delta U_i$ 

Despejando la caída de tensión a los bornes de la fuente nos queda:  $U = E - \Delta U_i$ 

Fig. 1.10 La resistencia total Rt será la suma de la resistencia interna de la fuente Ri, más la resistencia externa del circuito R.

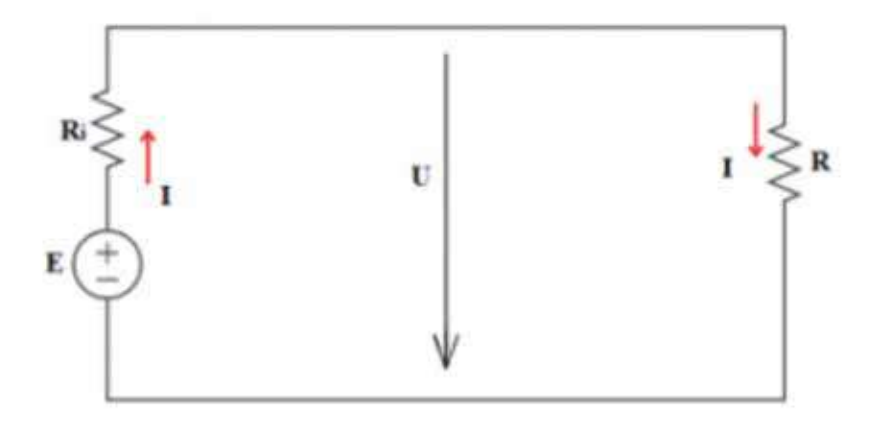

Lo que es lo mismo que decir que la tensión en la resistencia *R* es la diferencia entre la *f.e.m.* de la fuente y la caída de tensión en la resistencia interna de la misma.

Fig. 1.11 Los tres regímenes de trabajo de las fuentes

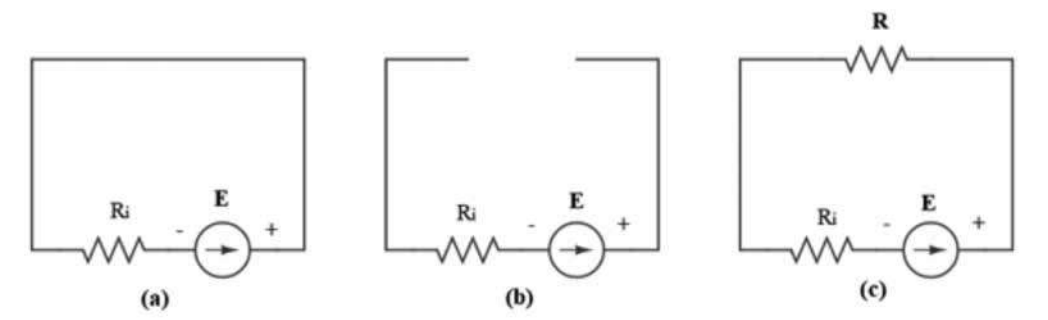

a) En cortocircuito (cc) (fig.1.11a);  $I = E / R_i$ 

b) En vacío (cv) (fig. 1.11b);  $I = 0$ ;  $U = E$ 

 $F(S)$  En régimen de carga (fig.1.11c);  $I = E / (R + R_i)$ ;  $U = E - IR_i$ 

Para encontrar la resistencia interna de una fuente en un laboratorio, es necesario cumplir con los siguientes pasos:

Se mide el voltaje de la fuente en circuito abierto, es decir la *E*.

Se conecta una resistencia y se mide el voltaje (*U*) y la intensidad.

Por cuanto la *E* —es decir, la fuerza electromotriz— es mayor a la *U* que es la caída de tensión, la diferencia entre los dos es la caída de tensión de la resistencia interna.

Aplicamos la fórmula del punto c para encontrar la *Ri* .

En fórmulas:

$$
E - U = IR_i \tag{1.19}
$$

$$
R_i = \frac{(E-U)}{I} \tag{1.20}
$$

**37**

#### **1.3.7 Variación de la resistencia en función de la temperatura**

Teniendo en cuenta que la conducción de los electrones o el libre movimiento de los mismos dentro de un metal explica su resistencia, del mismo modo se sabe que dentro de un metal el movimiento de los electrones es limitado por el choque con los iones, los cuales se encuentran formando una malla. Esta interacción entre los electrones y la malla da como resultado una transformación de energía cinética en calor, que es entregada por los electrones a dicha malla. Después de cada golpe, los electrones, por acción de la fuerza del campo eléctrico, nuevamente ganan velocidad y por ende energía cinética y la entregan nuevamente a la malla para que aquí se transforme en calor en el siguiente choque.

De esta manera, el conductor se calienta por acción del trabajo realizado gracias a la fuerza del campo eléctrico.

Los electrones cumplen con la función de ser los intermediarios en la transformación de la energía eléctrica en calor. Este aumento de la temperatura en el conductor acelera el movimiento caótico de las partículas que, a su vez, aumenta el choque entre partículas, dificultando aún más el movimiento de los electrones. Esta es la explicación del aumento de la resistencia en los metales por acción del calor.

La resistencia de los metales varía por la siguiente ley de la conductividad:

$$
\rho_2 = \rho_1 [1 + \alpha(t_2 - t_1)] \tag{1.21}
$$

Donde:

 $\rho_1$ ,  $\rho_2$ son las resistividades a la temperatura inicial y final.

 $\alpha$  coeficiente de temperatura del material.

t 1 temperatura inicial y final.

Para los conductores de diferentes medidas se puede expresar:

$$
R_2 = R_1 [1 + \alpha(t_2 - t_1)]
$$
 (1.22)

Donde:

 $R_1, R_2$ resistencia inicial y final respectivamente.

## **1.4. MÉTODOS DE CÁLCULO DE CIRCUITOS DE CORRIENTE CONTINUA**

La finalidad de este capítulo radica en el cálculo de la corriente que circula por cada elemento del circuito, su potencia de consumo y la diferencia de potencial que existe en sus bornes.

La relación que existe entre la f.e.m., las caídas de tensión, las corrientes y las resistencias se la representa matemáticamente por medio de ecuaciones lineales de primer grado. Por eso, para la resolución de las ecuaciones que se plantee, se utilizarán en este libro métodos analíticos con transformaciones algebraicas sencillas.

## **1.4.1 Conceptos generales**

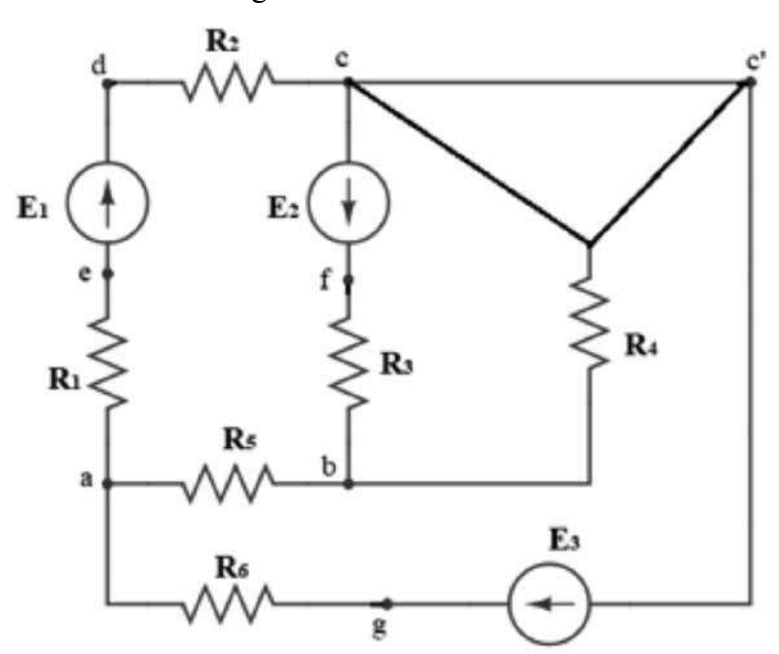

Fig.1.12 Circuito eléctrico

### *Nodo (nudo)*

Se entiende por nodo el empalme o lugar de unión de tres o más elementos. Son nodos los puntos *a*, *b* y *c*. El punto *c* y *c'* es el mismo punto, los puntos *d*, *e*, *f* y *g*, son producto de la unión de dos elementos.

#### *Rama*

Es un tramo sin derivaciones comprendido entre dos nodos. Puede estar constituido de uno o más elementos conectados consecutivamente (en serie). En la figura1.15, por ejemplo, una rama será la constituida por los elementos *R<sub>1</sub> - E<sub>1</sub> - R<sub>2</sub>*, que están en serie; esta va desde el nodo *a* hasta el nodo *c*. Otra rama sería solo la resistencia  $R_{\scriptscriptstyle 4}$ o la resistencia  $R_{\scriptscriptstyle 5}$ .

#### **Malla**

La malla es un circuito cerrado por ramas o parte de un nodo que tiene que regresar al mismo nodo para cerrar el circuito sin importar su recorrido.

Por ejemplo, partimos del nodo **a** hasta **c**, pasando por los puntos *a-e-d-c*, desde aquí nos vamos hasta *b*, por el siguiente camino; *c-f-b*, y desde aquí regresamos al punto **a**, a través de  $R_{5}$ , en donde se cierra la malla.

 Esta malla quedó conformada por tres ramas y su camino ha sido *a-e-d-cf-b-a*. De esta misma manera puede ser otra malla, por ejemplo, *a-e-d-c(c')-g-a*, pasando por  $E<sub>3</sub>$  y  $R<sub>6</sub>$ .

#### **1.4.2. Primera ley de Kirchhoff (ley de las intensidades)**

Así como se desarrolla toda ciencia, la electricidad también se ha desarrollado sobre la base de experimentos. Uno de estos experimentos eléctricos es la llamada ley de las corrientes (intensidades). Se parte del principio material de que nada se crea y nada se destruye, solamente se transforma.

La primera ley de Kirchhoff nos dice que la cantidad de corriente que ingresa a un nodo es la misma que sale. Matemáticamente podemos decir que la suma de las intensidades que llegan a un nodo es igual a la suma de intensidades que salen del mismo.

$$
\sum I_{\rm e} = \sum I_{\rm s} \tag{1.23}
$$

En resumen, la primera ley de Kirchhoff es una ley fundamental en el análisis de circuitos eléctricos que establece que la suma de las corrientes que entran y salen de un nodo en un circuito es igual a cero. Esta ley permite determinar las corrientes que fluyen a través de cada uno de los elementos del circuito.

Dicho de otra manera, la suma algebraica de las corrientes que fluyen a un nodo es igual a cero.

$$
\sum I = 0 \tag{1.24}
$$

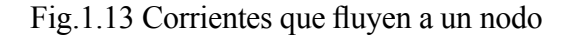

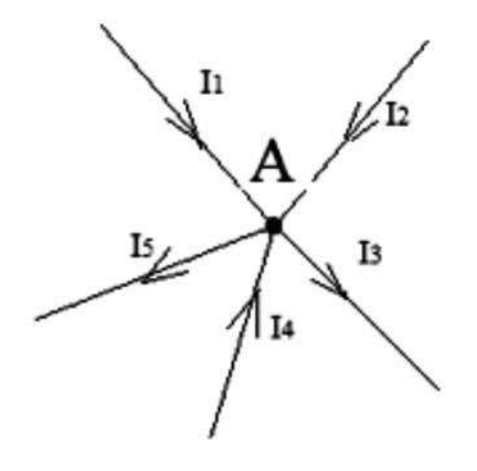

En la figura 1.23, tenemos un total de cinco corrientes que fluyen al nodo A, por (1.23) tenemos que  $I_1 + I_2 + I_4 = I_3 + I_5$ . Si pasamos los miembros del lado derecho de la ecuación al izquierdo, tenemos el caso de la fórmula (1.24), en que se consideran positivas a las corrientes que entran y negativas a las que salen; por lo tanto, nos queda  $I_1 + I_2 - I_3 + I_4 - I_5 = 0$ .

## **1.4.3 Segunda ley de Kirchhoff (ley de los voltajes)**

Esta ley se utiliza para las mallas y nos dice que la suma algebraica de las *f.e.m.* que se encuentran dentro de una malla es igual a la suma algebraica de las caídas de tensión dentro de esa malla. En fórmula, tenemos:

$$
\sum E = \sum IR
$$
  

$$
\sum E = \sum U \tag{1.25}
$$

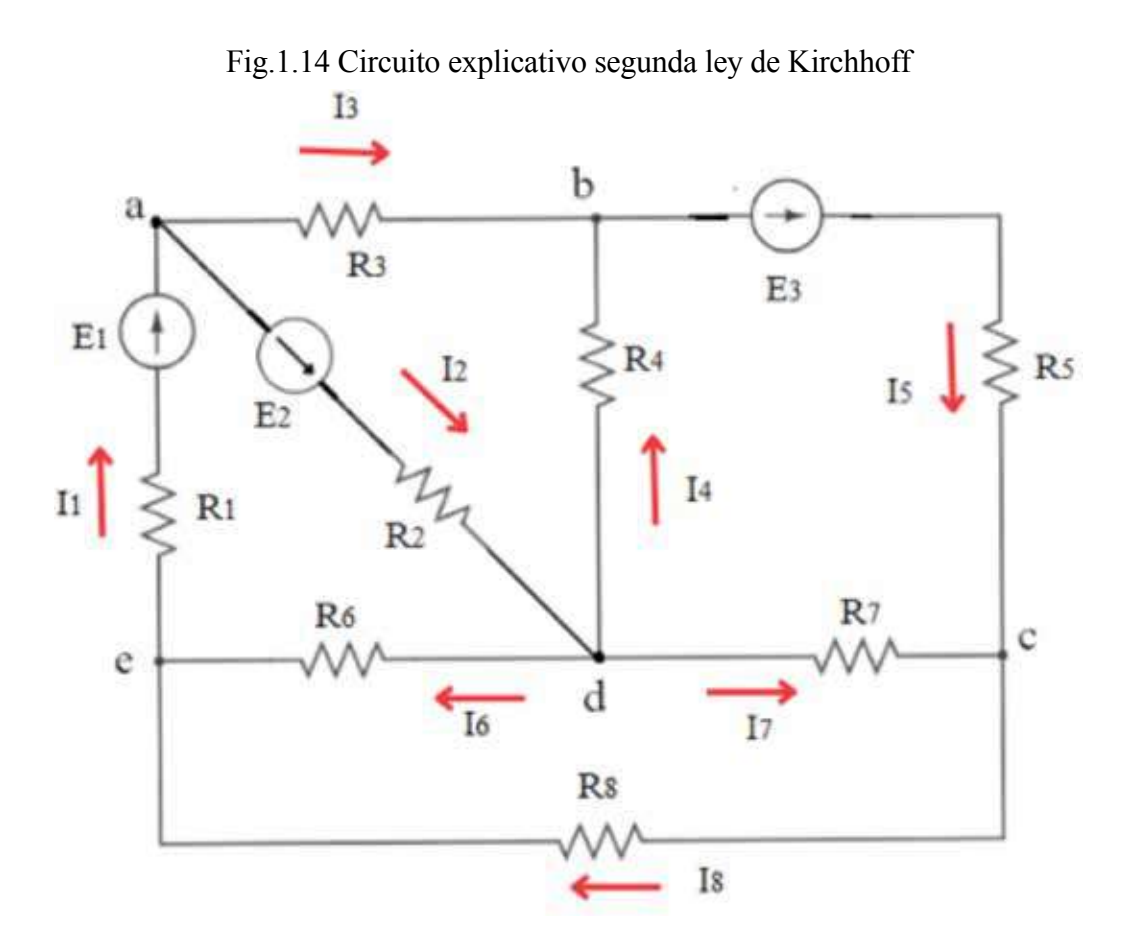

De la figura 1.14, podemos, como ejemplo, aplicar la segunda Ley de Kirchhoff, para las siguientes mallas:

a) Malla *e-a-d-e*

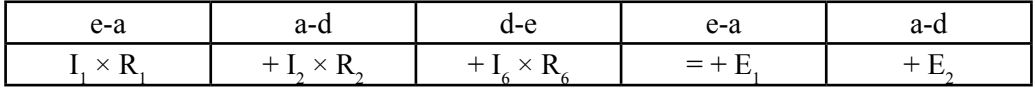

$$
I_{1} R_{1} + I_{2} R_{2} + I_{6} R_{6} = E_{1} + E_{2}
$$

Nota: se escribe coincidente con los puntos o nodos en los que existe una caída de tensión o una *f.e.m*.

El signo positivo (+) lo tomamos según el sentido en que formulemos la ecuación a través de la malla y que la intensidad de la rama coincida con este. Para las fuentes, se tiene el mismo criterio, es decir, la dirección de la flecha de la fuente, con la dirección de formulación de la ecuación, que es, la dirección que hemos seguido a través de la malla; de otra manera tomaremos el negativo (–).

b) Malla *a-b-d-a*

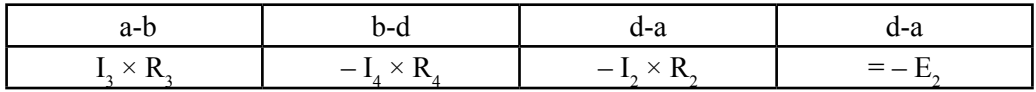

c) Malla *d-e-c-d*

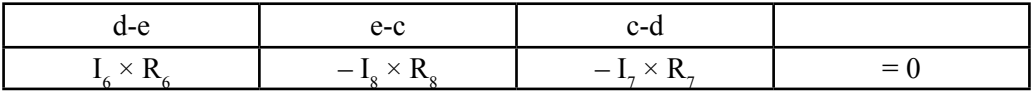

En este caso, cuando no hay fuente, y se tiene solo elementos pasivos, se dice que la suma de los voltajes o caídas de tensión, dentro de una malla, es igual a cero.

$$
\sum U = 0.
$$

También se puede, en primer lugar, colocar el igual (=), y al lado derecho irá la suma algebraica de las fuentes  $\Sigma E$ , al lado izquierdo la suma de las caídas de tensión  $\Sigma U$ , es decir:

$$
-E_2 = I_3 R_3 - I_4 R_4 - I_2 R_2
$$

esto para el caso *b*, y

$$
0 = I_{6} R_{6} - I_{8} R_{8} - I_{7} R_{7}
$$

para el caso *c*.

## **1.4.4 Circuitos en serie**

Se dice que dos o más elementos se encuentran en serie cuando el comienzo del primer elemento se une con el final del segundo y así sucesivamente hasta el último.

En este acápite, demostraremos que las resistencias en serie tienen el mismo valor de la corriente de todos los elementos conectados en serie, los pasivos tales como las resistencias y los activos como son las fuentes.

Debe comprenderse que, a un punto de unión, se encuentran conectados solo dos elementos; si están más es porque no se encuentran conectados en serie.

En la figura 1.15, se ilustra un ejemplo en el cual todos los elementos se encuentran en serie. Se tiene los utilizadores (a todos los aparatos eléctricos se los representa como resistencias):  $R_1$ ,  $R_2$  y  $R_3$ , conectados en serie con la fuente  $E_1$ .

Si estos son los datos conocidos, la incógnita será la corriente I que circula por cada uno de los elementos. Para el efecto, y con la ayuda de la ley de Ohm y de la segunda ley de Kirchhoff, se plantea la siguiente ecuación:

$$
I_{1}R_{1} + I_{2}R_{2} + I_{3}R_{3} = E_{1}
$$
 (1.26)

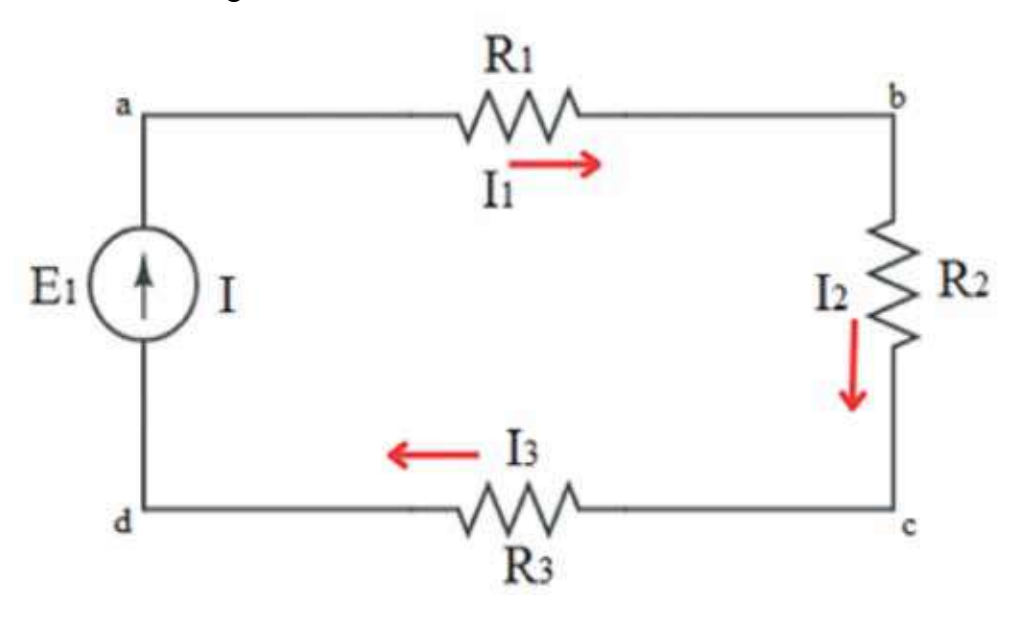

Fig.1.15 Conexión en serie de varios elementos

Aplicando la primera ley de Kirchhoff para los puntos a, b, c y d (fig. 1.15), se tiene que:

- 1) En el punto a  $I = I<sub>1</sub>$
- 2) En el punto b  $I_1 = I_2$
- 3) En el punto c  $I_2 = I_3$
- 4) En el punto d  $I_3 = I$ .

Por simple matemática se tiene que:

$$
I_1 = I_2 = I_3 = I \tag{1.27}
$$

Aquí se demuestra que todas las corrientes son iguales. Esto se puede enunciar de la siguiente manera: *en un circuito (o ramal) en serie, la corriente es la misma en todos los elementos que componen dicho circuito (o rama)*.

Sustituyendo (1.27) en (1.26) se obtiene:

**Electricidad para ingenieros de mantenimiento**

$$
IR_1 + IR_2 + IR_3 = E_1 \tag{1.28}
$$

factorizando *I* se tiene;

$$
I(R_1 + R_2 + R_3) = E_1
$$

despejando *I*, la corriente nos queda:

$$
I = \frac{E}{R_1 + R_2 + R_3}
$$

siendo

$$
R_1 + R_2 + R_3 = R_{total} \tag{1.29}
$$

Con esto se puede deducir que se puede encontrar una sola resistencia que sustituya a todas, para de esta manera poder simplificar el circuito, a esta resistencia se la denomina resistencia equivalente o total.

La resistencia total o equivalente de un circuito en serie será igual a la suma aritmética (ya que no existen resistencias negativas) de todas las *n* resistencias que se encuentren en dicho circuito.

Si se encuentran dos o más fuentes en serie, la tensión total o equivalente será la suma algebraica de las mismas. Por suma algebraica se entiende que hay que tomar en cuenta el sentido en el que se encuentre conectada la fuente con relación al sentido que, como positivo, nosotros queramos darle a la formulación de la ecuación. Por ejemplo:

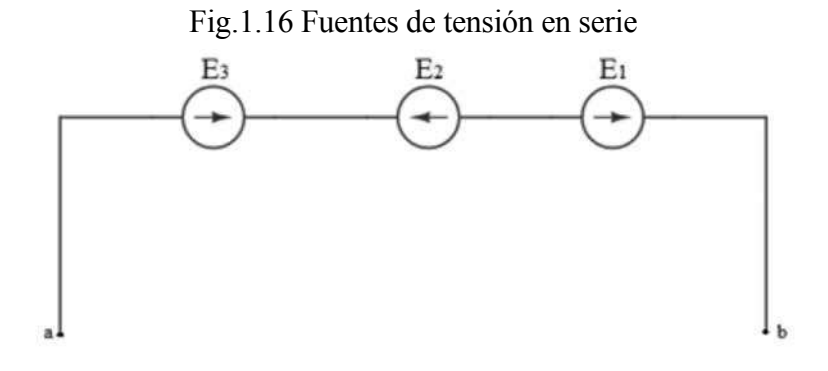

Si se da nuestra dirección de formulación de la ecuación desde *b* hasta *a*  $(fig.1.16)$  tendremos que:

$$
E_1 - E_2 + E_3 = E_{total} \tag{1.30}
$$

**Nota**: *el cálculo de la corriente eléctrica se lo hace con el sentido práctico de conocer la I. Sobre la base de este valor, se encuentra el calibre de los conductores y de las protecciones que se deben de utilizar para una instalación eléctrica.*

#### **1.4.5 Diagrama potencial**

Un diagrama potencial es una herramienta gráfica utilizada en la teoría de circuitos para representar la variación del voltaje a lo largo del circuito. Este diagrama ayuda a visualizar la relación entre la corriente y el voltaje en cada elemento del circuito y a entender el comportamiento del circuito en su conjunto.

El diagrama potencial, didácticamente, nos ayuda a comprender la ley de Ohm y las dos leyes de Kirchhoff. La explicación del gráfico, a manera de ejemplo, lo podemos hacer con un circuito de la figura 1.17.

Este circuito está compuesto por fuentes de energía y resistencias conectadas en serie. Cuando se produce una corriente eléctrica en el circuito, se observa una caída de tensión o disminución de la tensión a través de las resistencias y las

fuentes que se encuentran en sentido contrario al flujo de la corriente. Este sentido, también conocido como el sentido de formulación de la ecuación, se utiliza para expresar matemáticamente la relación entre la corriente y la tensión en el circuito.

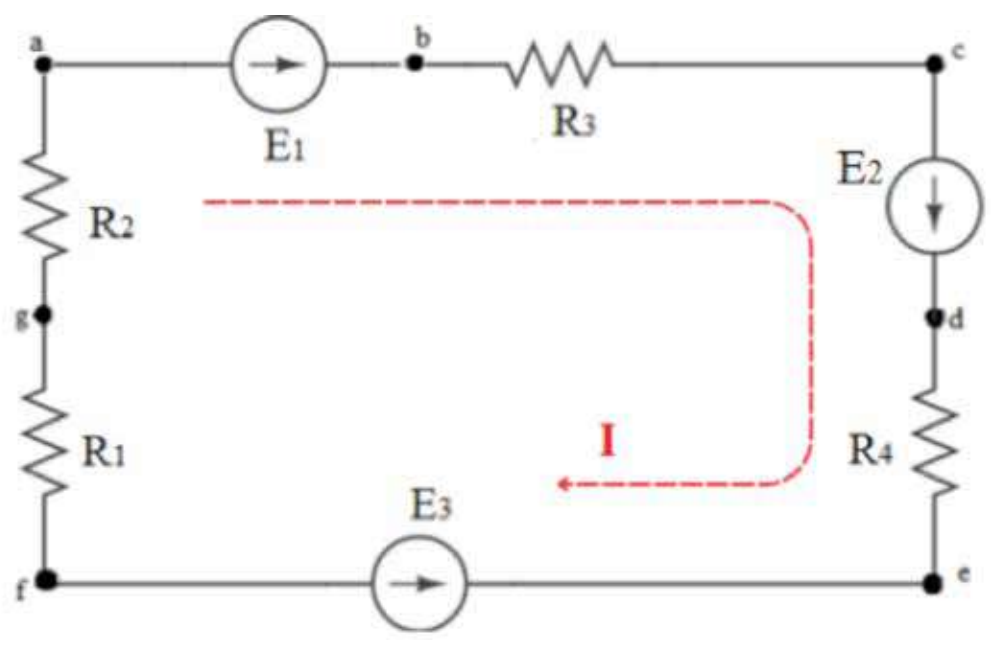

Fig.1.17 Circuito con resistencias y fuentes en serie

Los pasos por seguir son los siguientes:

- a) Se coloca tentativamente la dirección de la corriente (se pone en el sentido que tienen la mayoría de las fuentes o las de más valor, en todo caso, si la respuesta en el valor de la corriente sale negativa, esto significa que el sentido de la corriente es el contrario a la que se tomó).
- b) Formulando la ecuación según (1.25):

$$
E_1 + E_2 - E_3 = IR_1 + IR_2 + IR_3 + IR_4
$$

c) Pasamos todos los términos al lado izquierdo del igual a la vez que cambiamos el signo, y queda:

$$
E_1 + E_2 - E_3 - IR_1 - IR_2 - IR_3 - IR_4 = 0
$$

Se puede concluir que las fuentes que se encuentran en el sentido que hemos tomado son las que nos suben la tensión, el resto son caídas de tensión.

d) Para graficar, se toma un punto cualquiera de inicio, en este caso el punto *a*, que será el inicio de nuestro sistema de coordenadas teniendo como ejes la R  $\Omega$ , U y E [V]. El punto a también se denomina el potencial = 0, entendiéndose por potencial el valor en voltios que tiene un punto de un circuito con respecto al denominado potencial cero, diferencia de potencial será la diferencia en voltios que se tiene entre dos puntos cualquiera.

En la práctica, se toma a la tierra como punto de referencia, es decir, de potencial cero.

e) Para simplificar la representación del circuito, es útil crear una tabla donde se enumere de manera ordenada el recorrido desde el punto *a* hasta completar el circuito cerrado y regresar al punto a nuevamente.

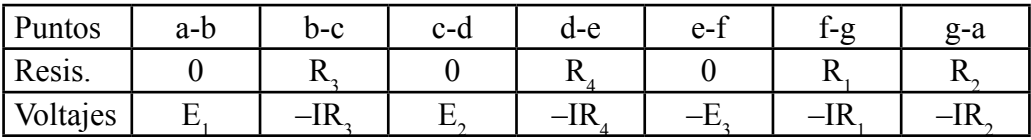

En fórmula:

$$
E_i - IR_3 + E_2 - IR_4 - E_3 - IR_1 - IR_2 = 0
$$

La ley de Ohm *U = IR*, es la ecuación de una recta en la cual la intensidad (en este caso) es la pendiente.

Debemos tener presente que, al ser un circuito en serie, la intensidad es la misma en todo el circuito, por lo tanto, la pendiente será la misma.

Observemos que, tanto la tabla como la fórmula tienen el mismo orden.

Los resultados se grafican a continuación:

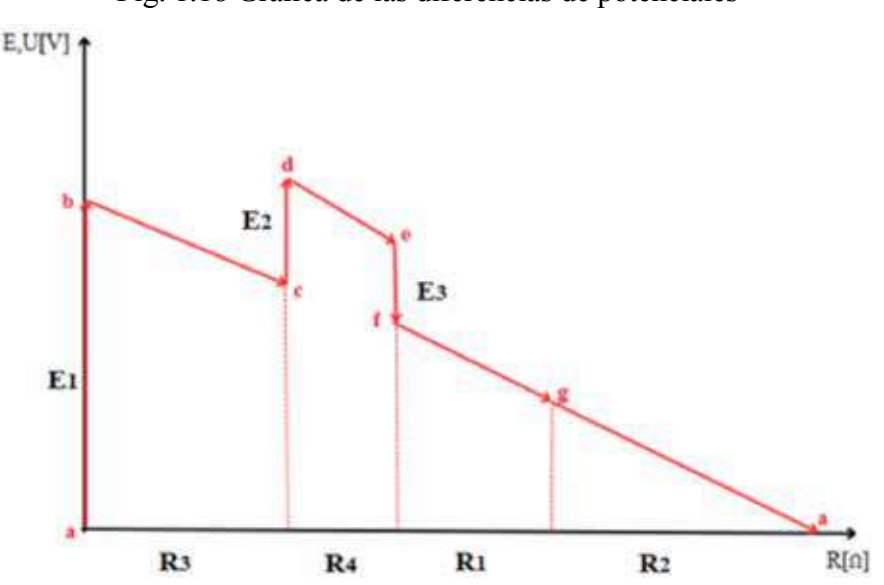

Fig. 1.18 Gráfica de las diferencias de potenciales

De la figura 1.18, se puede decir que, al ir del punto  $\boldsymbol{a}$  al punto  $\boldsymbol{b}$ , se ha tenido un aumento de potencial equivalente al valor de la fuente E1 y resistencia cero, del punto *b* al *c*, una caída de tensión U3 y así sucesivamente hasta llegar al punto **a** que es el punto de cero potencial.

De esta manera, si se quiere encontrar la diferencia de potencial entre los puntos *b* y *g*, simplemente se resta el potencial de *b* con el de *g* y se encuentra cual es el voltaje entre estos dos puntos:  $U_b$  -  $U_g$  =  $U_{bg}$ 

**Nota**: *se considera cero la resistencia interna de las fuentes*.

#### **1.4.6 Circuitos en paralelo**

En un circuito eléctrico, las resistencias tienen dos terminales: un inicio y un final, que se conectan a otros componentes del circuito. Si dos o más resistencias están conectadas de tal manera que sus inicios se unen a un nodo a y sus finales a un nodo **b**, entonces se dice que están conectadas en paralelo. Por ejemplo:

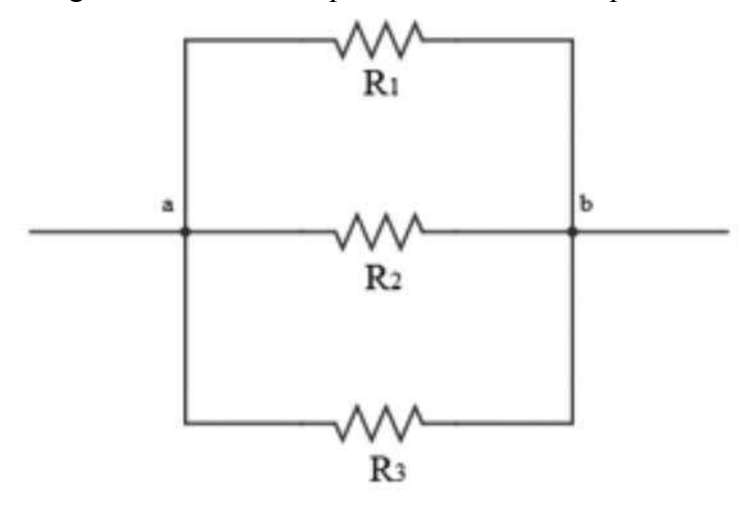

Fig. 1.19 Conexión en paralelo de elementos pasivos

En la figura 1.19, se puede ver que están tres resistencias en paralelo conectadas a los puntos *a* y *b*. En el caso anterior, se tiene ramas con un solo elemento, ahora veremos ramas con más de un elemento conectadas en paralelo (fig. 1.20). En este caso y en forma análoga al anterior, se toman los comienzos y finales de la rama.

Una de las características más importantes de una conexión en paralelo es que todas las ramas conectadas en paralelo tienen la misma tensión eléctrica. Por otro lado, la corriente eléctrica que fluye a través de cada rama dependerá de los

valores de los componentes que se encuentran en ella. Si la resistencia total de una rama es mayor, entonces la corriente que fluye a través de ella será menor, ya que existe una relación inversamente proporcional entre la corriente eléctrica y la resistencia total de la rama, esto para circuitos pasivos (que tengan solo resistencias).

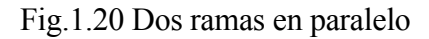

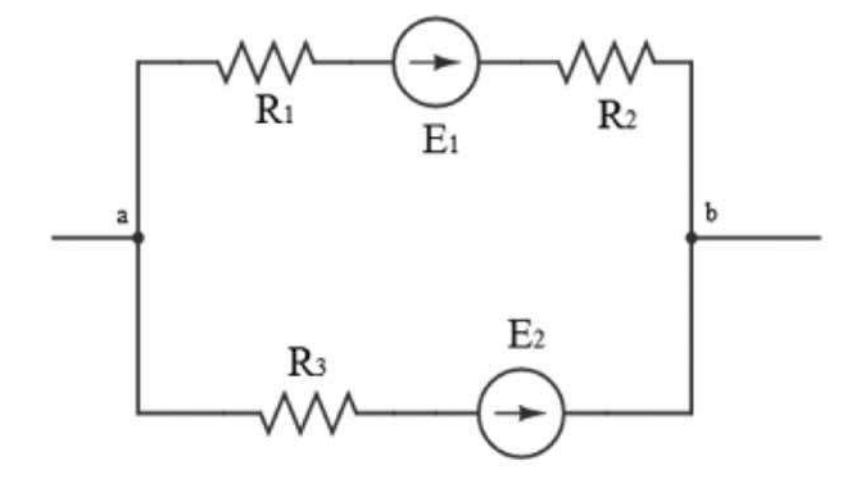

Para circuitos activos, con fuentes de energía, la intensidad también va a depender del valor de la fuente.

## **1.4.6.1 Resistencia equivalente en un circuito en paralelo**

Fig.1.21 Obtención de la resistencia equivalente de una conexión en paralelo

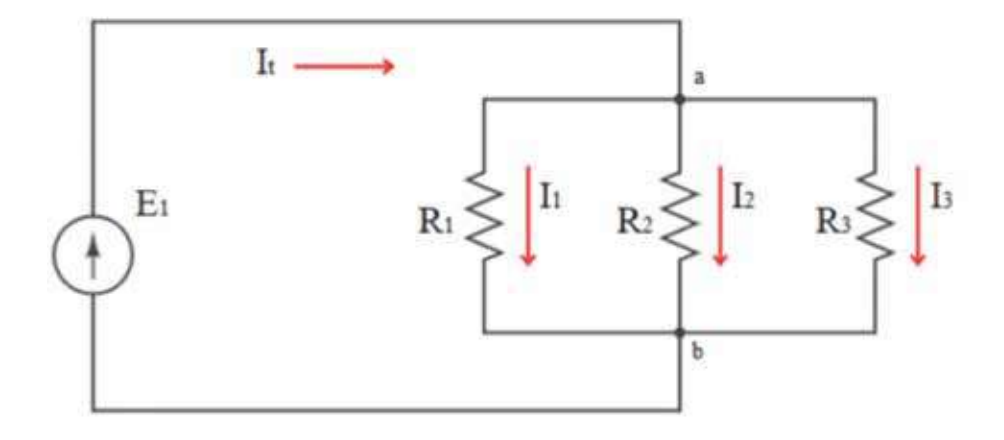

En la figura 1.21, se muestran tres resistencias conectadas en paralelo, en sus puntos comunes *a* y *b*. Para encontrar la resistencia equivalente, aplicamos la primera ley de Kirchhoff, indistintamente puede ser en la punta *a* o *b*.

$$
It = I_1 + I_2 + I_3 \tag{1.31}
$$

Aplicamos la ley de Ohm para cada elemento y, teniendo en cuenta que la U es igual para todos, nos da:

$$
I_1 = \frac{U}{R_1} = UG_1; \quad I_2 = \frac{U}{R_2} = UG_2; \quad I_3 = \frac{U}{R_3} = UG_3 \tag{1.32}
$$

Siendo  $G_i$ ,  $G_2$  y  $G_3$ , las respectivas conductancias (R = 1/ G), reemplazando (1.32) en (1.31), tenemos:

$$
It = UG_1 + UG_2 + UG_3 = U(G_1 + G_2 + G_3)
$$

$$
\frac{I}{U} = G_1 + G_2 + G_3 = G_e
$$

$$
R_e = \frac{1}{G_e}
$$

De todo esto se puede deducir que:

a) En un circuito en paralelo la conductancia total es la suma de las conductancias de todos los elementos.

$$
G_e = \sum G_i \,[S] \tag{1.33}
$$

b) Para encontrar la resistencia equivalente se saca su inverso.

$$
R_e = \frac{1}{c_e} \tag{1.34}
$$

c) La resistencia equivalente también se puede obtener así:

$$
\frac{1}{R} = \frac{1}{R_1} + \frac{1}{R_2} + \frac{1}{R_3} + \dots + \frac{1}{R_n}
$$
\n
$$
G = G_1 + G_2 + G_3 + \dots + G_n
$$
\n(1.35)

Fig.1.22 Resistencia equivalente de una conexión en paralelo

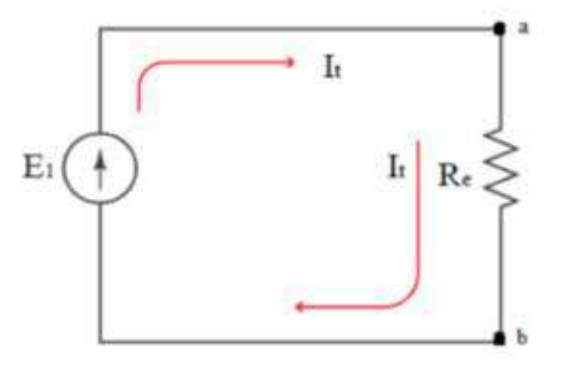

Fig.1.23 Caso de dos resistencias en paralelo

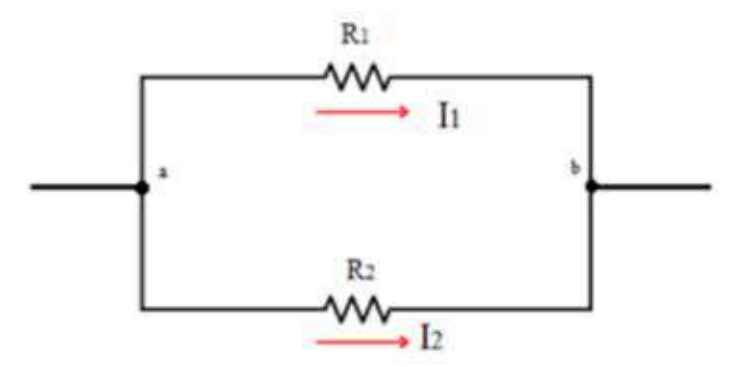

Con mucha frecuencia encontramos dos resistencias en paralelo (fig. 1.23). Para este caso tenemos:

$$
\frac{1}{R} = \frac{1}{R_1} + \frac{1}{R_2} = \frac{(R_2 + R_1)}{R_1 R_2}
$$
\n(1.36)

$$
R = \frac{R_1 R_2}{(R_2 + R_1)}\tag{1.37}
$$

Para encontrar la I total, basta con sumar todas las I de los ramales:

$$
I_3 = I_1 + I_2
$$

## **1.4.6.2. Conexión en paralelo de fuentes y resistencias (teorema de Millman)**

En la práctica, están conectadas algunas fuentes en paralelo alimentando a un grupo de consumidores, esto se hace con la finalidad de aumentar o suministrar más potencia a la red o al sistema. El problema radica en determinar el aporte

de potencia que entregará cada una de estas fuentes a la red. El caso puede ser aplicado también a cualquier tipo de conexiones, en los cuales se encuentren resistencias y fuentes en paralelo.

Para resolver este tipo de problemas, tenemos, en primer lugar, que encontrar el voltaje único que existe en los puntos de conexión en paralelo  $(U_{ab},$  fig.1.24).

Lo que ayuda a resolver este problema es el teorema de Millman.

Una de las formas de resolver es aplicar la sustitución de una fuente de voltaje (tensión) constante por una fuente de intensidad constante (*Fuente de intensidad constante es aquella fuente que, sin importar la carga que tiene conectada, la intensidad será la misma, exceptuando la resistencia de carga R* =  $\infty$ ). Solo para conocimientos generales, explicaremos el procedimiento.

La forma de sustituir una fuente de tensión constante por una de intensidad constante es la siguiente:

Partimos del esquema de una fuente de tensión.

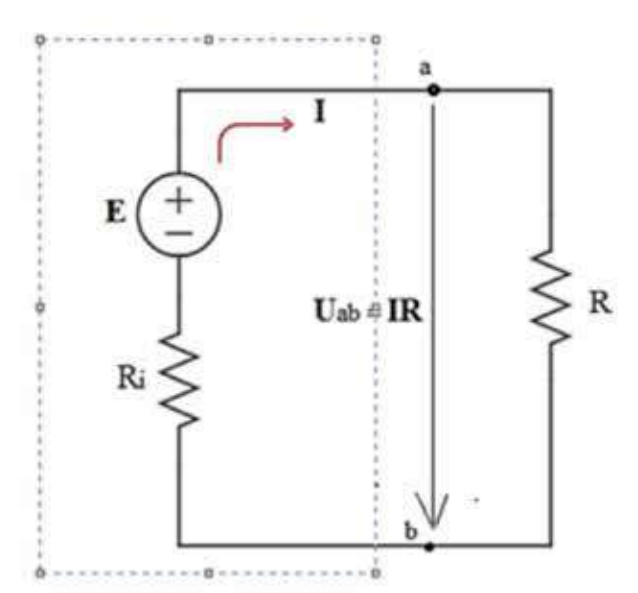

Fig.1.24 Fuente de tensión constante

La figua 1.24 está compuesta por una fuente de tensión (fuente de f.e.m. E+ su resistencia interna *Ri* ), la resistencia exterior R y su caída de tensión *U = IR*.

Formulando la ley de Ohm se tiene:

$$
E = U + IR_i
$$

En la figura 1.25, se tiene la fuente de intensidad constante, la misma que está constituida por la fuente  $I_c$ , su conductancia interna  $G_i$  y la conductancia externa  $G$ .

Para llegar a esto, se parte de la ecuación de circuito de la figura 1.25, al dividir cada miembro de la misma para *Ri* nos queda:

$$
\frac{E}{R_i} = \frac{U}{R_i} + I \to I_c = I_o + I; \quad G_i = \frac{1}{R_i}; G = \frac{1}{R}; I = \frac{U}{R}
$$
(1.38)

Siendo I, la corriente del utilizador y  $U_{ab}$ , la caída de tensión de este.

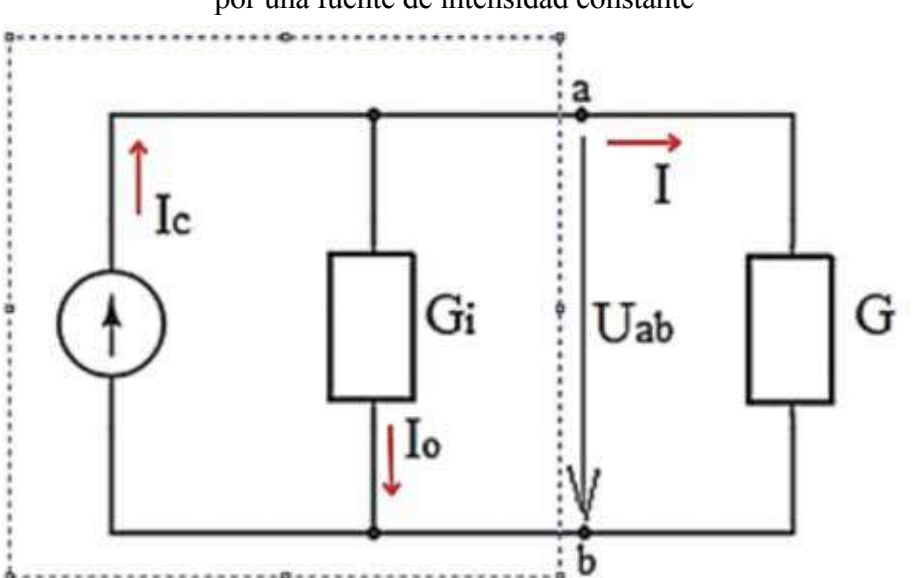

Fig.1.25 Sustitución de una fuente de tensión constante por una fuente de intensidad constante

De esta manera, se sustituyó una fuente de tensión constante por una de intensidad constante.

Se debe tener en cuenta que este procedimiento es un truco matemático para resolver un problema, ya que en la práctica, donde no hay fuentes de corriente constante, se aplican ciertas leyes a transformadores de corriente. Estas leyes resultan útiles para la conexión de dispositivos de medición y protección en subestaciones y centrales eléctricas.

En la carrera de Ingeniería de Mantenimiento Industrial, no se requiere la aplicación de fuentes de corriente constante en los problemas, dado que, en la práctica, su uso está exclusivamente destinado a ciertas actividades en electrónica. La utilización de fuentes de corriente constante se reserva para la demostración del teorema de Norton, aplicación que no será implementada en este contexto. En cambio, se dará énfasis a la aplicación del teorema de Thévenin, ya que su implementación práctica resulta esencial para los ingenieros de mantenimiento.

## **1.4.6.3 Obtención del teorema de Millman mediante diferencia de potencial**

Para ilustrar la teoría estudiada, se emplea un enfoque alternativo para obtener el teorema de Millman. Aplicando las diferencias de potencial en cada rama con respecto a los puntos **a** y **b**, donde todas convergen, el objetivo final es obtener el voltaje entre estos dos puntos, una pieza clave del teorema, ya que se requiere encontrar un voltaje final en la conexión de fuentes en paralelo. Una aplicación importante del teorema de Millman es encontrar el voltaje resultante de la conexión en paralelo de múltiples fuentes de voltaje. En ciertos casos, es esencial que el voltaje de cada fuente sea igual para evitar que una fuente actúe como carga y consuma energía en lugar de suministrarla.

Encontrando  $U_{ab}$ , se puede fácilmente encontrar las corrientes que fluyen en cada una de las ramas del circuito.

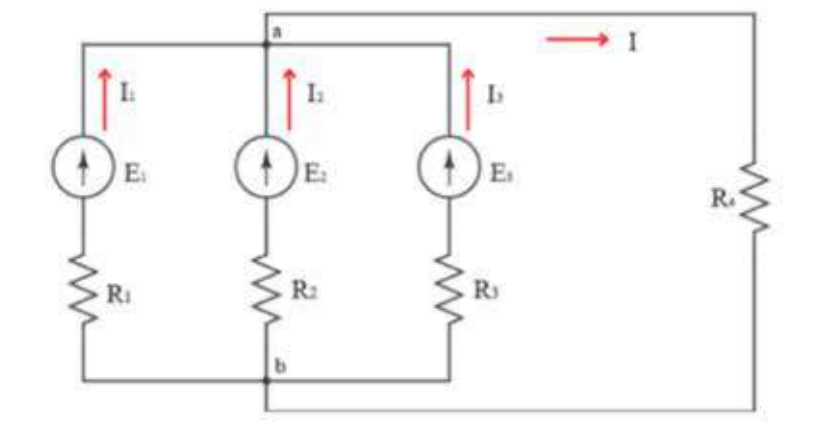

Fig.1.26 Esquemática de transformación de una agrupación de fuentes en paralelo

Para esto se utiliza la figura 1.26 y, mediante la ley de Ohm y las dos leyes de Kirchhoff, se debe llegar a formular el teorema de Millman.

Fig.1.27 Direcciones de la corriente para aplicar el teorema de Millman

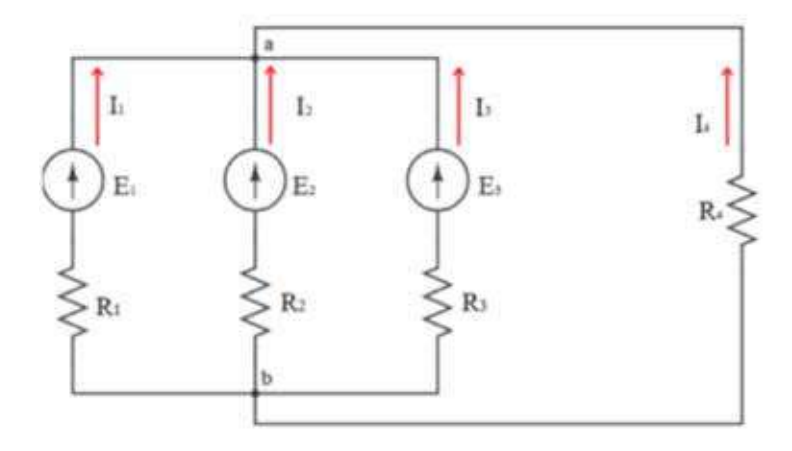

La figura 1.26 se diferencia de la figura 1.27 en la dirección de la corriente I4 que varía con la dirección de la *I* total de la figura 1.26, por cuanto, para aplicar las leyes de Kirchhoff y la ley de Ohm, es fundamental la dirección que se ha determinado (al final de la fórmula su valor será negativo lo que indica que la dirección es contraria).

Se trata de encontrar los valores de intensidad y la diferencia de potencial entre los puntos *a* y *b*. En este caso se tiene cinco incógnitas (cuatro intensidades y la tensión *Uab*). Entonces se tienen que formular cinco ecuaciones, cuatro de ellas mediante la segunda ley de Kirchhoff y una según la primera ley del mismo autor. Para el efecto, se procede de la siguiente manera:

Se toma cada ramal de forma independiente (fig. 1.28). Se tiene que considerar que el circuito se cierra con la diferencia de potencial  $U_{ab}$ , tomando como una flecha imaginaria, que parte desde el punto  $a$  al punto  $b$ , siendo esta el sentido positivo.

Fig.1.28 Son los cuatro diagramas para explicar la segunda ley de Kirchhoff

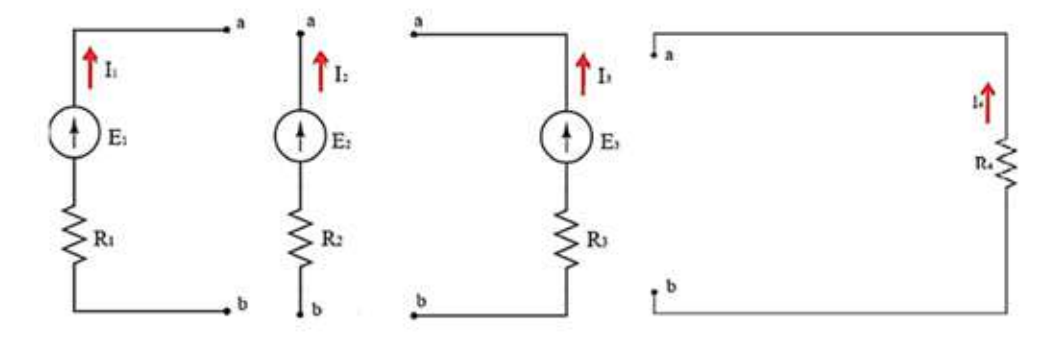

Se coloca el signo igual (=). A la izquierda va la sumatoria de las fuentes, siendo positivas aquellas que coincidan con la dirección de formulación de la ecuación y negativas las que van en sentido contrario. Al lado derecho van las caídas de tensión y las diferencias de potencial, de la misma manera serán positivas aquellas caídas de tensión, en las cuales la corriente coincida con la formulación de la ecuación y negativas las que van en sentido contrario. En nuestro caso, las intensidades van del punto *b* al *a*; por lo tanto, todas las intensidades serán positivas, he aquí el porqué de la dirección de la I4.

- 1)  $E_{I} = I_{I}R_{I} + U_{ab}$
- 2)  $E_2 = I_2 R_2 + U_{ab}$
- 3)  $E_3 = I_3 R_3 + U_{ab}$
- 4)  $0 = I_{4}R_{4} + U_{ab}$

Para la quinta ecuación se toma el nodo *a*, y se dice que la sumatoria de las corrientes que entran a un nodo es igual a las que salen; por lo tanto:

5) 
$$
I_1 + I_2 + I_3 + I_4 = 0
$$

En las cuatro primeras fórmulas se despeja *I* y se reemplaza en (5), luego se sustituye las resistencias por sus respectivas conductancias (G) y despejando  $U_{ab}$ , se tiene:

$$
U_{ab} = \frac{(E_1 G_1 + E_2 G_2 + E_3 G_3)}{(G_4 + G_1 + G_2 + G_3)}
$$
(1.39)

Que es lo que se quería demostrar (teorema de Millman).

Para encontrar las intensidades en cada rama, únicamente se despeja las intensidades de las fórmulas (1), (2), (3) y (4).

$$
I_1 = \frac{(E_1 - U_{ab})}{R_1}; I_2 = \frac{(E_2 - U_{ab})}{R_2}; I_3 = \frac{(E_3 - U_{ab})}{R_3}; I_4 = -\frac{U_{ab}}{R_4}
$$

**1.4.6.4 Caso general de conexiones en paralelo de fuentes y consumidores**

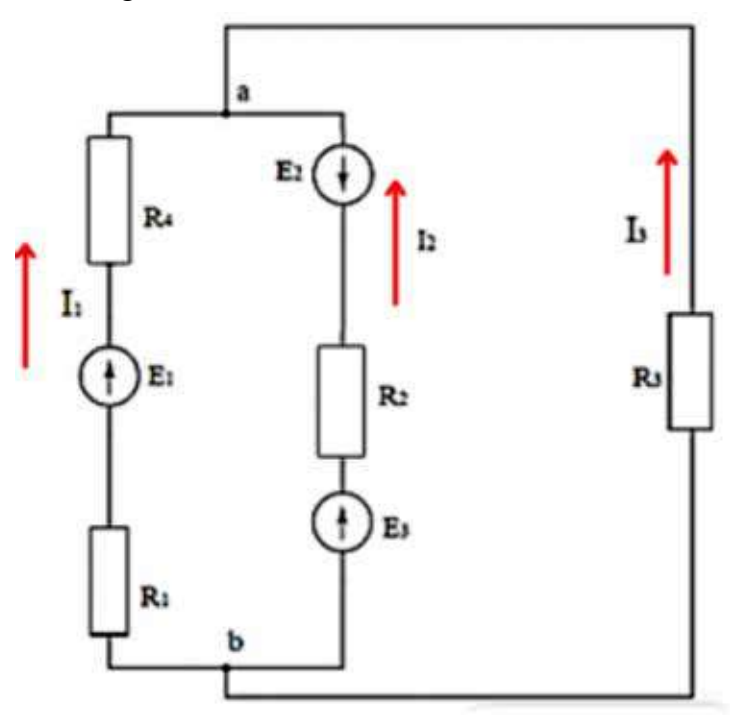

Fig.1.29 Resolución del teorema de Millman

La fórmula antes deducida se puede aplicar en el caso de tener un circuito cualquiera en el que se tiene dos nodos (fig.1.29) y distintos elementos conectados al mismo.

Para resolver este problema, se tiene que aplicar la fórmula de Millman en la forma general:

$$
U_{ab} = \frac{\sum EG}{\sum G} \tag{1.40}
$$

El signo de la f.e.m. se lo considera positivo si coincide con el sentido positivo de la corriente, por ejemplo, se toma como sentido positivo la dirección del nodo **b** al **a**, y aplicando la fórmula (1.40) se tiene:

$$
U_{ab} = \frac{(E_1 G_1 + (E_3 - E_2)G_2)}{(G_1 + G_2 + G_3)}
$$
(1.41)

Siendo:

$$
G_1 = \frac{1}{(R_1 + R_4)}; G_2 = \frac{1}{R_2}; G_3 = \frac{1}{R_3};
$$
  
\n
$$
I_1 = (E_1 - U_{ab})G_1; I_2 = (E_3 - E_2 - U_{ab})G_2; I_3 = -U_{ab}G_3;
$$

# **CAPÍTULO 2 APLICACIÓN DE LA CORRIENTE CONTINUA**

# **2.1 DIVISIÓN DE TENSIÓN**

El análisis del divisor de tensión se hace con dos resistencias R1 y R2 que se encuentran conectadas en serie (fig. 2.1).

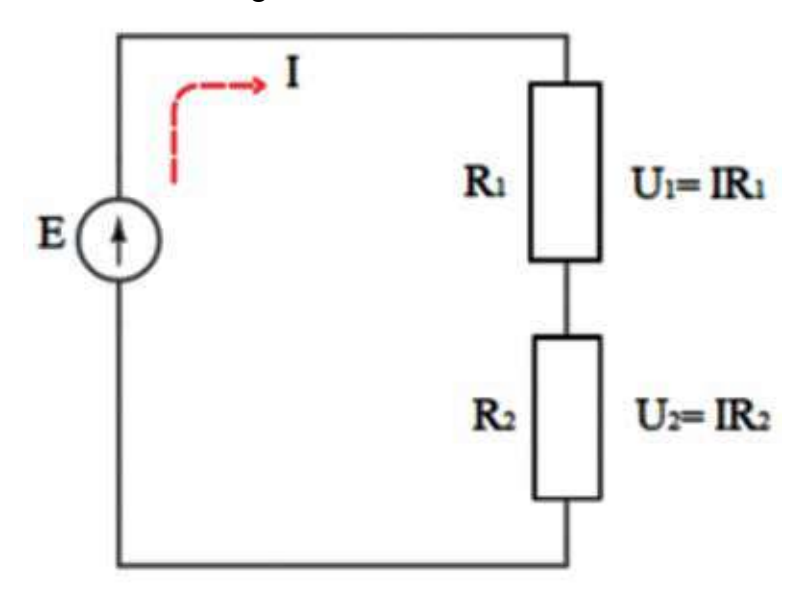

Fig.2.1 El divisor de tensión

Por cuanto las dos resistencias se encuentran en serie, la intensidad será la misma. Por lo tanto, se tiene:

$$
I = \frac{U_1}{R_1} = \frac{U_2}{R_2} = \frac{E}{(R_1 + R_2)}
$$
(2.1)

De esta relación queda:

$$
U_1 = \frac{ER_1}{(R_1 + R_2)}
$$
  
\n
$$
U_2 = \frac{ER_2}{(R_1 + R_2)}
$$
\n(2.2)

Esto demuestra que la tensión que existe a la salida de una de las resistencias es directamente proporcional a la tensión total multiplicada por la propia resistencia e inversamente proporcional a la suma de las dos resistencias consideradas (en serie).

Esto demuestra que en la resistencia de mayor ohmiaje, se producirá una mayor caída de tensión.

## **2.2 DIVISIÓN DE CORRIENTE**

La división de la corriente sucede cuando existen ramales, pero la utilización del divisor de corriente se utiliza generalmente en el caso de dos resistencias, el cual se puede comprender con ayuda de la figura 2.2.

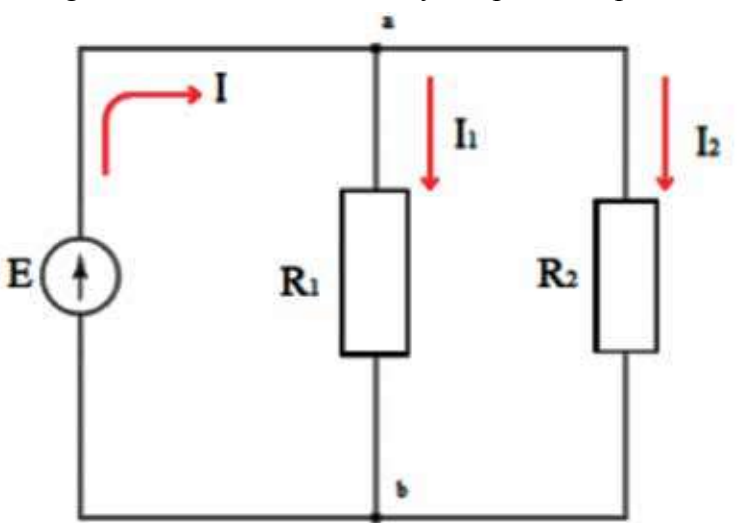

Fig.2.2 El divisor de corriente y su aplicación práctica

Se tiene que la tensión entre el punto *a* y el punto *b* es la misma, por lo tanto:

$$
R_1I_1 = U_{ab}; \quad R_2I_2 = U_{ab}
$$

Igualando las dos ecuaciones tenemos la siguiente proporcionalidad:

$$
R_1 I_1 = R_2 I_2
$$

$$
\frac{I_1}{I_2} = \frac{R_2}{R_1}
$$

Las corrientes son inversamente proporcionales a sus resistencias. Tenemos también que:

$$
I = I_1 + I_2
$$

Despejando *I 2*

$$
I_2 = I - I_1
$$

Y así:

$$
I_1 = \frac{I_2 R_2}{R_1}; \quad I_1 = \frac{(I - I_1)R_2}{R_1}; \quad R_1 I_1 = I R_2 - I_1 R_2
$$

$$
I_1 = \frac{I R_2}{(R_1 + R_2)}
$$

En forma análoga:

$$
I_2 = \frac{IR_1}{(R_1 + R_2)}
$$

Se puede concluir que la intensidad que circula por una rama es directamente proporcional a la intensidad total por la resistencia de la rama opuesta, e inversamente proporcional a la suma de las resistencias consideradas.

# **2.3 TRANSFORMACIÓN ESTRELLA-TRIÁNGULO Y VICEVERSA**

Los elementos pasivos no solamente se pueden conectar en serie o paralelo; también se puede hallar un grupo de tres resistencias conectadas en estrella o triángulo.

En muchos casos, para que el cálculo de la resistencia equivalente sea factible, se necesita efectuar una transformación de triángulo a estrella y viceversa.

#### **2.3.1 Conexiones estrella-triángulo**

En la figura 2.3, se tiene un conjunto de resistencias que entre sí no están conectadas ni en serie ni en paralelo, pero se tiene conexiones tanto en estrella como en triángulo.

Una conexión en triángulo puede estar formada por las resistencias ( $R_{\alpha}$ ,  $R_{\alpha}$  $R_{cd}$ ) (fig. 2.4), cuyos vértices son los puntos *a*, *d* y *c*, también hacen un triángulo las resistencias  $R_{ab}$ ,  $R_{ad}$  y  $R_{db}$  cuyos vértices son los puntos  $a, b \, y \, d$ .

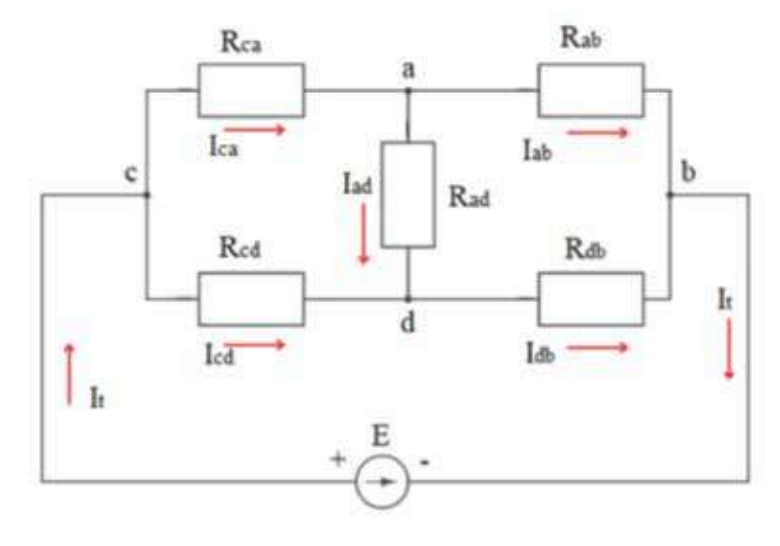

Fig. 2.3 Ejemplo de una conexión que no está ni en estrella ni en triángulo

Un ejemplo de conexión en estrella se puede apreciar en la figura 2.5, que está conformado por las resistencias  $R_{ca}$ ,  $R_{ab}$ ,  $y R_{ad}$ , en cuyo centro está el punto *a* y cuyos vértices son los puntos *c*, *d* y *b*, también tenemos una estrella que tiene como centro el punto *d* y sus vértices los puntos *b*, *a* y *c*.

La idea de la transformación es convertir un circuito en el cual las resistencias no están conectadas en serie o en paralelo, a una de estas conexiones, lo que permitirá resolver el circuito mediante los métodos que se han estudiado previamente.

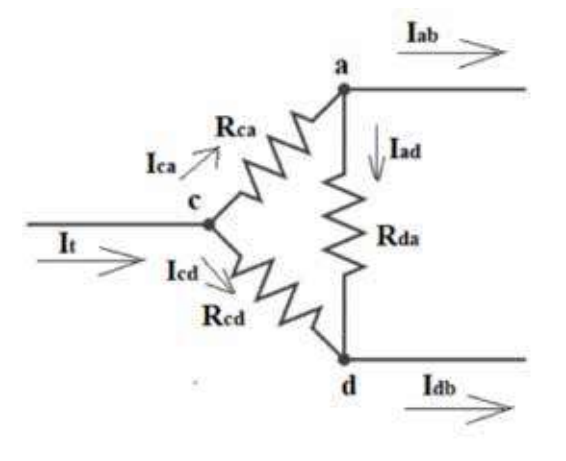

Fig.2.4 Ejemplo de una conexión en triángulo de la fig.2.3

Fig.2.5 Ejemplo de una conexión en estrella de la fig.2.3

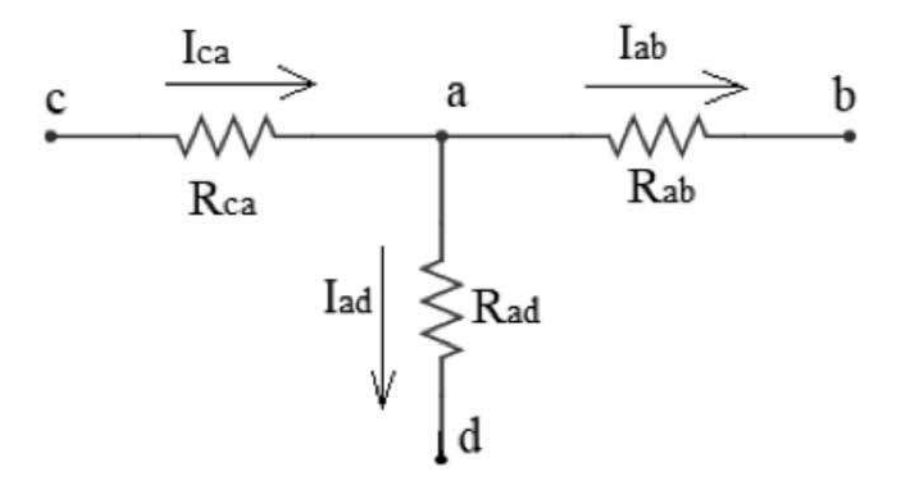

#### **2.3.2 Transformación triángulo-estrella**

La transformación de una conexión de triángulo a estrella y viceversa *es un truco matemático de conexión para resolver problemas eléctricos*. Se tiene que hacer de tal manera que se cambie únicamente el valor de las resistencias en cuestión y de ninguna manera cambien los parámetros eléctricos de potencia, voltaje e intensidad en la salida de los vértices del triángulo o de la estrella transformada.

La diferencia con la conexión es que no cambian matemáticamente los valores de las resistencias; por lo tanto, cambian los parámetros de intensidad y potencia en la salida de los vértices del triángulo o estrella conectados. Por ejemplo, cuando se conecta un motor trifásico en estrella para el arranque y después se cambia la conexión a triángulo, al hacerlo se disminuye la intensidad de arranque y, cuando ha pasado este proceso, se conecta en triángulo, cuya intensidad es mayor.

Tiene que quedar claro que la conexión es una acción física, mientras que la transformación es una operación matemática que sirve para resolver problemas eléctricos.

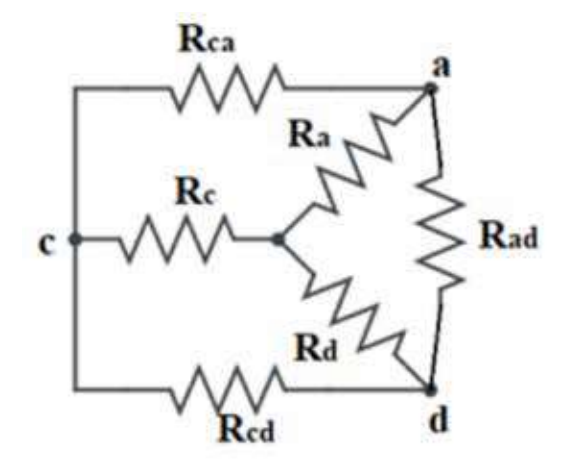

Fig.2.6 Proceso de transformación de triángulo a estrella

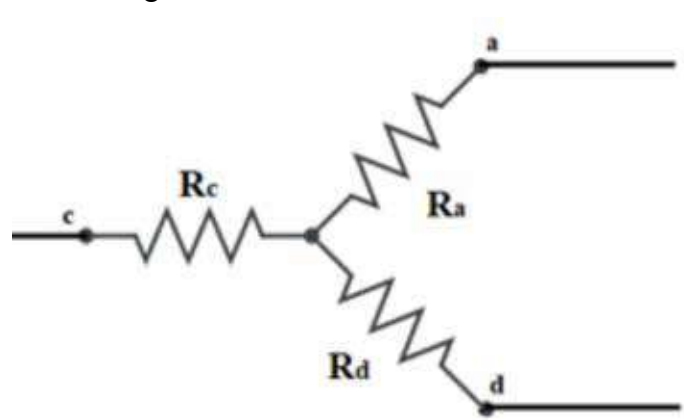

Fig.2.7 Transformación final a estrella

Para explicar en qué consiste la transformación, se parte de la figura 2.4, en la cual están conectadas tres resistencias en triángulo; después de la transformación, quedarán en estrella, sustituyéndose por las resistencias Ra, Rc y Rd. Estas nuevas resistencias tienen un valor diferente a las que sustituyeron.

Fig.2.8 Conexión de la estrella

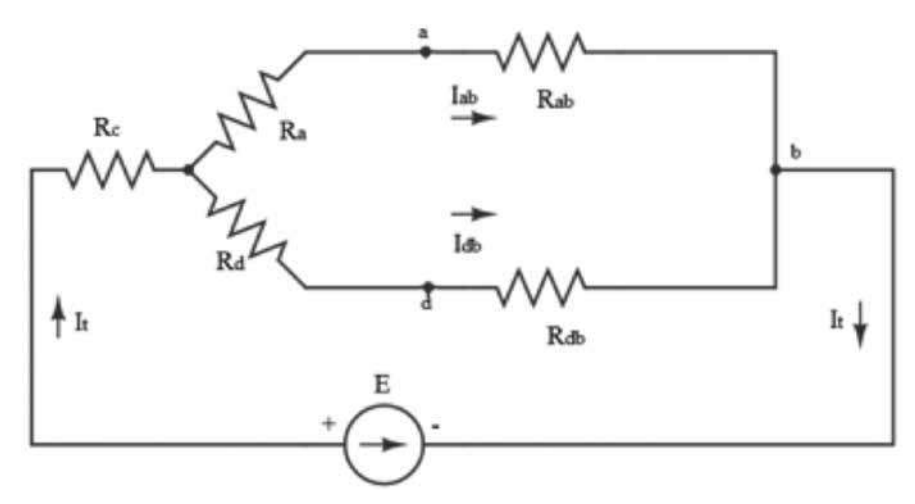
En la figura 2.8, se tiene la forma final de la transformación en la que se ha sustituido las resistencias  $R_{ca}$ ,  $R_{ad}$  y  $R_{cd}$  de la figura 2.3 por las resistencias  $R_a$ ,  $R_c$ y  $R_d$  de la (Fig.2.8).

Las resistencias que conforman el triángulo  $c-a-d$  son  $R_{cd}$ ,  $R_{ad}$ ,  $R_{dc}$ . Estas tienen que transformarse matemáticamente en las resistencias en estrella *R<sub>c</sub>*, *R<sub>a</sub>* y *R<sub>d</sub>*.

Para obtener la fórmula de la transformación, se parte de las siguientes suposiciones (fig.  $2.9$  y fig.  $2.10$ ).

a) Que la  $I_t = 0$ , quiere decir que la intensidad que entra al punto  $d(-I_{ab})$ , será igual a la que sale por el punto  $a(I_{ab})$ , el signo negativo de  $I_{ab}$  se debe a que se ha tomado la corriente, según el gráfico, en sentido contrario a la flecha indicada.

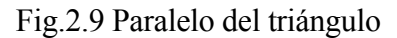

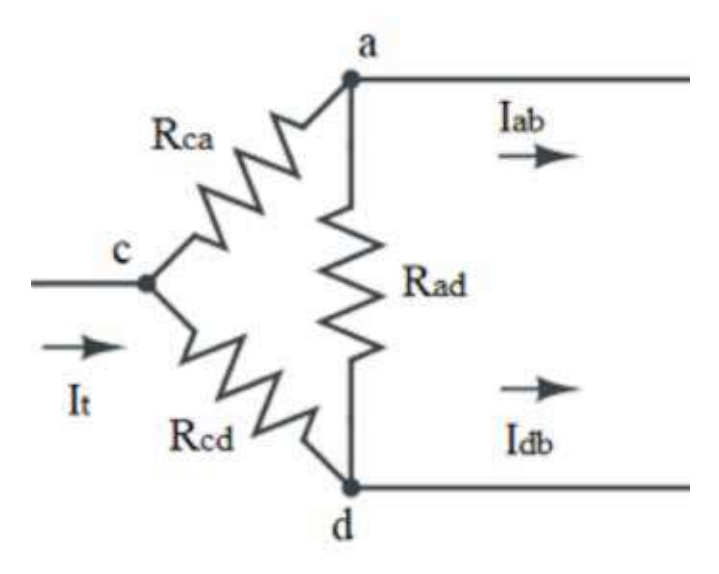

Entonces se tiene que, para el triángulo, las resistencias:  $R_{ca}$  y  $R_{dc}$  están en serie y a su vez las dos están en paralelo con la  $R_{ad}$ , siendo las resistencias equivalentes:

$$
R_{tr} = \frac{R_{ad}(R_{ca} + R_{dc})}{(R_{ad} + R_{ca} + R_{dc})}
$$

Para la estrella, se tiene que  $I_{ab} = -I_{ab}$ , entonces la intensidad circulará solo por estas dos resistencias  $R_a$  y  $R_a$ , y lo que demuestra es que las dos resistencias están en serie.

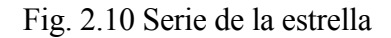

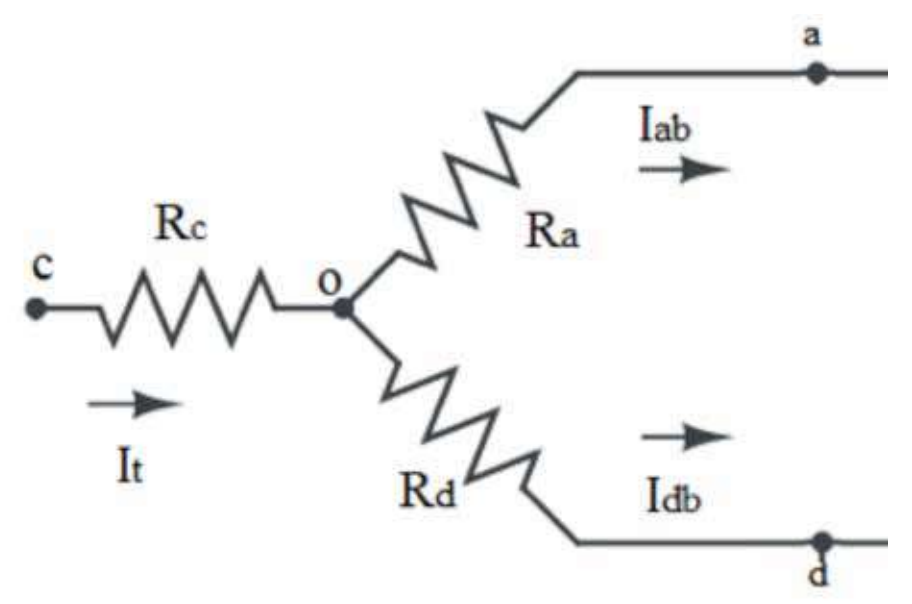

Su resistencia equivalente será:

$$
R_{estr} = R_a + R_d.
$$

Igualando  $R<sub>r</sub> = R<sub>extr</sub>$  obtendremos la siguiente fórmula:

$$
\frac{R_{ad}(R_{ca} + R_{dc})}{(R_{ad} + R_{ca} + R_{dc})} = R_a + R_d
$$

Por cuanto tenemos tres incógnitas, se debe formular tres ecuaciones iguales, para su obtención, se supone, que:

b) La  $I_{ab} = 0$  y c)  $I_{db} = 0$ 

Con la demostración que se hizo en el punto *a*, se consiguió las otras dos ecuaciones necesarias para obtener un sistema de tres ecuaciones con tres incógnitas.

$$
\frac{R_{dc}(R_{ca} + R_{ad})}{(R_{ad} + R_{ca} + R_{dc})} = R_c + R_d
$$

$$
\frac{R_{ca}(R_{dc} + R_{ad})}{(R_{ad} + R_{ca} + R_{dc})} = R_c + R_a
$$

Al resolver estas tres ecuaciones se tiene:

$$
R_a = \frac{R_{ad}R_{ca}}{(R_{ad} + R_{ca} + R_{dc})}
$$

$$
R_c = \frac{R_{ca}R_{dc}}{(R_{ad} + R_{ca} + R_{dc})}
$$

$$
R_d = \frac{R_{cd}R_{ad}}{(R_{ad} + R_{ca} + R_{dc})}
$$

#### **2.3.3 Transformación estrella-triángulo**

Para hallar las fórmulas directas de transformación, se puede utilizar las mismas figuras 2.9 y 2.10, y la fórmula obtenida en los puntos  $a, b, y, c$ ; se obtiene las siguientes ecuaciones:

$$
R_{ad} = \frac{(R_a R_d + R_a R_c + R_d R_c)}{R_c}
$$

$$
R_{ac} = \frac{(R_a R_d + R_a R_c + R_d R_c)}{R_d}
$$

$$
R_{cd} = \frac{(R_a R_d + R_a R_c + R_d R_c)}{R_a}
$$

## **2.4 POTENCIA, ENERGÍA Y OBTENCIÓN DE LA ENERGÍA ELÉCTRICA**

Los conceptos de trabajo, potencia y energía se los considera fundamentales para el estudio de la electricidad. Por esta razón, se van a tratar detenidamente dichos aspectos y sus aplicaciones.

Se denomina trabajo en mecánica a una fuerza en movimiento:

$$
T = Fd
$$

Donde:

*T* trabajo; joule [J]

*F* fuerza; newton [Nw]

*d* distancia; metros [m]

Esta fórmula es válida cuando la dirección de la fuerza y del movimiento coincide (fig. 2.11a), pero la fórmula general será:

 $T = Fd \cos \alpha$ 

Siendo  $\alpha$  el ángulo de separación entre la fuerza y el movimiento (fig. 2.11b).

Fig.2.11 (a) La fuerza coincide con la dirección del movimiento. (b) Existe un ángulo de desviación entre la fuerza (F) y la dirección del movimiento.

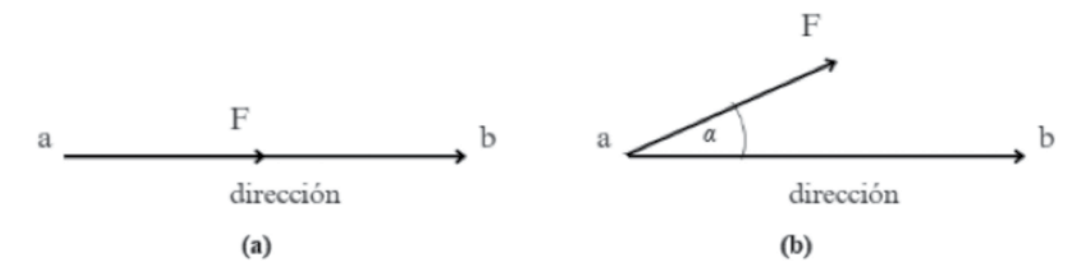

**Potencia**. Se denomina potencia a la velocidad con que realiza un trabajo o a la capacidad de producir trabajo.

$$
P = \frac{T}{t}
$$

Siendo:

*P* potencia; vatio [W]

*T* trabajo; joule (Julio) [J]

*t* tiempo; segundos [s]

**Energía**. Se dice que un cuerpo posee energía cuando es capaz de desarrollar un trabajo. Por eso son sinónimos tanto el trabajo como la energía y su unidad es la misma: el joule (julio). En electricidad, la unidad de medida de la energía es el vatio-hora [Wh] o kilovatio-hora [kwh].

## **2.5 OBTENCIÓN DE LA ENERGÍA ELÉCTRICA DE OTRAS FORMAS DE ENERGÍA**

El proceso físico para obtener energía eléctrica depende del tipo de transformación de energía (cinética, química) que se esté tratando. La diferencia fundamental consiste en la fuerza que será la que separe las cargas positivas de las negativas dentro de la sustancia. Al actuar fuerzas extrañas a las del campo eléctrico dentro de una sustancia se sucede la separación de las cargas eléctricas y se forma la fuerza eléctrica motriz (*f.e.m.*).

# **2.6 TRANSFORMACIÓN DE LA ENERGÍA QUÍMICA EN ELÉCTRICA**

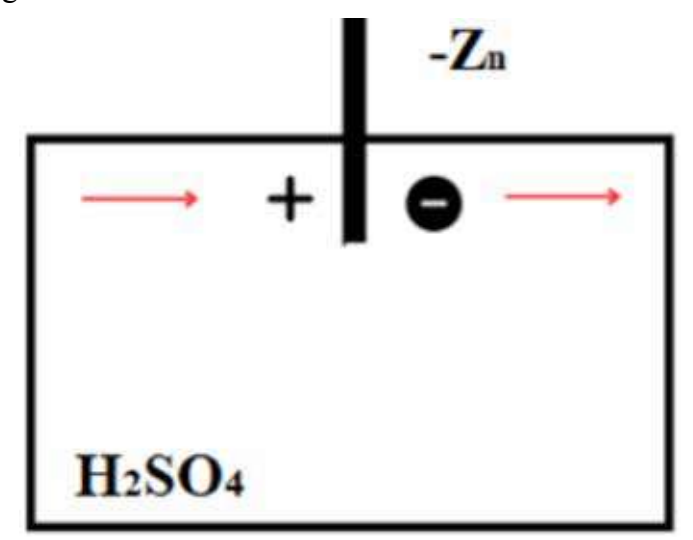

Fig. 2.12 Lámina de zinc en una solución de ácido sulfúrico

Las fuentes químicas de energía eléctrica, por lo general, las constituyen los elementos galvánicos.

En la figura 2.12, se tiene una lámina de zinc en una solución electrolítica de ácido sulfúrico. Al sucederse esto, los iones positivos abandonan la lámina, cargándose positivamente el electrolito y la lámina negativamente.

A medida que se comienza a disolver el zinc, aumenta la carga y, junto con esta, la intensidad del campo eléctrico (–) creado por la misma. Este campo eléctrico a la vez frena el abandono de los iones positivos Zn (+) al electrolito, cesando así en determinada instancia el traspaso de iones.

De esta forma, el equilibrio se realiza por la acción de dos fuerzas que actúan sobre los iones Zn (+); reacción bajo la cual el zinc se disuelve y la energía eléctrica se presenta durante la disolución.

Deja de disolverse el zinc, por la existencia de una diferencia de potencial U1, entre el zinc y el electrolito. Si en este mismo electrolito colocamos otra lámina o electrodo de distinto material, entonces el proceso anteriormente descrito tendrá lugar también en este caso. Pero la obtención de la diferencia de potencial U2 puede ser de otro valor, mayor o menor a U1.

Este es el principio de formación de la f.e.m. en los elementos galvánicos, pilas y baterías (acumuladores) (fig.  $2.13$ ).

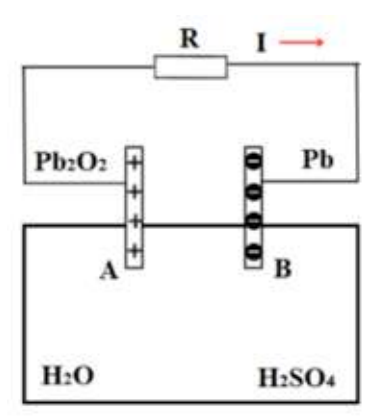

Fig.2.13 Régimen de trabajo de un acumulador de plomo

La diferencia de potencial que existe entre estos electrodos (A y B) se denomina fuerza electromotriz (*f.e.m.*).

$$
E=U_{\rm\scriptscriptstyle I} - U_{\rm\scriptscriptstyle 2}
$$

Al cerrar el circuito mediante una resistencia R, circulará por esta una intensidad de corriente *I*. En este caso, la *f.e.m.* es suministrada y mantenida por el trabajo realizado por los elementos químicos y, por consiguiente, se puede hablar de la transformación de la energía química en eléctrica.

La utilización de los elementos galvánicos es limitada. por cuanto el tiempo en que pueden ser utilizados para suministrar energía eléctrica es relativamente corto.

Para conocer el tiempo de duración de una batería, se tiene que conocer lo que son los amperios/hora [Ah], es decir a cuantos amperios se tiene que trabajar la batería para que tenga una duración x de horas. Por ejemplo, se tiene una batería de 50 Ah. Esto quiere decir que, si se trabaja con cinco amperios, la batería durará diez horas o si se quiere una duración de cinco horas, la batería podrá trabajar con 10 A.

El ingeniero de mantenimiento, para escoger una batería, además de tener los parámetros de voltaje y en algunos casos de potencia, debe fijarse en la capacidad en Ah. A mayor capacidad, mayor costo de la batería.

Una vez entendido lo que representa una batería, procederemos a explorar los Sistemas de Alimentación Ininterrumpida (SAI) o UPS. Estos dispositivos posibilitan contar con una fuente de energía alternativa en caso de fallo en el suministro eléctrico convencional.

Un tipo de UPS sencillo sería el que tenemos en las computadoras portátiles, pero los UPS sofisticados, a mi parecer, podrían sustituir a los generadores de emergencia en instituciones bancarias, cooperativas de ahorro y crédito, en clínicas o centros de atención médica.

La constitución de un UPS es prácticamente de baterías en serie hasta llegar al voltaje adecuado. Para el efecto, analizaremos las conexiones de las baterías.

Normalmente, una batería viene de 12 V es la que se usa en los carros o automóviles pequeños; para los más grandes —buses, camiones— se tiene que utilizar 24 V. Para el efecto, se conectan dos baterías en serie, con lo que se obtienen 24 V. Así, podemos concluir que, para aumentar el voltaje de salida de un sistema, se tiene que conectar en serie.

Cuando se quiere aumentar la potencia y de paso los Ah, las baterías se conectan en paralelo.

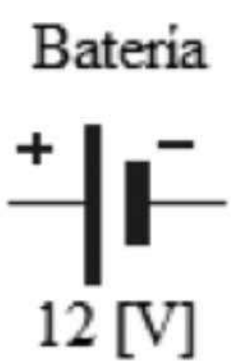

Fig. 2.14 Diagrama eléctrico de una batería de 12 V

Fig. 2.15 Baterías en paralelo y en serie

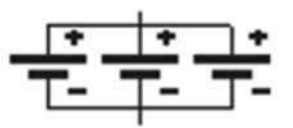

Baterias en paralelo 12[V]

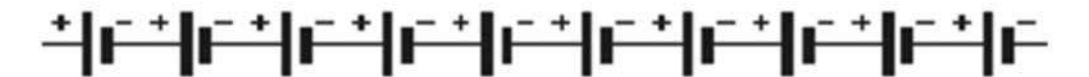

Baterias en serie 120 [V]

Los UPS, además de las baterías, tienen dos componentes fundamentales. El primero es a la entrada; se instala un rectificador que nos sirve para transformar la corriente alterna en directa. Es decir, el UPS tiene que alimentarse constantemente de la red pública para que las baterías estén siempre cargadas, de tal manera que actúen inmediatamente después de que se corte el suministro de la red. El segundo es a la salida, para lo cual necesitamos un inversor. Este dispositivo nos sirve para transformar la corriente directa en alterna a una frecuencia de 60 Hz para que el funcionamiento del sistema sea el adecuado.

En un hospital, es fundamental el empleo de los UPS en las áreas críticas, quirófanos, unidad de cuidados intensivos, almacenamiento de vacunas y ciertas medicinas, etc. También tiene que utilizarse el generador de emergencia.

Para calcular la potencia necesaria de un UPS (sistema de alimentación ininterrumpida), se siguen varios pasos. Primero, se deben sumar las potencias de todos los utilizadores que se conectarán al UPS. Luego, se divide esta suma por el factor de potencia, generalmente considerado como 0,8, para tener en cuenta la eficiencia del sistema

Sin embargo, también es recomendable aplicar un coeficiente de sobredimensionamiento (que suele ser de 1,2), para contemplar futuros usuarios o cargas adicionales, lo que implica multiplicar la potencia calculada hasta el momento por 1,2. Es importante recordar que estos valores pueden variar dependiendo de las especificaciones y estándares aplicables en cada caso.

Para el cálculo de la capacidad [Ah], se tiene que considerar el tiempo mínimo de funcionamiento a máxima carga, es decir, valor obtenido anteriormente por el número de horas.

## **2.7 TRANSFORMACIÓN DE LA ENERGÍA ELÉCTRICA EN CALÓRICA**

Se expresa la cantidad de calor disipado por un cuerpo mediante los parámetros de tensión e intensidad.

Si en un elemento cualquiera existe entre sus extremos una diferencia de potencial (por ejemplo, en una resistencia entre los puntos  $\boldsymbol{a} \circ \boldsymbol{b}$ ,  $U_{ab}$ ), circulará por esta una intensidad, entonces la carga total de las partículas en movimiento será:

$$
Q=It
$$

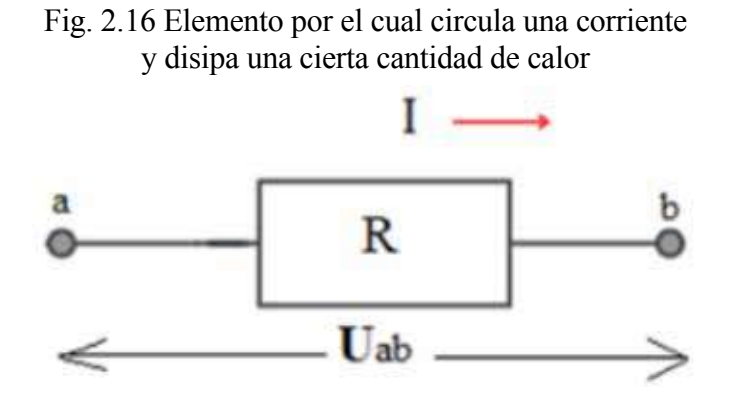

La energía del campo eléctrico necesaria para el traslado de una partícula cargada será:

$$
W_e = UQ = UIt
$$

Ahora, el trabajo de la fuerza de campo eléctrico se gasta en calentar al cuerpo, por cuanto esta fuerza no se manifiesta en ninguna otra forma física. Por eso podemos considerar que la energía eléctrica W<sub>e</sub>, es igual a la energía calórica del cuerpo  $W_c$ .  $(2.3)$ 

$$
W_e = W_c = UIt \ [J]
$$

De acuerdo con la *ley de Ohm*, *U = IR*, tenemos:

$$
W_e = I^2 Rt
$$

Y esta fórmula es conocida con el nombre de la ley de Joule (Julio), y nos dice lo siguiente:

«*La cantidad de energía eléctrica, que se transforma en calor en una unidad de tiempo es proporcional al producto del cuadrado de la corriente por la resistencia del elemento*».

La velocidad de transformación de la energía eléctrica en calórica se la denomina potencia del elemento:

$$
P_e = \frac{W_e}{t} = UI
$$

Esta fórmula es correcta para cualquier elemento independientemente del tipo de energía a transformarse.

Si toda la energía eléctrica se transformara en calor, entonces la potencia se la puede representar mediante la corriente y la resistencia.

$$
P_e = I^2 R \, [W]
$$

## **2.8 RESOLUCIÓN DE CIRCUITOS COMPLEJOS EN C.C.**

La resolución de circuitos complejos comprende el análisis y la determinación de las corrientes que circulan por las ramas, y las tensiones o diferencias de potenciales que existen entre los nodos del circuito o en los bornes de cada elemento, también se puede calcular, a manera de comprobación, las potencias consumidas y las entregadas por las fuentes.

Todos los métodos para la resolución de los diferentes circuitos parten de las tres leyes fundamentales de la electricidad que son: la l*ey Ohm* y las dos *leyes de Kirchhoff*. Se debe plantear tantas ecuaciones como incógnitas contenga el problema. Los métodos de resolución de estas ecuaciones se basan en el método de las matrices o sustitución según sea el caso.

En primer lugar, se tienen los elementos activos (fuentes de energía eléctrica o *f.e.m*.) y pasivos (receptores, consumidores, que se los representa como resistencias en general).

Repasando el acápite 1.4.1 y aplicado a un circuito se tiene que:

- La unión de dos o más elementos se denomina *nodo* (ej. *a, b, c, d, e, f, g, h*). Son nodos simples los que conectan dos elementos y llamaremos simplemente nodo, donde se unen tres o más elementos (*b, c, f, h*).
- *Una rama* en un circuito eléctrico es el camino que se extiende desde un nodo hasta otro y puede estar constituido por uno o varios elementos conectados en serie. Cada rama contribuye a la corriente total del circuito y su comportamiento puede afectar el comportamiento de otras ramas en el circuito. Por lo tanto, es importante comprender cómo funcionan todas las ramas en un circuito eléctrico y cómo se relacionan entre sí.

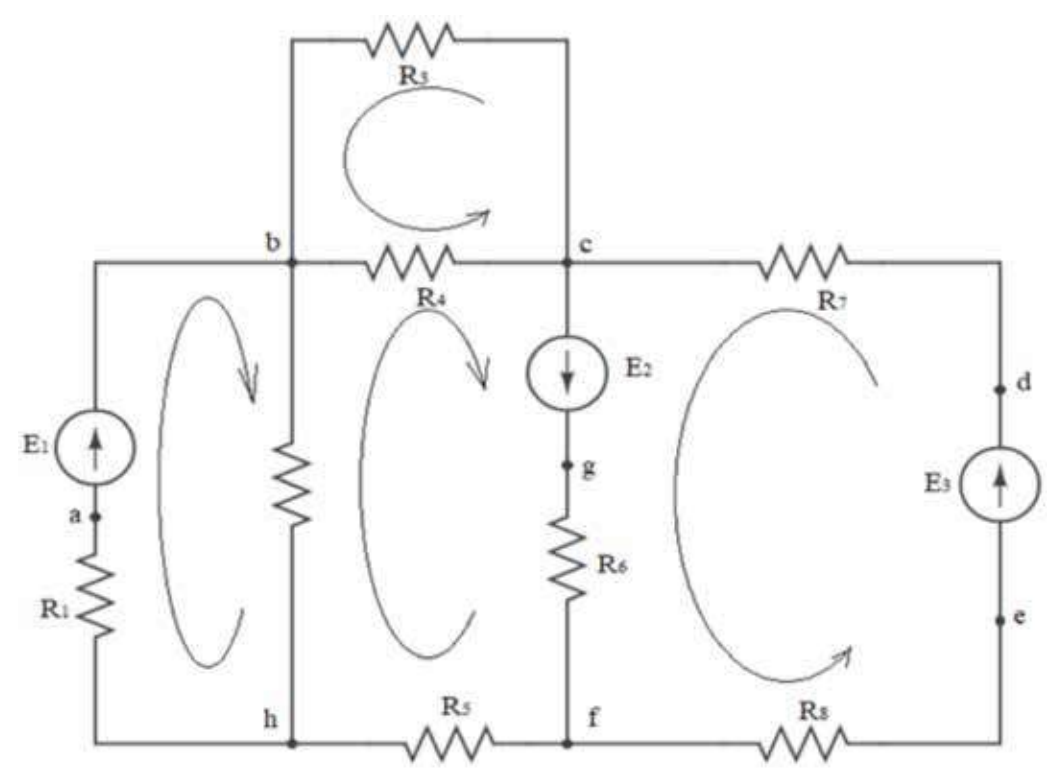

Fig. 2.17 Partes constitutivas de una redde calor

**Malla**. Es una trayectoria cerrada por dos o más ramas. En el figura 2.17, tenemos las siguientes mallas que comprenden los siguientes puntos: (*h, a, b, h*); (*h, b, c, g, f, h*) (*f, g, c, d, e, f*) o (*h, a, b, c, g, f, h*) (*f, h, a, b, c, d, e, f*), etc.

La dirección referencial del recorrido de la malla (esta dirección es arbitraria y depende únicamente de la persona que resuelve el problema) se colocará en los diagramas mediante una flecha, la dirección de la fuente se toma en el sentido de negativo a positivo.

### **2.9 MÉTODO DE NODOS Y ECUACIONES DE MALLAS**

Son técnicas utilizadas para analizar circuitos eléctricos complejos. El método de nodos se basa en la aplicación de la *ley de corrientes de Kirchhoff* en cada nodo, mientras que el método de ecuaciones de mallas se basa en la aplicación de la *ley de voltajes de Kirchhoff* en cada malla. Ambos métodos permiten determinar las corrientes desconocidas en el circuito y son útiles para diferentes tipos de circuitos.

El método consiste en que se pueden formar distintas ecuaciones tanto en nodos o en mallas según la primera y segunda ecuación de Kirchhoff, respectivamente.

En el esquema de la figura 2.18, existen cuatro nodos para los cuales se pueden formular las siguientes ecuaciones (*primera ley de Kirchhoff*): para el nodo *a*,  $I_2 + I_3 = I_1$ ; la suma de las corrientes que entran es igual a la suma de las corrientes que salen o  $I_2 + I_3 - I_1 = 0$ , que sería: la sumatoria algebraica de las corrientes que llegan a un punto es igual a cero. Para perfeccionar esta ecuación, se coloca con signo positivo a las corrientes que llegan a un punto y negativo a las que salen. De todas formas y en cualquier caso, la primera ley de Kirchhoff es correcta.

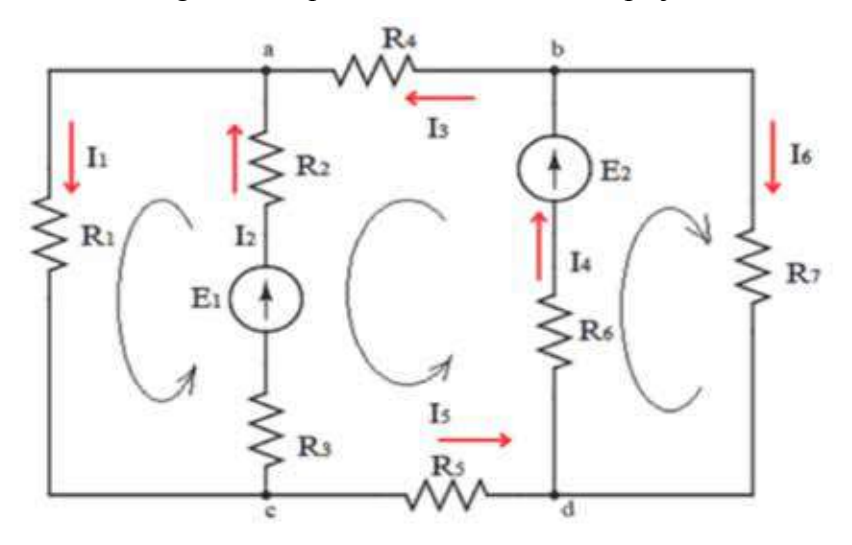

Fig. 2.18 Esquema de un circuito complejo

Al resolver la figura 2.18, se tiene:

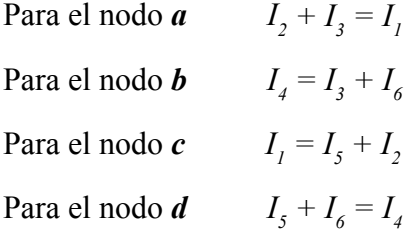

De este sistema de ecuaciones, tres de cuatro se consideran independientes, así como cada una de estas trae una nueva corriente a las otras ecuaciones.

Generalmente, para un número *n* de nodos, se puede formular un número *n–1* de ecuaciones según la primera ley de Kirchhoff.

El número de ecuaciones formulado no es suficiente para resolver nuestro problema, por cuanto el número de incógnitas en este caso es de seis (son seis ramas; por lo tanto, seis intensidades para encontrar), y el número de ecuaciones independientes que se tiene son solo tres. Por lo tanto, se necesitan tres ecuaciones más, ya que el número de incógnitas tiene que ser igual al número de ecuaciones, según reza el principio matemático para que un problema tenga solución. Para obtener las tres ecuaciones restantes, nos ayudamos con la segunda ley de Kirchhoff. Para esto se escoge, de todas las mallas que se tienen en el esquema  $(fig. 2.18)$ , las más simples.

La siguiente orientación puede ser de mucha ayuda: cada ecuación será independiente de la anterior si en la malla va incluida por lo menos una rama que no ha sido utilizada en la malla anterior.

Para saber exactamente cuántas ecuaciones de mallas independientes se pueden obtener, nos basamos en la siguiente ecuación:

$$
N_m = m - n + 1
$$

Donde:

*N<sub>m</sub>* es el número de ecuaciones de mallas independientes.

*m* es el número de ramas.

*n* es el número de nodos.

En nuestro caso, se tiene:

$$
N_{m} = 6 - 4 + 1 = 3.
$$

Siguiendo el ejemplo, tenemos las siguientes ecuaciones de mallas:

Para la malla 1 (*a-c-a*)

$$
E_1 = I_1 R_1 + I_2 R_3 + I_2 R_2
$$

Esta malla, formada por la rama que contiene la resistencia  $R_1$  y la rama  $R_3 - E_1 - R_2$ , se ha colocado el sentido de formulación de la ecuación como indica la flecha dentro de la malla. Para formular la ecuación, se coloca primero el igual (=); luego, a la derecha, se escriben las caídas de tensión cuyo signo dependerá del sentido asignado a la corriente de rama  $(I_1 \text{ e } I_2)$ . Si coincide con el de la formulación de la ecuación de la malla, este será positivo (+); de lo contrario negativo, en el ejemplo, los dos coinciden. A la izquierda, se escribe la suma algebraica de las fuentes; serán positivas aquellas que igualmente sus signos coincidan con la dirección de formulación de la ecuación de la malla. En nuestro caso, coincide y se tiene solamente una.

Para la malla 2 (*c-d-b-a-c*)

$$
E_{2} - E_{1} = I_{5}R_{5} + I_{4}R_{6} + I_{3}R_{4} - I_{2}R_{2} - I_{3}R_{3}
$$

Para la malla 3 *(d-b-d*)

$$
E_z = I_d R_{\delta} + I_{\delta} R_{\gamma}
$$

Si el valor de las corrientes obtenidas resultase de signos negativos, significa que la dirección referencial, al empezar a resolver el problema, fue equivocada, siendo el sentido correcto el opuesto. Haber tomado el sentido referencial de circulación equivocado no implica que sea un error en el problema, por cuanto se puede tomar el sentido que se quiera, pero se hace que coincida con la dirección de la fuente. Si existen algunas fuentes de distintas direcciones, se lo toma en el sentido de la fuente de mayor valor.

### **2.10 MÉTODO DE CORRIENTES DE MALLAS**

En los esquemas complejos donde el número de incógnitas es relativamente cuantioso, la utilización del método anterior en el cual se debe de plantear tantas ecuaciones como incógnitas, resulta demasiado largo y tedioso de aplicar.

Para esto se ha inventado el método de ecuaciones de mallas en donde se reduce considerablemente el número de ecuaciones independientes. La resolución de ecuaciones es menos complicada y la obtención de las intensidades de cada rama se obtiene con relaciones simples.

El método se fundamenta en suponer que, por una malla, circula una corriente imaginaria que es igual para todas las ramas que conforman esta malla, teniendo una independencia total con el resto de mallas adyacentes.

El número de ecuaciones de mallas viene dado por la ecuación:

$$
N_e = m - n + 1
$$

*m* es el número de ramas; *n* es el número de nodos.

Con el siguiente ejemplo, se explica el proceso de solución.

En la figura 2.19, se tienen ocho incógnitas; es decir, la cantidad de ramas es ocho. El número de nodos es cinco; también se han dibujado las corrientes de malla. En este caso, se tienen cuatro, cuyas direcciones están señaladas. Se recalca que esta señalización es arbitraria y depende de la persona que resuelve el problema.

El método y las formas de plantear las ecuaciones lo desarrollaremos según el ejemplo de la figura 2.19. El número de ecuaciones que necesitamos es:

$$
N_e = 8 - 5 + I = 4
$$

Por lo tanto, escogemos cuatro mallas independientes, en cada una de las cuales circulará una intensidad de malla:  $I_a$ ,  $I_b$ ,  $I_c$ ,  $I_d$ .

Las ecuaciones se plantean utilizando la *segunda ley de Kirchhoff*. Consideramos además la posibilidad de que, por una resistencia, circulan dos corrientes de malla (las corrientes de malla son ficticias, es un truco matemático para resolver el problema planteando menos ecuaciones que por el método de las ecuaciones de Kirchhoff). En este caso, la caída de tensión (*Ur* ) de esta resistencia se halla multiplicando el valor de la resistencia por la suma o resta de las corrientes de mallas según sea el caso en que coincidan las direcciones o estén en sentido opuesto.

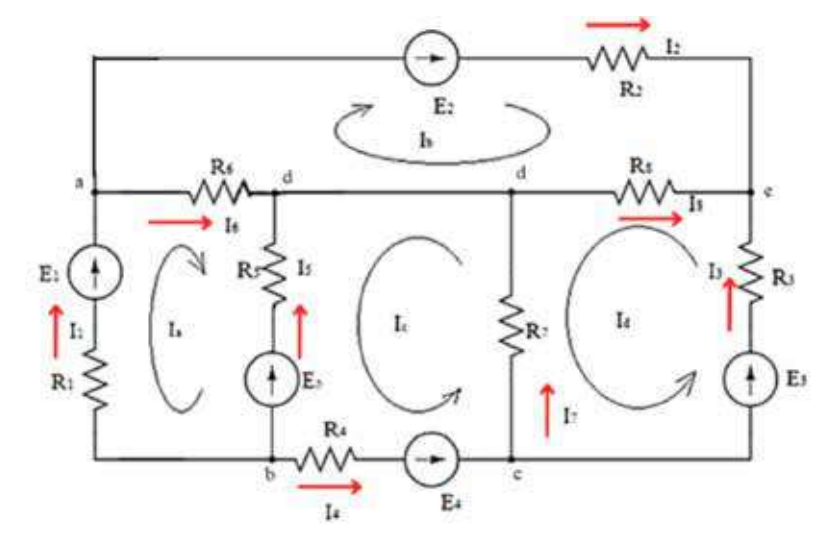

Fig. 2.19 Circuito de varias mallas

En esta forma, planteamos las siguientes ecuaciones:

1. Para la malla *a-d-b-a* o malla de la corriente *I a* .

$$
E_{1} - E_{5} = R_{6} (I_{a} - I_{b}) + R_{5} (I_{a} + I_{c}) + R_{1} I_{a}
$$

Aquí lleva positivo la  $E_i$ , por cuanto coincide con el sentido de la corriente de malla y la  $E_s$ , negativo por ser en contra. La  $I_a$  siempre será positiva, la  $I_b$  es negativa por tener sentido contrario a  $I_a$  e  $I_c$  es positiva por tener el mismo sentido de *Ia* .

Al desarrollar esta primera ecuación ,se tiene:

$$
E_{I} - E_{5} = R_{6} I_{a} - R_{6} I_{b} + R_{5} I_{a} + R_{5} I_{c} + R_{1} I_{a}
$$

Agrupando en torno a las intensidades, queda:

$$
E_{1} - E_{5} = I_{a} (R_{6} + R_{5} + R_{b}) - I_{b} R_{6} + R_{5} I_{c}
$$

De esta ecuación, se puede obtener las siguientes conclusiones:

- a) A la corriente de malla Ia se la multiplica la suma de resistencias que comprende la malla.
- b) A continuación, se agrega las resistencias que limitan con otras mallas, multiplicado por la intensidad de la malla adyacente, asume el signo positivo cuando las direcciones de corrientes de mallas coincidan y negativo si son de sentido opuesto.

Para las siguientes mallas se escriben las ecuaciones de la forma en que está escrito anteriormente.

2. Para la malla *a-e-d-a*.

$$
E_{2} = I_{b} (R_{2} + R_{s} + R_{b}) - R_{b} I_{a} + R_{s} I_{d}
$$

3. Para la malla *b-c-d-b*.

$$
E_4 - E_5 = I_c (R_4 + R_7 + R_5) + R_5 I_a - R_7 I_d
$$

4. Para la malla *c-e-d-c*.

$$
E_{3} = I_{d} (R_{3} + R_{8} + R_{7}) + R_{8} I_{b} - R_{7} I_{c}
$$

En forma general o matricial y para cualquier número de mallas, se puede escribir de la siguiente manera:

> $R_{II}$  =  $R_{6}$  +  $R_{5}$  +  $R_{I}$ ; malla *a*  $R_{22}$  =  $R_{2}$  +  $R_{8}$  +  $R_{6}$ ; malla **b**  $R_{33}$  =  $R_{4}$  +  $R_{7}$  +  $R_{5}$ ; malla *c*  $R_{44}$  =  $R_{4}$  +  $R_{7}$  +  $R_{5}$ ; malla *d*

 $R_{12} = R_{21} = -R_6$ ; [por (-1)] Por cuanto las direcciones de corriente de mallas son contrarias.

 $R_{13} = R_{31} = R_{5}$ ; [por (+1)] Por cuanto coinciden las direcciones de corrientes de mallas.

 $R_{14} = R_{41} = 0$ ; (significa que no limitan las mallas)  $R_{23} = R_{32} = 0$ ;  $R_{24} = R_{42} = R_{8}$ ;  $R_{34} = R_{43} = -R_{7}$  $E_1 = E_1 - E_5$ ;  $E_{II} = E_2$ ;  $E_{III} = E_4 - E_5$ ;  $E_{IV} = E_3$ 

Se sustituye la denominación algebraica de las corrientes de mallas por la románica, es decir:  $I_a = I_I$ 

Esto sustituyendo en las ecuaciones queda:

$$
I_{I} R_{II} + I_{II} R_{I2} + I_{III} R_{I3} + I_{IV} R_{I4} = E_{I}
$$
  
\n
$$
I_{I} R_{2I} + I_{II} R_{22} + I_{III} R_{23} + I_{IV} R_{24} = E_{II}
$$
  
\n
$$
I_{I} R_{3I} + I_{II} R_{32} + I_{III} R_{33} + I_{IV} R_{34} = E_{III}
$$
  
\n
$$
I_{I} R_{4I} + I_{II} R_{42} + I_{III} R_{43} + I_{IV} R_{44} = E_{IV}
$$

Para *n* matrices se tiene:

$$
I_{I} R_{II} + I_{II} R_{I2} + \dots + I_{n} R_{In} = E_{I}
$$
  
\n
$$
I_{I} R_{2I} + I_{II} R_{22} + \dots + I_{n} R_{2n} = E_{II}
$$
  
\n
$$
I_{I} R_{nI} + I_{II} R_{n2} + \dots + I_{n} R_{nn} = E_{n}
$$

Al resolver estas ecuaciones, se hallan los valores de las corrientes de mallas I.

Ahora, para encontrar el valor de la intensidad que circula por cada rama, nos basamos en estos criterios:

a) Si por la rama circula una sola corriente de malla, entonces la corriente de rama será igual a la corriente de malla.

Ej.: (Fig.2.19) en la rama (*b-a*);  $I_{ba} = I_1 = I_a$ .

En la rama (*b***-c**);  $I_4 = I_c$ 

Igual  $I_3 = I_{d'}$ ;  $I_2 = I_b$ 

b) Si por la rama circulan dos corrientes de malla, entonces la corriente de rama será la suma o diferencia de estas corrientes dependiendo si coinciden o son opuestas en dirección:

Ej.: (Fig.2.19) en la rama (a-d);  $I_6 = I_a - I_b$ , es positiva la corriente que tiene el mismo sentido que la corriente de rama, en este caso la  $I_6$ 

En la rama (*e-d*);  $I_{\rm g} = -I_{\rm b} - I_{\rm d}$ 

En la rama (*d*-*c*);  $I_7 = I_c - I_d$ .

Igual  $I_s = -I_a - I_c$ 

## **2.11 TEOREMA DE SUPERPOSICIÓN O DE ADHESIÓN DE CORRIENTES**

En muchos casos, la resolución de circuitos eléctricos donde intervienen algunas fuentes se puede realizar de una manera fácil y sencilla utilizando el principio de adhesión (especialmente cuando existen dos mallas).

Este principio se utiliza solamente en circuitos lineales en que cada fuente de energía actúa una a la vez e independientemente de las demás, para luego sumar todas las corrientes que han circulado por cada uno de los elementos, provenientes de las fuentes.

Con este método se quiere explicar o enunciar como postulado que todas las fuentes aportan al sistema; por lo tanto, para solucionar un problema, intervienen siempre todas las fuentes.

Las bases de este método se las ilustrarán paso a paso resolviendo el circuito de la figura 2.20.

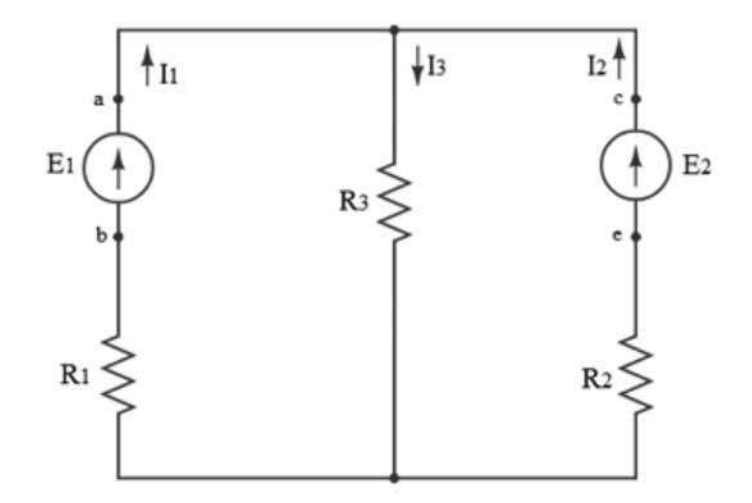

Fig.2.20 Ejemplo de superposición

1.- Se cortocircuitan todas las fuentes a excepción de la primera (fig. 2.21).

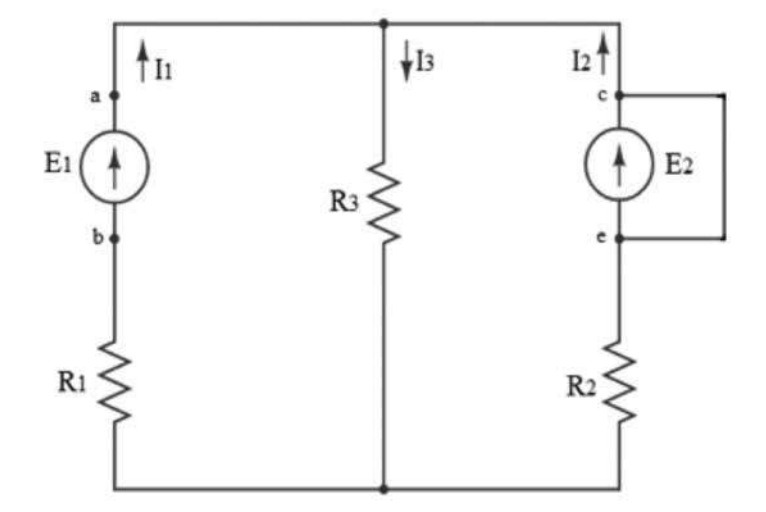

Fig. 2.21 Cortocircuito de la fuente  $\mathrm{E}_2$ 

2.- Se obtiene la resistencia equivalente con respecto a los puntos a y b.  $(fig.2.21)$ .

Fig. 2.22 Equivalente de la fig. 2.21

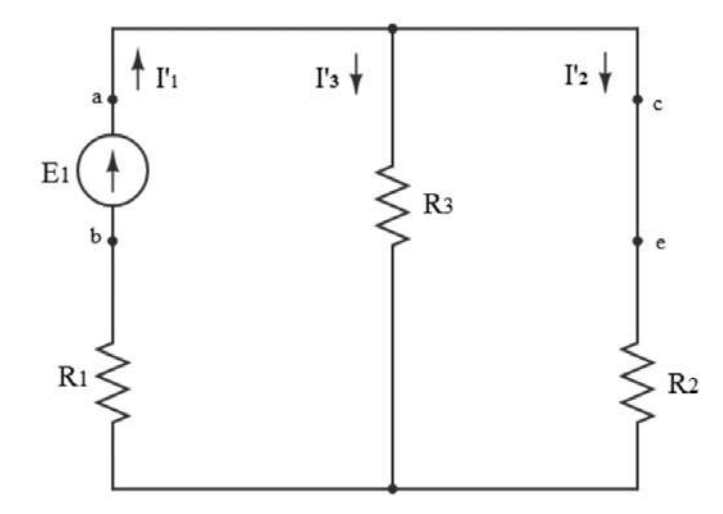

$$
R_{ab} = R_1 + \frac{R_3 R_2}{(R_2 + R_3)} = \frac{(R_1 R_2 + R_1 R_3 + R_2 R_3)}{(R_2 + R_3)}
$$

3.- Se hallan las intensidades por causa de la primera fuente.

$$
l'_1 = \frac{E_1}{R_{ab}} = \frac{E_1 (R_2 + R_3)}{K_1} ;
$$

Siendo:  $K_1 = R_1 R_2 + R_1 R_3 + R_2 R_3$ 

$$
I'_3 = \frac{I'_1 R_2}{R_2 + R_3}; I'_2 = \frac{I'_1 R_3}{R_2 + R_3}
$$

O también

$$
I'_3 = \frac{E_1 R_2}{K_1}; I'_2 = \frac{E_1 R_3}{K_1}
$$

4.- Igual que en el numeral uno, solo que se cortocircuita la siguiente (fig.2.23); se siguen los mismos cuatro pasos, pero esta vez en relación a la segunda fuente.

Fig.2.23 Causa de las corrientes por efectos de la $\mathrm{E}_\mathrm{2}$ 

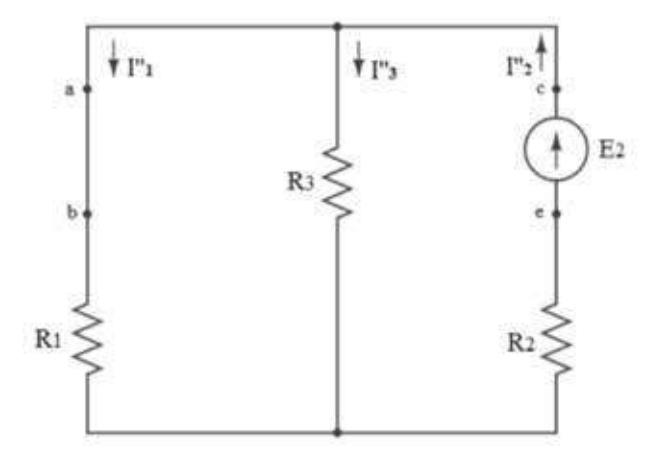

Donde nos queda:

$$
R_{ce} = R_2 + \frac{R_1 R_3}{(R_1 + R_3)} = \frac{(R_1 R_2 + R_2 R_3 + R_1 R_3)}{(R_1 + R_3)}
$$
  

$$
K_1 = R_1 R_2 + R_2 R_2 + R_1 R_3
$$
  

$$
I_2^* = \frac{E_2}{R_{cd}} = \frac{E_2 (R_1 + R_3)}{K_1}
$$
  

$$
I_3^* = \frac{I_2^* R_1}{R_1 + R_3}; \quad I_1^* = \frac{I_2^* R_3}{R_1 + R_3}
$$

O también

$$
I_3^* = \frac{E_2 R_1}{K_1}; \quad I_1^* = \frac{R_3 E_2}{K_1}
$$

La resolución definitiva y tomando en cuenta las direcciones de las corrientes será:

$$
I_1 = I'_1 - I_1†
$$
  
\n
$$
I_2 = I_2† - I_2†
$$
  
\n
$$
I_3 = I_3' + I_3^{"}
$$

La intensidad resultante puede salir positiva o negativa. Si se obtiene negativa, únicamente se invierte la dirección de la corriente que se tomó al principio en forma tentativa.

A estas mismas fórmulas, se puede llegar si en el diagrama (fig. 2.20), resolvemos por las *ecuaciones de Kirchhoff*.

- 1)  $I_1R_1 + I_3R_3 = E_1$
- 2)  $I_2R_2 + I_3R_3 = E_2$
- 3)  $I_1 + I_2 = I_3$

Al resolver el sistema de ecuaciones, solucionamos el problema.

En el caso de que existan una o varias fuentes de corriente constante, estas se tienen que abrir para aplicar el teorema de superposición por cuanto la forma de eliminar una fuente de tensión correctamente es cortocircuitándole, la eliminación de una fuente de corriente constante se la realiza abriéndola, y el sistema se lo resuelve de la misma manera.

### **2.12 TEOREMA DE THÉVENIN**

El teorema de Thévenin o llamado también de generador o fuente equivalente, sirve prácticamente en aquellos casos que se necesita hacer el cálculo o el análisis para una sola rama o una parte del circuito sin importar el régimen de trabajo del resto del circuito.

Cuando se tiene una red eléctrica compleja, los cálculos son bastante complicados y además son largos si se utilizan los métodos anteriormente descritos. Esto pueden dar lugar a errores.

Para analizar la corriente que circula por una rama cuando, por distintas razones, se debe cambiar la resistencia de dicha rama, por los métodos anteriores se tendría que hacer todas las veces un cálculo general, lo cual conllevaría una pérdida de tiempo, lo que, por el teorema de Thévenin, se podría simplificar significativamente

En el diagrama (fig. 2.24), se tiene la rama a la cual vamos a investigar, con la resistencia  $R_{ab}$ , la rama está conectada al resto del sistema que se cierra en un rectángulo y se denominará circuito activo (A), por cuanto tiene por lo menos una fuente de energía.

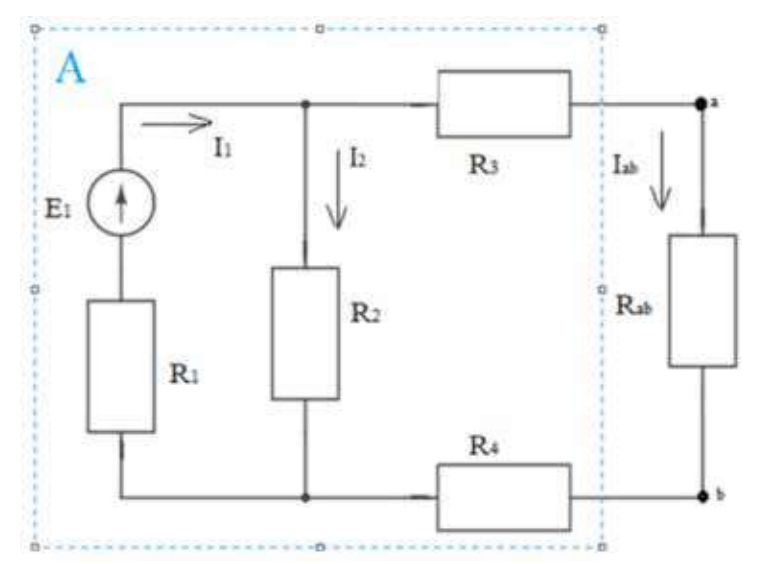

Fig. 2.24 Diagrama inicial para la explicación del teorema de Thévenin

Fig. 2.25 Diagrama final teorema de Thévenin

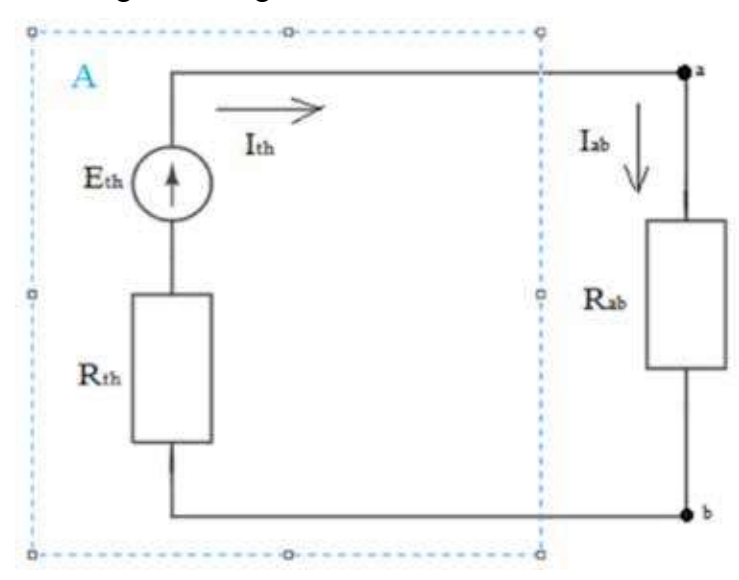

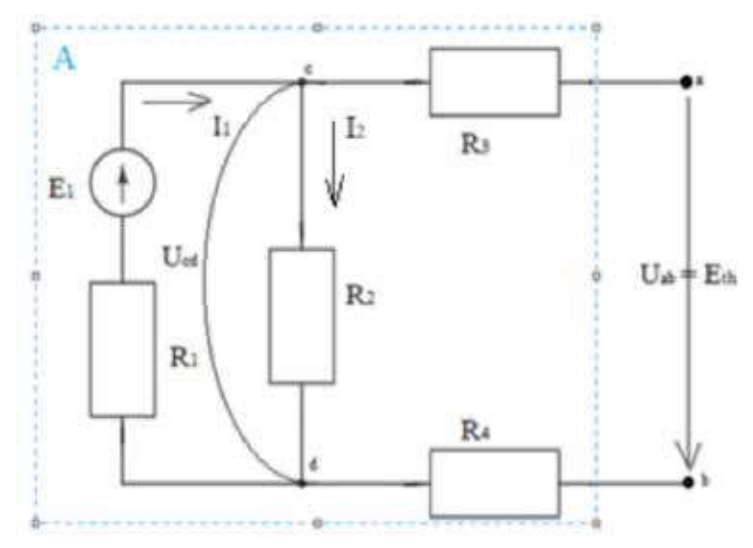

Fig. 2.26 Cálculo de la fuente de Thévenin

Fig. 2.27 Cálculo de la resistencia de Thévenin

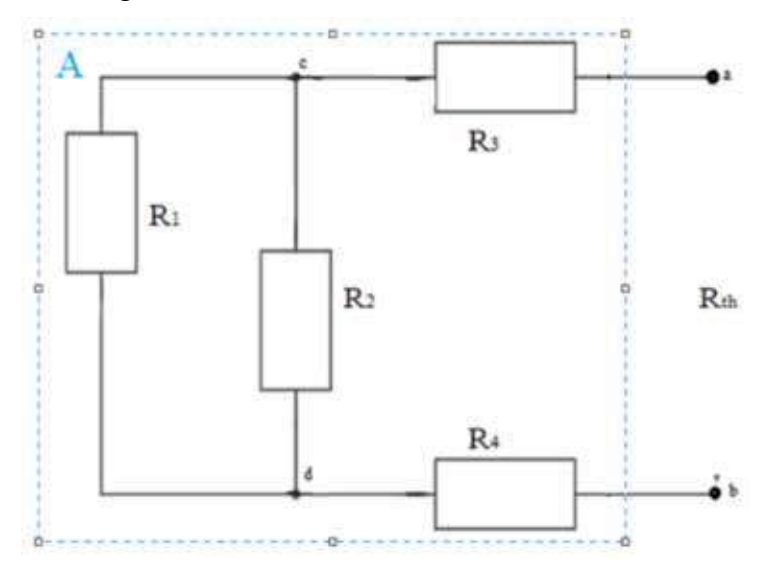

Todo el esquema que se encuentra dentro del rectángulo se puede sustituir o cambiar por una fuente de energía equivalente  $E<sub>th</sub>$  y una resistencia (interna) en serie también equivalente  $R<sub>th</sub>$  (fig. 2.25). Si dentro del rectángulo no existe ninguna fuente, el esquema se denomina pasivo (P) (fig. 2.27). La corriente Iab del esquema (fig. 2.25) se puede encontrar por la ley completa de Ohm.

$$
I_{ab} = I_{th} = \frac{E_{th}}{(R_{th} + R_{ab})}
$$

De esta forma, la resolución del problema para hallar  $I_{ab}$  (en función de  $R_{ab}$ ), se basa únicamente en hallar los valores constantes de la  $f_{\text{em}}$ 

### Determinación de E<sub>th</sub> y R<sub>th</sub>

Para la determinación de estos parámetros se considera dos regímenes extremos en los que puede trabajar cualquier generador, estos son: el régimen abierto (o) y el de cortocircuito (c.c).

Para el primer régimen suficiente con desconectar la resistencia  $R_{ab}$  de los puntos a y b para que el circuito quede abierto, de donde la tensión medida en este caso (U<sub>o</sub>) será la *f.e.m.* de la fuente equivalente E<sub>th</sub>., esto se puede hacer en la práctica con ayuda de un voltímetro (Fig. 2.26) o también se lo puede calcular.

En el presente diagrama será:

$$
U_{cd} = U_{ab} = U_{th} = I_2 R_2
$$

$$
I_2 = I_1 = \frac{E_1}{(R_1 + R_2)} \quad \implies \quad U_{th} = U_{ab} = \frac{E_1 R_2}{(R_1 + R_2)}
$$

Las resistencias  $R_3$  y  $R_4$  no intervienen por cuanto, al estar abierto el circuito, por ellas no circulará corriente. Para encontrar la resistencia de Thévenin  $R_{th}$ , se utiliza el esquema pasivo (fig. 2.27). La  $R<sub>th</sub>$  será relativa a los puntos a y b, y todas las fuentes se anularán. Esto significa que las fuentes se unirán (cortocircuitarán). Este concepto resulta visible si a la figura 2.26 se le coloca  $E1 = 0$ ; entonces quedará igual a la figura  $2.27$ ; o sea que es correcto tomar el esquema pasivo para hallar la Rth. La fórmula para encontrarla será:

$$
R_{th} = R_3 + R_4 + \frac{R_1 R_2}{(R_1 + R_2)}
$$

## **2.13 MÉTODO DE POTENCIALES DE NODOS**

Este método, así como el de corrientes de mallas, simplifica el número de ecuaciones necesarias para resolver el problema. Se escoge uno u otro método dependiendo del número de ecuaciones que resulte. Por ejemplo, si en un problema existen pocos nodos y muchas mallas, entonces es preferible escoger el método de potenciales de nodos. Este método se basa fundamentalmente en medir la diferencia de potencial entre nodos. También se señala a un nodo de referencia, denominado potencial (0) porque se le da el valor de potencial nulo.

En este caso se utiliza la *primera ley de Kirchhoff*, para la resolución, ya que es el inverso de las ecuaciones de mallas. El número de ecuaciones será igual al número de nodos independientes esto es  $(n - 1)$ , siendo n el número de nodos.

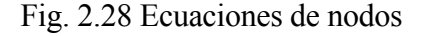

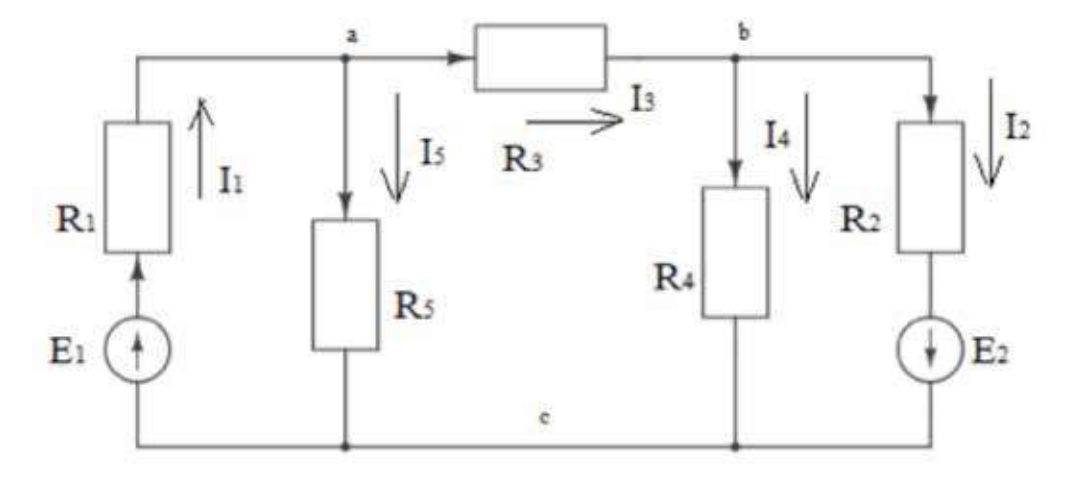

En la figura 2.28, se tiene un circuito que tiene tres nodos  $(a, b, c)$ , para resolver este problema se necesita tres menos una=dos ecuaciones (3–1=2).

El primer paso sería dar el valor de potencial (0) al nodo c, por ejemplo  $(U<sub>c</sub> = 0)$ , después se escriben las ecuaciones de las intensidades de nodos de la siguiente manera:

Para el nodo *a*:

$$
I_1 = (E_1 - U_a)G_1
$$
  
\n
$$
I_5 = U_a G_5
$$
  
\n
$$
I_3 = (U_a - U_b)G_3
$$
\n(2.4)

Pero:

$$
I_1 - I_5 - I_3 = 0 \tag{2.5}
$$

En forma similar se formulan las ecuaciones para el segundo nodo, después de lo cual se resuelven las ecuaciones hasta encontrar el valor de todas las intensidades.

# **2.14 APLICACIONES PRÁCTICAS**

#### **2.14.1 Como cargar las baterías**

Para esta explicación, se puede partir del esquema eléctrico de un automóvil, que está constituido por el alternador y la batería conectados en paralelo y a su vez están conectados los utilizadores.

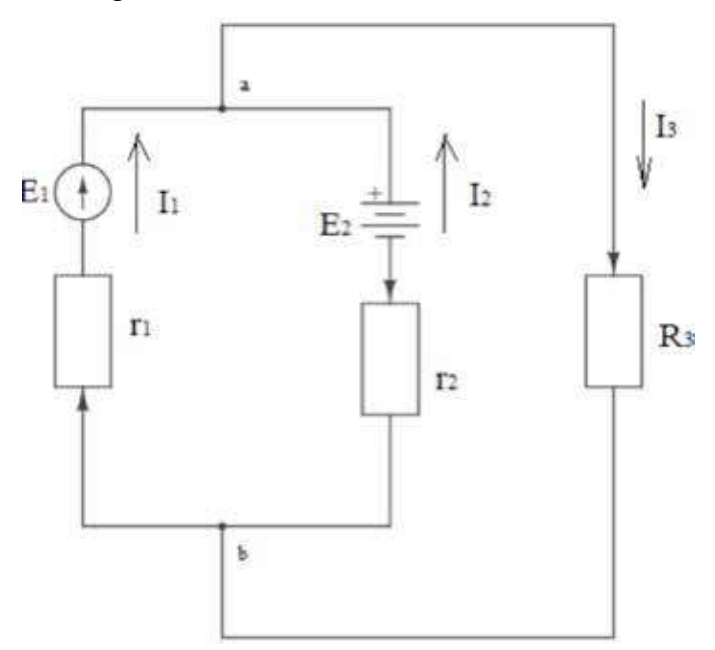

#### Fig. 2.29 Circuito eléctrico de un automóvil

Al analizar el circuito (fig. 2.29), se tiene:

- $E_1$  El alternador con su respectiva resistencia interna r<sub>1</sub>
- E<sub>2</sub> La batería con su voltaje nominal de 12 V y su resistencia interna r<sub>2</sub>

 $R<sub>3</sub>$  Los utilizadores tales como luces, radio, etc.

El problema radica en determinar la cantidad de amperios que se tiene que cargar una batería. Por cuanto este depende del voltaje del alternador, se debe calcular el voltaje que se tiene que regular en el alternador por medio del relé.

Para resolver el problema, se parte del circuito que es similar al diagrama de la figura 2.23; por lo tanto, se pueden utilizar las mismas fórmulas.

4) 
$$
I_1R_1 + I_3R_3 = E_1
$$
  
5)  $I_2R_2 + I_3R_3 = E_2$  (2.6)

6)  $I_1 + I_2 = I_3$ 

En este caso, las incógnitas son la  $E_p I_p I_3$ .

Los valores conocidos la  $E_2 = 12V$ , voltaje nominal de la batería,  $r_1$  y  $r_2$ , obtenidos de valores nominales o de laboratorio y *R3* , valor nominal de los utilizadores.

El problema consiste en encontrar el valor de  $E_{I}$  para que la batería se cargue con una *I*<sub>2</sub> (el valor de la *I*<sub>2</sub> tiene que ser negativo, por cuanto no está entregando corriente sino recibiendo; en este caso no es una fuente, es un consumidor) de acuerdo con un valor establecido en el mantenimiento nominal de la misma. De no existir, se tiene que aplicar una carga a un tiempo razonable, de tal manera que no dañe a la batería. Una carga rápida significa dar un valor excesivo a  $E<sub>1</sub>$  para que la *I2* tenga un valor tan alto que el agua de la electrólisis de la batería comience a hervir y toda la batería se comienza a deteriorar, el objetivo se cumple, carga rápida, pero la batería se dañará rápidamente.

Este problema se puede resolver por cualquier método descrito anteriormente.

#### **2.14.2 Como cargar los UPS en general**

Como se vio en el acápite anterior, el voltaje de carga debe de ser siempre mayor al voltaje de salida. Mientras mayor sea el voltaje, más rápida será la carga, pero esto disminuye la vida útil de las baterías y de los UPS en general.

Los UPS siempre están conectados a la red por cuanto se necesita que el suministro de energía sea ininterrumpido; por esta razón, todo el tiempo están cargándose.

# **CAPÍTULO 3 CORRIENTE ALTERNA**

## **3.1 ALGEBRA VECTORIAL Y NÚMEROS COMPLEJOS**

**3.1.1 Generalidades**

Para la explicación de la corriente alterna, se requiere, además de conocer la corriente continua, conocimientos básicos de geometría, trigonometría, vectores, números complejos y gráficas de la sinusoide.

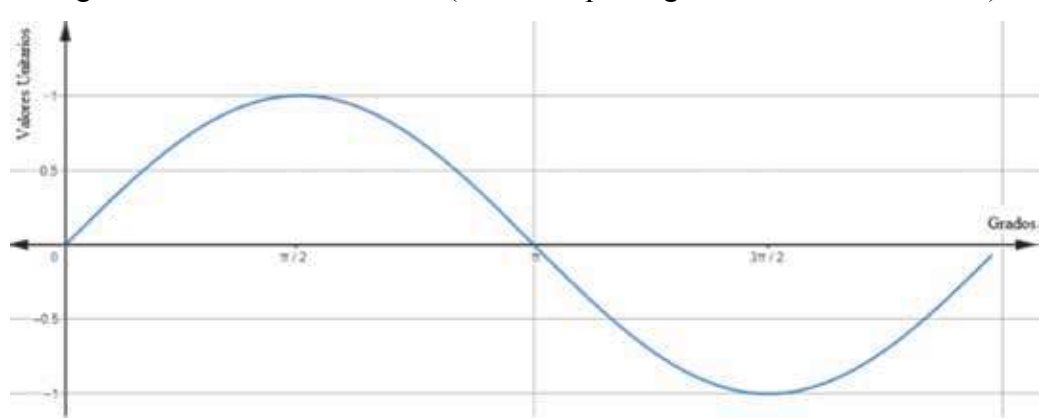

Fig. 3.1 Gráfica de la sinusoide (forma en que se genera la corriente alterna)

En trigonometría, el estudiante debe conocer las funciones fundamentales especialmente las leyes de senos y cosenos; y en geometría, las semejanzas de triángulos, especialmente el teorema de Pitágoras.

Para la gráfica de la sinusoide, se tiene la función simple  $y = \text{Sin}(x)$ , se da valores a x, en grados o radianes, y se obtiene un valor de y (fig. 3.1).

#### **3.1.2 Vectores**

Las magnitudes escalares son cantidades físicas que están completamente definidas por su valor numérico y las unidades en las que se expresan, en cambio, los vectores se caracterizan por su magnitud (valor numérico), dirección y sentido.

En el caso de la corriente continua, la presencia de una única dirección implica que las magnitudes vectoriales de la corriente y el voltaje se expresan solamente indicando su sentido. Por otro lado, en corriente alterna, se produce un desfase entre los vectores de voltaje y corriente (la explicación detallada se proporcionará posteriormente). Debido a este desfase, es necesario especificar no solo la magnitud, dirección y sentido, sino también la relación temporal entre ellos.

Los vectores pueden expresarse en coordenadas polares o rectangulares, en el primer caso se necesita un punto referencial de origen para la magnitud  $(0)$  y un eje referencial para el ángulo la línea  $(+)$  (fig. 3.2 a). Para el segundo caso, se tiene dos ejes (o direcciones) perpendiculares denominados *x* y *y*, su intersección se lo denomina punto de origen (0). Estos ejes tienen su dirección y dos sentidos, el positivo y el negativo, también en el espacio forman cuatro cuadrantes (fig.  $3.2$  b).

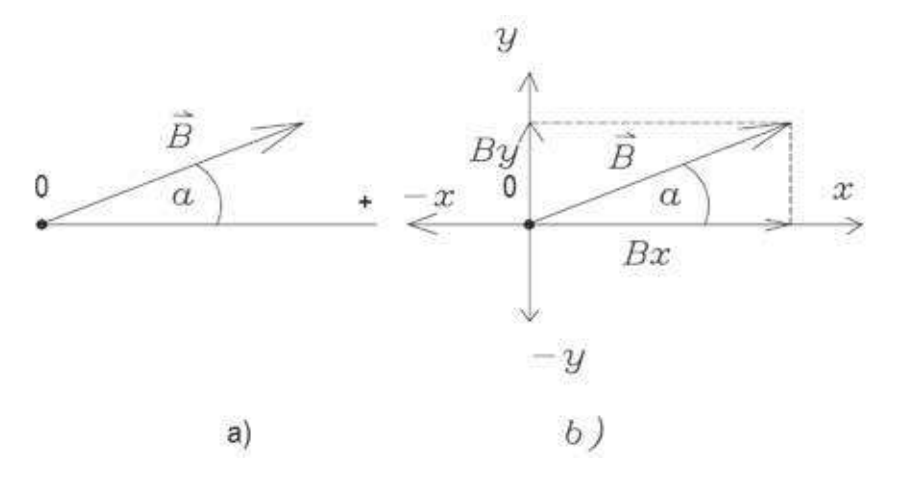

Fig. 3.2 Gráfica de los sistemas de coordenadas, a) polar, b) rectangular

Para representar un vector, en nuestro caso, lo haremos con negrilla; y si es un escalar, con letra normal. En la figura 3.2, se lo representa por medio de una flecha encima de la letra B; también se los representa por medio de un punto encima de la letra.

*Para transformar de coordenadas polares a rectangulares* se emplean las funciones de seno y coseno, que se conocen como las componentes de un vector o su proyección en los ejes *x* y *y*. El proceso se expresa de la siguiente manera:

$$
\begin{cases}\n\mathbf{B}_x = B \cos \alpha \\
\mathbf{B}_y = B \sin \alpha\n\end{cases} \tag{3.1}
$$

Para transformar de coordenadas rectangulares a polares, se aplica el teorema de Pitágoras, donde el módulo del vector es la hipotenusa del triángulo rectángulo formado por los catetos Bx y By, lo que queda:

$$
B = \sqrt{B_x^2 + B_y^2}
$$
 (3.2)
El ángulo  $\alpha$  se encuentra por medio de la función arco-tangente:

$$
\alpha = \tan^{-1} \frac{B_y}{B_x} \tag{3.3}
$$

Las formas de expresar el vector serán:

$$
B = B \text{ and } (\alpha) \tag{3.4}
$$

Que significa que el vector tiene un módulo igual a B unidades y a un ángulo  $(\alpha)$ , grados. También:

$$
\mathbf{B} = B_{xi} + B_{yi} \tag{3.5}
$$

Para no poner la proyección del vector en los ejes, se pone las direcciones que estos toman en los ejes. La *i* significa que tiene la dirección positiva del eje de las *x*, y la *j*, la dirección de los ejes de las *y*. La *i* y la *j*, se denominan como vectores unitarios direccionales.

La suma vectorial se puede hacer en forma gráfica o analítica. En nuestro caso, se aplica la suma analítica; y esto se puede realizar con coordenadas rectangulares, las proyecciones en los ejes equis y yes hacen que los valores tengan una misma dirección, entren dentro de un mismo conjunto. Por esta razón se puede sumar en forma algebraica. Los signos positivos y negativos van a depender del sentido que tengan. Por ejemplo, queremos sumar tres vectores, **A, B y C**:

 $A = A_{x_i} + A_{y_i}$  $$  $C = C_{x_i} + C_{y_i}$ 

El vector resultante **R** será:

$$
R_x = A_{xi} + B_{xi} + C_{xi}
$$
\n
$$
(3.6)
$$

$$
R_y = A_{yj} + B_{yj} + C_{yj} \tag{3.7}
$$

**108**

Donde el módulo:

$$
|R| = \sqrt{R_x^2 + R_y^2}
$$
 (3.8)

El ángulo resultante será:

$$
r = \tan^{-1}\left(\frac{R_y}{R_x}\right) \tag{3.9}
$$

Quedando:

$$
R = R \text{ and } (r) \tag{3.10}
$$

Otra operación matemática que se puede repasar es el producto. Existen dos clases de productos, punto o escalar y cruz o vectorial (no existe la división):

a) El producto escalar es, en esencia, proyectar un vector sobre el otro. Por ejemplo, el producto de **A·B**, nos da un escalar:

$$
C = A \cdot B = AB \cos \alpha \tag{3.11}
$$

Con α como el ángulo entre ambos vectores *B cos(α)* representa la proyección del vector B sobre A. En cambio,  $A\cos(\alpha)$  corresponde a la proyección de A sobre B. La resultante C no adopta la forma de un vector, sino que se convierte en un escalar, dado que, al alinearse ambos vectores en una misma dirección, se diluye la propiedad vectorial (fig.  $3.3$  a).

Fig.3.3 Multiplicación de vectores: a) punto o escalar, b) cruz o vectorial

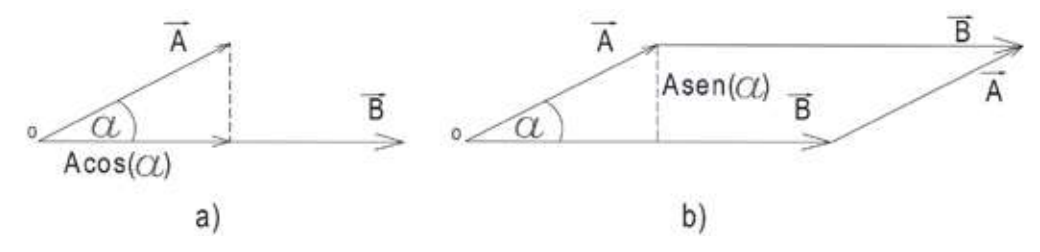

El producto vectorial da como resultado el área del paralelogramo que gráficamente pueden formar los dos vectores. El área (base |B| por altura Asen  $(\alpha)$ ), en materias como fluidos, es un vector; por lo tanto, este producto tiene que dar como resultado otro vector:

$$
C = A \times B = AB \text{ sen } (\alpha) \tag{3.12}
$$

El vector **C**, es perpendicular a los dos vectores anteriores.

Fig. 3.4 El resultado de la multiplicación cruz, el área del paralelogramo, base (módulo de *B*) por la altura  $h = A$  sen ( $\alpha$ ), dando como resultado el vector – $C$ (positivo sería *B* × *A*), el *C* es perpendicular tanto a *B* como a *A*.

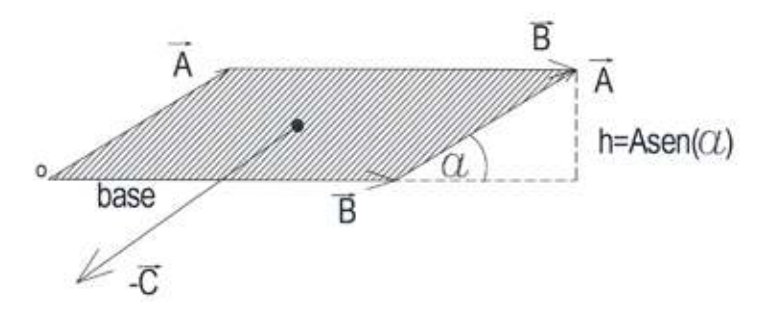

Para analizar más profundamente este tema, es necesario comprender la importancia que tiene el nuevo vector. Al ser perpendicular a los otros dos, su aplicación consiste en que, en la física eléctrica, los dos vectores serían el voltaje y la intensidad. Estos se encuentran en un mismo plano que le llamaríamos de la potencia activa, cuando multiplicamos en forma escalar o punto; pero, cuando hacemos la multiplicación vectorial o cruz, entramos en la potencia reactiva, que es otra dimensión. Esta potencia no es medida por los vatímetros ni por los medidores de energía. Es decir, no se transforma en otro tipo de energía, es conservativa y, a diferencia de la activa, es disipativa. Dentro de los números complejos, la energía activa o disipativa es el equivalente a las reales y la conservativa o reactiva es el equivalente a las imaginarias. La energía conservativa queda dentro del campo del electromagnetismo.

#### **3.1.3 Números complejos**

La resolución del problema de extraer raíces de índice par de números negativos fue abordada por los matemáticos. No obstante, la aplicación de este concepto para explicar fenómenos físicos, una de las razones fundamentales de las matemáticas, puede ser explorada más adelante, especialmente en el contexto de la electricidad.

El conjunto de los números imaginarios se van a definir con una dirección *i*, cuyo valor es la raíz cuadrada de –1.

$$
i = \sqrt{-1} \tag{3.13}
$$

Para que un número sea complejo, tiene que estar constituido por una parte real y otra imaginaria. Para su representación en el plano, colocamos los dos ejes, de los reales e imaginarios (fig.  $3.5$ ).

El número complejo se representa como suma de cantidades compatibles, pero físicamente diferentes.

Fig.3.5 Gráfica de los sistemas de coordenadas de los números complejos

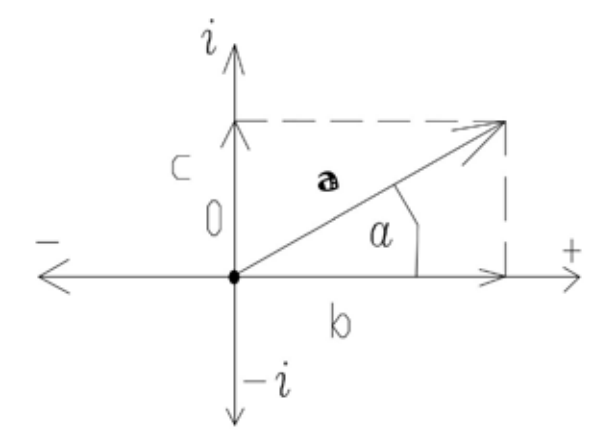

Un número complejo es la adición o suma de una parte real y una imaginaria:

$$
a = b + ci \tag{3.14}
$$

Donde b es la componente real y c es la componente imaginaria. El módulo y argumento se lo obtiene igual que por vectores:

$$
r = \sqrt{b^2 + c^2} \tag{3.15}
$$

El argumento o el ángulo entre el módulo y el eje positivo de los reales:

$$
\alpha = \tan^{-1}\left(\frac{c}{b}\right) \tag{3.16}
$$

Se lo puede expresar:

$$
a = re^{ia} \tag{3.17}
$$

Esta última fórmula se llama exponencial.

Para comprender la forma exponencial, se pide revisar las siguientes premisas:

$$
i = \sqrt{-1} = 90^{\circ}; i^{2} = -1 = 90^{\circ} + 90^{\circ} = 180^{\circ}; i^{3} = -i = 270^{\circ} = -90^{\circ}; i^{4} = 1 = 360^{\circ}.
$$

*La suma o resta* de dos números complejos se la realiza en forma analítica, tal como se hizo con los vectores, es decir, con las proyecciones en los ejes. Siempre se debe sumar reales con reales e imaginarios con imaginarios.

Para *la multiplicación o división*, lo más fácil es realizarlo en forma exponencial. Se multiplican los módulos y se suman o restan algebraicamente los argumentos. De otra manera, se tendría que realizar como polinomio.

A diferencia de los vectores, con los números complejos, se pueden realizar las mismas operaciones que un número cualquiera.

Como ejemplo, se plantean dos números complejos:

$$
a = 3 + 4i
$$

$$
b = 7 + 2i
$$

La suma:

$$
c = a + b = (3 + 7) + (4 + 2)i = 10 + 6i
$$

La resta:

$$
c = a - b = (3 - 7) + (4 - 2)i = -4 + 2i
$$

Multiplicación:

$$
c = a * b = (3 + 4i) * (7 + 2i) = 3 * 7 + 3 * 2i + 4 * 7i + 4i * 2i
$$
  

$$
c = 21 + 6i + 28i + 8 * i2
$$
  

$$
c = 21 + 34i + 8(\sqrt{-1})^{2} = 13 + 34i;
$$
  

$$
c = 36.4 e^{i69}
$$

Transformando a exponencial a y b:

$$
a = 5e^{i53.1};
$$
  
\n
$$
b = 7.28e^{i15.9}
$$
  
\n
$$
c = a * b = 5e^{i53.1} * 7.28e^{i15.9}
$$
  
\n
$$
(5 * 7.28) e^{i(53.1 + 15.9)} = 36.4e^{i69}.
$$

División:

$$
c = \frac{a}{b} = \frac{(3+4i)}{(7+2i)} = \frac{(3+4i)(7-2i)}{(7+2i)(7-2i)}
$$

$$
c = \frac{(21-6i+28i-8i^2)}{(47-14i+14i-4i^2)}
$$

$$
c = \frac{(29+22i)}{51} = 0.57+0.43i
$$

$$
c = 0.714e^{i37}.
$$

En exponencial:

$$
c = \frac{a}{b} = \frac{5e^{i53.1}}{7.28e^{i15.9}} = 0.69e^{i37.2}
$$

Para la división, cuando se está en coordenadas rectangulares, hay que racionalizar el denominador por cuanto se está dividiendo para una raíz cuadrada de –1. Por eso se multiplica numerador y denominador por la conjugada. El término que tiene la raíz, en este caso el número imaginario. La conjugada significa cambiar de signo al imaginario cuando se tiene coordenadas rectangulares y en polares o en exponencial se cambia de signo al argumento. La diferencia entre los valores de 0,69 y 0,71 es por el redondeo de los decimales o porque no se han tomado suficientes

### **3.1.4 Fasor o vector rotativo**

El fasor viene relacionado con el tiempo, por ejemplo, fases de la luna, las manecillas de un reloj es un ejemplo de un fasor, la longitud sería la amplitud  $(m\acute{o}dulo)$  y su velocidad de giro es la velocidad angular  $\omega$ .

Al girar, describe una circunferencia y su módulo se puede proyectar tanto en el eje de las y, mediante la sinusoide y en el eje de las x, mediante la cosenoide, esto se realiza a través del tiempo.

Para explicar, se parte desde el plano XY, en el que el fasor se está rotando:

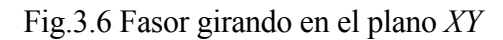

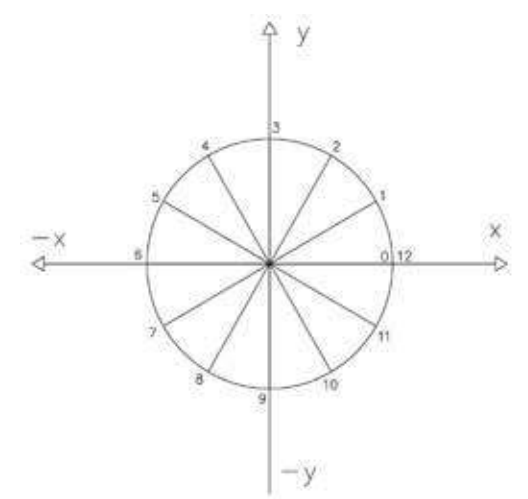

En cada punto, de los 12, tiene una proyección tanto al eje de las *Y* como de las *X*.

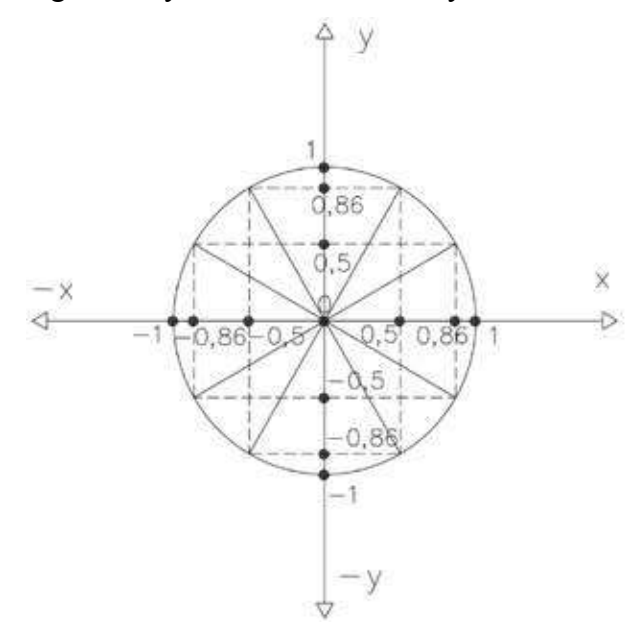

Fig.3.7 Proyección del fasor en *Y* y en *X*

Con los datos de la proyección, se puede graficar la sinusoide o la cosenoide con el eje del tiempo o angular que se encuentra en forma perpendicular al plano *XY*.

A manera de aclaración, se dice que el fasor se mueve en el plano *XY*, describiendo una proyección sinusoidal en el eje *Y* y cosenoidal en el eje *X* al mismo tiempo, por lo tanto, si se necesita graficar las dos funciones trigonométricas, se debe hacerlo en función del tiempo o en forma discreta en función del ángulo. Para poder visualizar las gráficas, es necesario girar los ángulos de 90° respectivos.

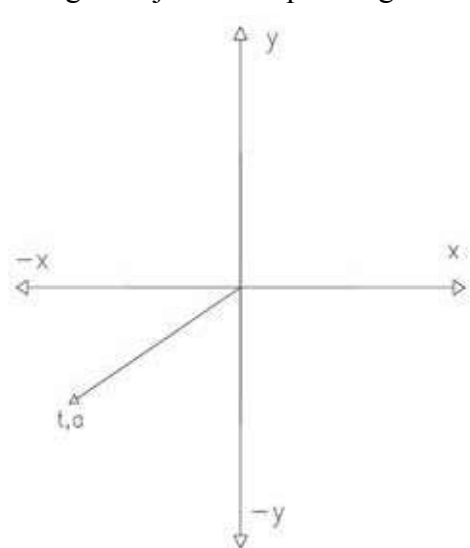

Fig.3.8 Eje del tiempo o angular

Para graficar la sinusoide, el plano será Y-t, se gira 90° el plano X-t, para la gráfica de la cosenoide, que será sobre el plano X-t, se tiene que realizar doble giro de ejes.

En nuestro caso se analizará la sinusoide ya que es la forma que tiene la generación de la corriente alterna.

En temas específicos se puede utilizar la cosenoide.

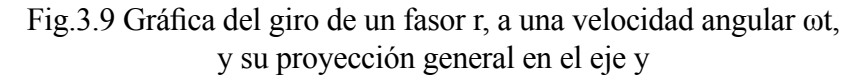

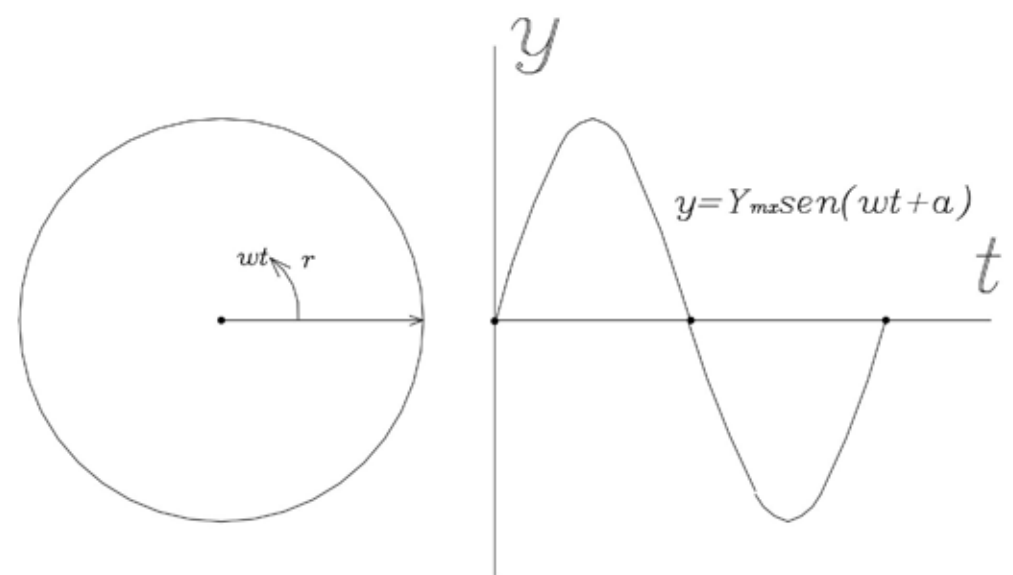

Fig.3.10 Gráfica del giro de un fasor unitario r, a una velocidad angular ot (equivalente a cada 30°), y su proyección en el eje de las Y

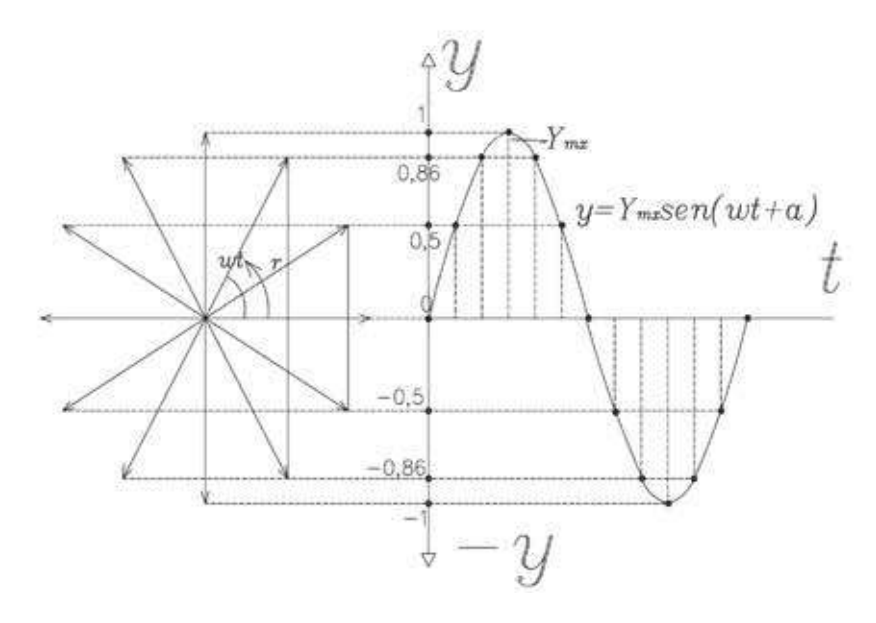

La gráfica en realidad consiste en la proyección que tiene el fasor sobre el eje de las yes, a medida que el fasor va girando (en nuestro caso en sentido contrario a las manecillas del reloj), existe una proyección, la máxima proyección sucede cuando el ángulo es de  $+/- 90^\circ$ ,  $Y_{max}$ , o  $sin90^\circ = 1$ , y la mínima cuando el ángulo es de  $0^\circ$  o 180°. El ángulo  $\alpha$ , se lo considera con un valor de cero grados, por lo tanto, la sinusoide comienza desde el origen.

Se tiene que entender que  $\omega t$  es un ángulo y su unidad de medida es en radianes. En este caso *Y<sub>mx</sub>* = 1 (valor unitario), y se moverá discretamente a un valor angular  $\omega t = \pi/6 = 30^\circ$ , con le adquirirá los valores de 0; 0,5; 0,86 y 1, positivos y negativos.

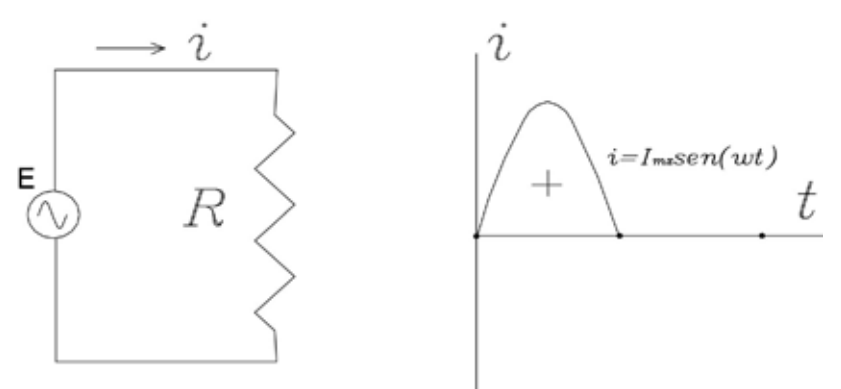

Fig.3.11 Sentido positivo de la corriente eléctrica

Los valores proyectados son positivos y negativos, esto quiere decir que la corriente cambia de sentido en cada ciclo.

La función completa de la sinusoide, se presenta a continuación:

$$
y = Y_{mx}\sin(\omega t + \varphi_0) \tag{3.18}
$$

Donde:

- *Ymx* valor máximo de la sinusoide o el módulo del fasor r
- *Ȧ* la velocidad angular
- $\varphi$ <sub>0</sub>;  $\alpha$ el ángulo de desfase

Fig.3.12 Sentido negativo de la corriente eléctrica

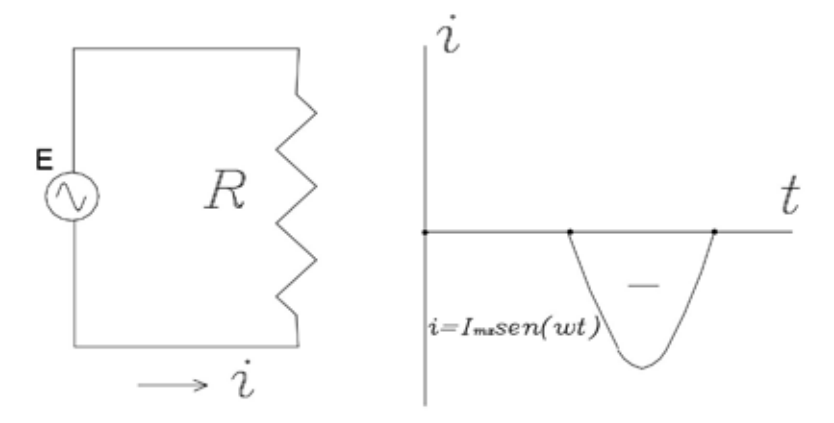

En nuestro caso, parte del origen de coordenadas. Por lo tanto, este valor es cero.

Para graficar, se necesita dar valores al tiempo, ya que la velocidad angular es

$$
\omega = 2\pi f \tag{3.19}
$$

*f* = la frecuencia que tiene la corriente alterna, en nuestro caso 60 Hz, la frecuencia representa la cantidad de revoluciones por segundo.

Si se escribe el voltaje en función sinusoidal, se obtiene:

$$
v = V_{mx} \sin(2\pi ft) \tag{3.20}
$$

Se puede ver que se tendrá distintos valores, dependiendo del tiempo, que va desde el valor máximo hasta el valor mínimo que es el cero, también su valor se vuelve negativo. Por lo tanto, se necesita tener un valor constante del voltaje para hacer los cálculos eléctricos o el voltaje nominal que tienen que trabajar los utilizadores de la electricidad. Este valor lo llamamos el valor efectivo *Vef*.

El valor efectivo se encuentra si se iguala al valor del voltaje en corriente continua que se aplicó a una misma resistencia, y se mide la potencia, cuando sean iguales tanto en corriente continua como en alterna, se ha encontrado el voltaje efectivo en corriente alterna y el valor de este voltaje con relación al voltaje máximo será:

$$
V_{ef} = 0.707 V_{mx} \tag{3.21}
$$

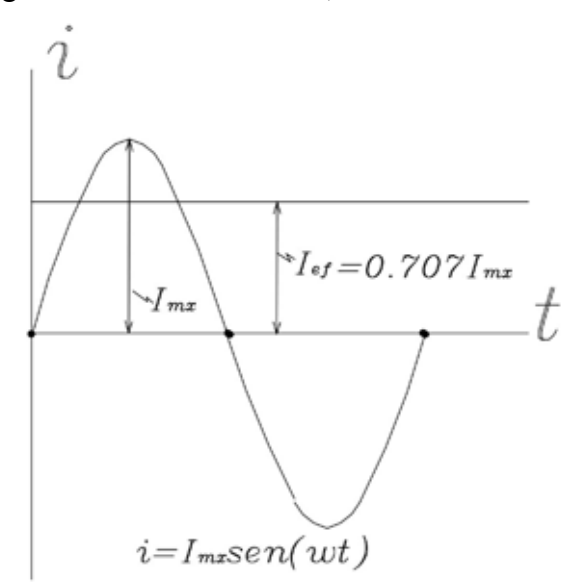

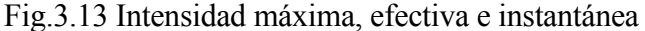

En adelante para los cálculos eléctricos el voltaje dado en corriente alterna, será siempre el valor efectivo. Igualmente se procederá para la corriente eléctrica.

En el caso del Ecuador, el voltaje efectivo es de 120 V. Antiguamente existía el valor de 110 V.

La corriente de igual manera tiene los valores de intensidad máxima  $I_{\text{av}}$ ,  $I_{\text{ef}}$  e intensidad instantánea:

$$
i = I_{mx} \sin(2\pi f t)
$$

(Ver fig.  $3.13$ ).

**Nota***: se escribe con minúscula por ejemplo*  $i = I_{mx} \sin(2\pi ft)$ , porque la *i es función del tiempo, en cambio se escribe con mayúscula Imx, porque es un valor fijo que no depende del tiempo.* 

Nota: los fasores se refieren o se aplican a los parámetros de voltaje y de *intensidad; en cambio, los números complejos se aplican a las impedancias. Los primeros son vectores; los segundos son números.*

### **3.2. CIRCUITOS EN CORRIENTE ALTERNA**

#### **3.2.1. Circuitos con resistencias (circuitos resistivos R)**

En corriente alterna, cuando se trata de circuitos resistivos, rigen las mismas leyes que en corriente continua, es decir la ley de Ohm:

$$
U = IR
$$

La potencia activa:

*P = UI*

Y las dos leyes de Kirchhoff (ver corriente continua).

Se denomina potencia activa aquella cuya energía eléctrica se transforma en calor (especialmente), o la transforma en otro tipo de energía, a este tipo de energía le denominamos energía disipativa.

Fig. 3.14 Diagrama fasorial del voltaje y de la intensidad, instantáneos

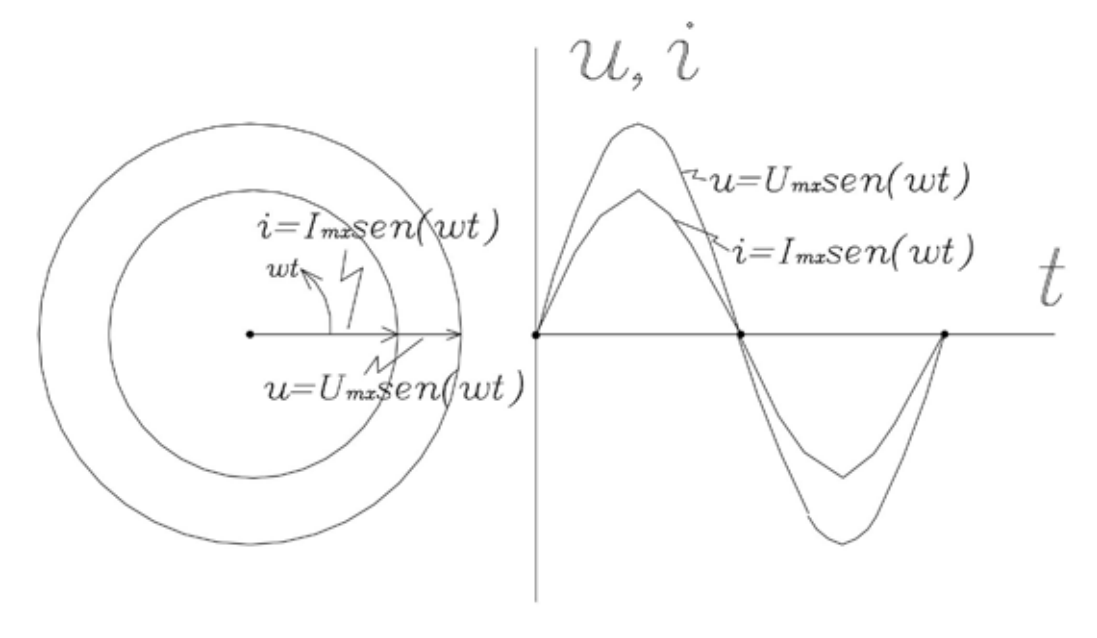

Los valores antes indicados son los valores efectivos de la corriente eléctrica (fig. 3.13). Se indican los valores instantáneos, es decir que varían en función del tiempo (se escribe con minúsculas). Para transformarlos a valores efectivos, se aplica la fórmula (3.21), por lo que, para los cálculos, serán estos los que se utilicen a menos que se indique lo contrario.

En la figura 3.14, los fasores de corriente y de voltaje están en fase; esto quiere decir que no existe un ángulo entre los dos, ambos comienzan al mismo tiempo y terminan de la misma manera.

Esto no ocurre con otros utilizadores de la corriente eléctrica como son las inductancias y las capacitancias, los mismos que se verán a continuación.

### **3.2.2 Circuitos con inductancias (L)**

Fig. 3.15 Diagrama fasorial del voltaje y de la intensidad en un circuito inductivo

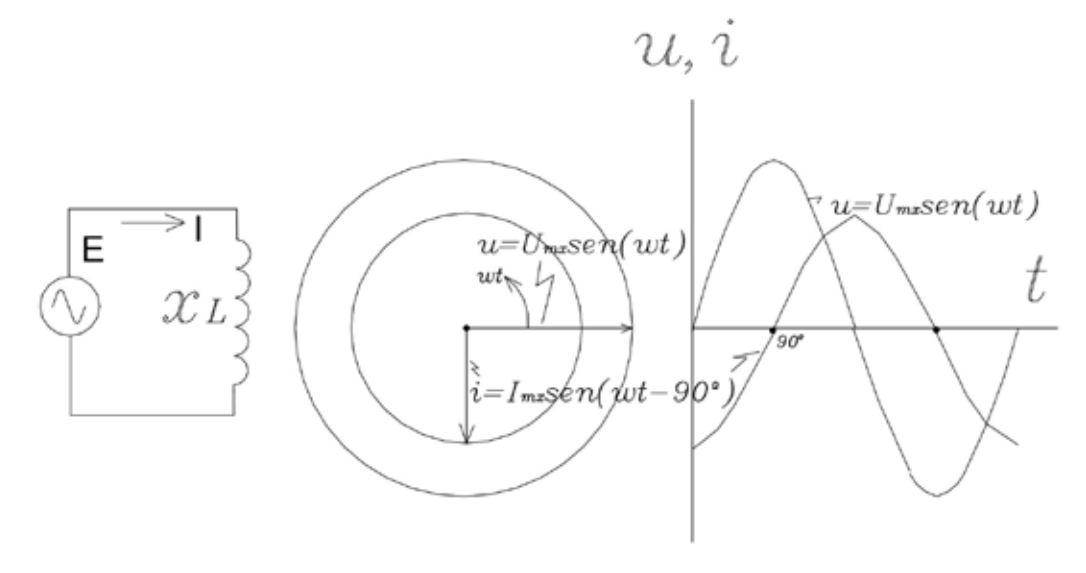

Una inductancia es un arrollamiento de alambre alrededor de un núcleo, denominado bobinado, devanado, espiras, etc.

Al pasar una corriente eléctrica por un conductor, se crea en este un campo magnético; es decir, la energía eléctrica se transforma en energía magnética. Si la corriente es continua, se forma un electroimán con polos fijos, pero, si es corriente alterna, se forma un electroimán con polos variables y de igual manera el bobinado transformará energía eléctrica en magnética, y de magnética devolverá a la red energía eléctrica. Este proceso se puede denominar energía conservativa, ya que no se disipa (no se pierde) y queda dentro del campo electromagnético. A esta energía conservativa se le da el nombre de energía reactiva, por cuanto reacciona al paso de la corriente alterna. Vale señalar que las inductancias tienen un parámetro resistivo (la resistencia propia del conductor), por lo que, en el bobinado, existe una parte de energía que se transforma en calor; por lo tanto, es energía activa (no conservativa o disipativa).

El fenómeno reactivo inductivo puede producirse en las líneas de distribución eléctrica o en cualquier conductor por el cual circule una corriente *eléctrica alterna*.

Al utilizador de esta energía se lo denomina reactancia inductiva (con similitud a la resistencia eléctrica, que es un utilizador de la energía activa). Su símbolo es *XL* , la unidad de medida es el ohm, cuyo valor depende de la inductancia *L* (forma física en que esté construida la bobina, número de espiras, flujo magnético, etc.) y de la frecuencia:

$$
X_L = 2\pi f L \tag{3.22}
$$

Se observa que, a mayor frecuencia, mayor será la reactancia. Si la frecuencia es cero (cc), la reactancia será cero; si la frecuencia es muy alta, la reactancia también lo será.

La unidad de medida de la inductancia es el henrio [H], para encontrar la reactancia inductiva en un bobinado de 0,15 H, simplemente se aplica la fórmula (7.22):

$$
X_L = 2(3.14)(60)(0.15) = 56.52
$$
 [ $\Omega$ ].

Al conocer los valores de la *f.e.m.* y la reactancia, se puede encontrar la intensidad por medio de la ley de Ohm:

$$
I = \frac{E}{X_L}
$$

(Ver fig.  $3.15$ ).

En la misma figura 3.15, se puede ver que existe un desfasaje entre la *f.e.m.* y la corriente eléctrica de 90º en retraso. Este fenómeno sucede por la conversión de energía eléctrica en magnética y entregar después energía eléctrica a la red. El ángulo de desfasamiento entre el voltaje y la intensidad se denomina *ángulo*  $\varphi$ .

### **3.2.3 Circuitos con capacitores (C)**

Un condensador o capacitor son dos placas conductoras de electricidad separadas por un dieléctrico (aislante). Nos sirve para almacenar cargas eléctricas y su unidad de medida es el faradio, pero, por ser una cantidad demasiado grande, se utiliza el microfaradio µF.

El condensador almacena energía eléctrica en una parte de período y entrega la misma a la red en una siguiente parte de período; por lo tanto, no consume energía eléctrica. Igual que en el caso de inductancias, a este proceso se lo denomina energía conservativa, ya que, no se disipa (no se pierde) y queda dentro del campo electromagnético, denominándose también energía reactiva, por cuanto reacciona al paso de la corriente alterna. Vale señalar que las capacitancias tiene un parámetro resistivo y una parte de energía que se transforma en calor, en menor grado que las inductancias; por lo tanto, es energía activa (no conservativa).

El fenómeno reactivo capacitivo puede producirse también entre las líneas de distribución eléctrica o entre líneas y tierra, entre las nubes, nubes y tierra, un vehículo y la tierra (las volquetas, especialmente), entre personas, etc.

Fig. 3.16 Diagrama fasorial del voltaje y de la intensidad en un circuito capacitivo

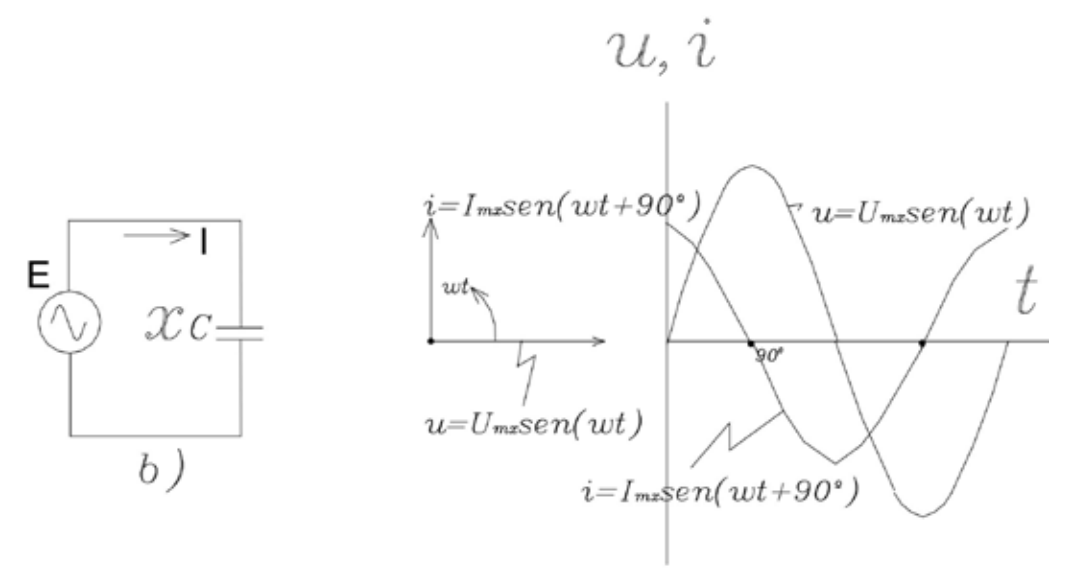

Al utilizador de esta energía se lo denomina reactancia capacitiva (con similitud a la resistencia eléctrica, que es un utilizador de la energía activa). Su símbolo es XC, cuyo valor depende de la capacitancia C (forma física en que esté construido el condensador, área de las placas, material, la separación entre ellas, etc.) y de la frecuencia:

$$
X_c = 1/2\pi fC\tag{3.23}
$$

A mayor frecuencia, menor será la reactancia. Si la frecuencia es cero (cc), la reactancia será infinita (circuito abierto). Para altas frecuencias, la reactancia capacitiva disminuye su valor, por lo que puede producir grandes y peligrosas intensidades.

La unidad de medida de la capacitancia es el faradio [F]. Para encontrar la reactancia capacitiva en un condensador de 25  $\mu$ F, simplemente aplicamos la fórmula (3.23):

$$
X_C = \frac{1}{2(3.14)(60)(25 \times 10^{-6})} = 106 [1].
$$

Al conocer los valores de la *f.e.m.* y la reactancia, podemos encontrar la intensidad por la ley de Ohm:

$$
I = \frac{E}{X_L}
$$

(Ver fig.  $3.16$ ).

**3.2.4 Diagrama de la resistencia y la reactancia (la impedancia)**

**3.2.4.1 Circuito RL**

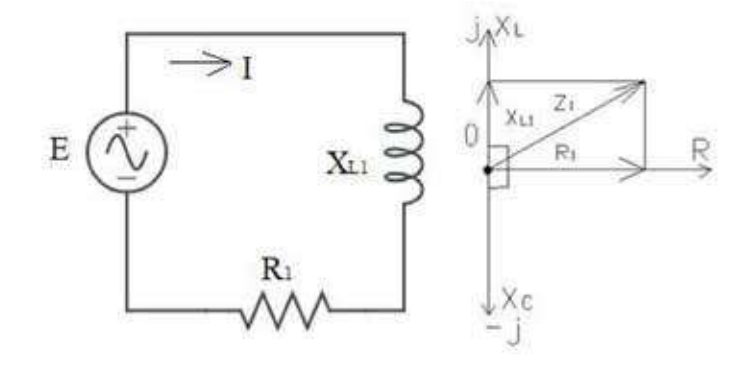

Fig. 3.17 Circuito RL, resistencia en serie con una inductancia

En el circuito de la figura 3.17, tenemos los ejes de coordenadas R y *X*, que representa, en el eje horizontal, las *resistencias* y, en el eje vertical, las *reactancias*. Dentro de las reactancias, se consideran positivas a las inductivas y negativas a las capacitivas, las resistencias solo serán positivas.

Si se considera la naturaleza de la transformación de la energía, se puede concluir que las resistencias representan la transformación de energía eléctrica en otro tipo de energía. A esta se le denomina energía activa (real); en cambio, las reactancias no se transforman en otro tipo de energía, sino que quedan dentro del campo electromagnético, energía reactiva. Bajo estas condiciones, se pueden aplicar los números complejos considerando el eje de los reales a las resistencias y de los imaginarios a las reactancias. La dirección del eje de los imaginarios se cambia de *i* a *j* para distinguir de la intensidad de corriente. Por lo tanto, si se tiene en un circuito conectado en serie a una resistencia con una reactancia, la suma de sus elementos será un número complejo.

Al resultado de esta suma se le denomina impedancia, cuyo símbolo es la Z  $[\Omega]$ , por lo tanto:

$$
Z = R + jX \tag{3.24}
$$

En la figura  $3.17$ :

$$
Z_{I} = R_{I} + jX_{LI}
$$

**Nota**: *la j se coloca delante de la X*.

**3.2.4.2 Circuito RC**

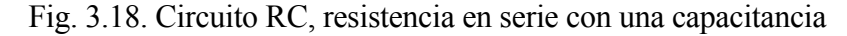

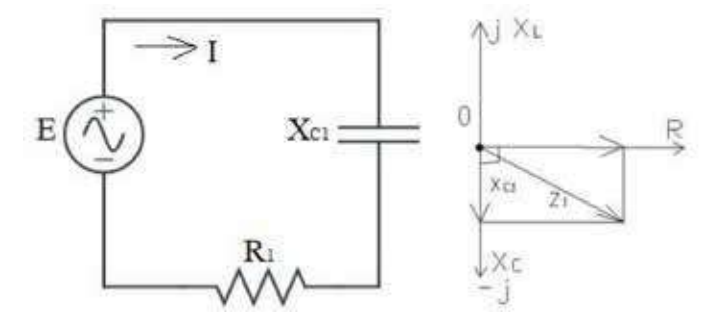

En la figura 3.18:

$$
Z_i = R_i - jX_{ci} \tag{3.25}
$$

El elemento reactivo con signo negativo se explica por los fenómenos físicos diferentes entre la inductancia y la capacitancia. Se considera que la capacitancia genera energía reactiva y la inductancia la consume.

### **3.2.4.3 Circuito RLC**

Es un circuito compuesto por los tres elementos: resistencia, inductancia y capacitancia.

En la figura 3.19, tenemos los tres elementos juntos en la fórmula que queda de la siguiente manera:

$$
Z_{I} = R_{I} + j(X_{LI} - X_{CI})
$$
\n(3.26)

**Electricidad para ingenieros de mantenimiento**

Siendo:  
\n
$$
X_1 = X_{L1} - X_{C1};
$$
\n
$$
Z_1 = R_1 + jX_1
$$

Fig. 3.19 Circuito RLC, resistencia en serie con una inductancia y una capacitancia

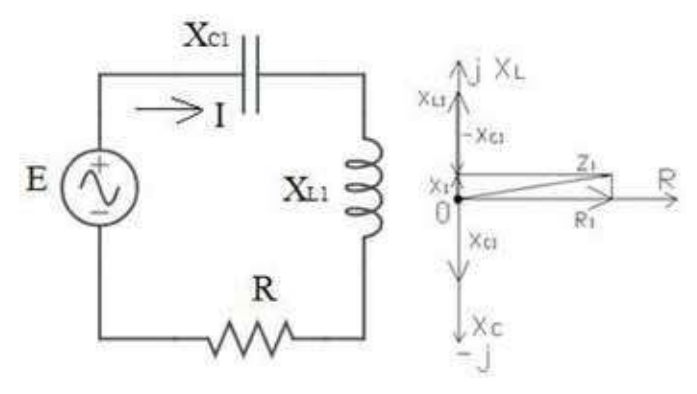

En este caso hay tres elementos en serie, los mismos pueden ser sumados en forma de números complejos (capítulo anterior); es decir, las reactancias entre sí (suma algebraica) y las resistencias también (ya que todas son positivas).

La impedancia Z, se puede expresar en forma exponencial:

$$
Z = ze^{j\varphi} \tag{3.27}
$$

Donde:  $z = e$ l módulo de la impedancia y  $\varphi = e$ l ángulo de desfase entre la resistencia y la impedancia.

También se puede expresar los valores de resistencia y reactancias en forma exponencial.

$$
R = re^{j0}, \varphi = 0^{\circ} ;
$$
  
\n
$$
jX_L = X_L e^{j9^{\circ}}, \varphi = 90^{\circ};
$$
  
\n
$$
jX_C = X_C e^{-j90^{\circ}}, \varphi = -90^{\circ}.
$$
  
\n(3.28)

## **3.2.4.4 Resolución de circuitos RLC en serie**

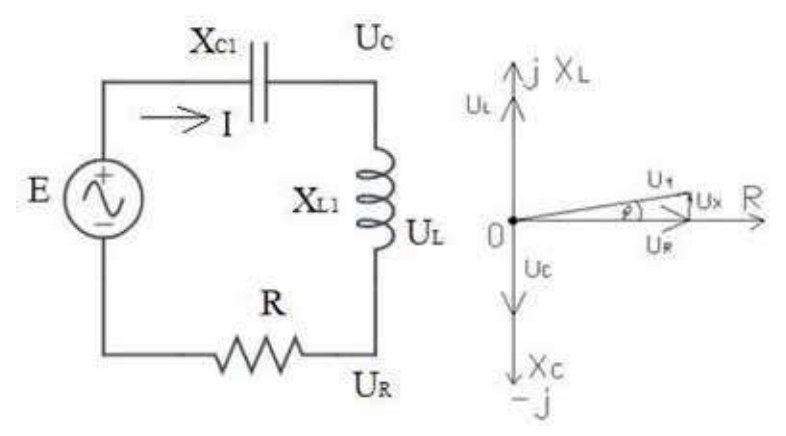

### Fig. 3.20 Gráfica de las caídas de tensión

Partiendo de un circuito simple (fig. 3.20), para encontrar la intensidad I, tenemos que, por la ley de Ohm: *I = E/Z*

En corriente alterna, se pone la Z. En el caso especial va solo la R, cuando  $X = 0$ .

Para encontrar las caídas de tensión en cada elemento:

$$
U_R = IR; U_L = IX_L; U_C = IX_C
$$

La intensidad es la misma en todo el circuito. La caída de tensión total (voltaje total)

$$
U_t = IZ
$$

Para graficar las caídas de tensión se tiene que:

$$
U_t = IZ = I(R + j(X_L - X_C)) = IR + jIX_L - jL
$$

$$
U_t = U_R + jU_L - jU_C
$$

En la figura 3.20, se observa que la intensidad está en fase con la resistencia (que tiene la misma dirección que esta); en cambio, el voltaje total va con la impedancia. Se puede ver que la intensidad está atrasada con respecto a la tensión en un ángulo  $\varphi$ . Esto sucede porque la reactancia inductiva es mayor que la capacitiva. En este caso, se dice que el circuito es inductivo; en el caso contrario, sería capacitivo.

El ángulo  $\varphi$  es el que tiene desfasada a la intensidad con respecto a la tensión (*Ut* ). La intensidad está en fase con la resistencia, por lo tanto, con la *UR*.

En el caso hipotético en que el circuito sea inductivo puro, la intensidad está atrasada con respecto a la tensión en un ángulo de 90º; si es capacitivo puro, la intensidad se adelanta a la tensión en los 90°. En la figura 3.20, comparar  $U<sub>L</sub>$  y  $U_c$  con la  $U_R$ .

En el caso que se tenga varias resistencias, inductancias y capacitancias, la forma de resolver el problema será encontrando primero la impedancia total:

$$
Z = \sum R + j(\sum X_L - \sum X_C) \tag{3.28}
$$

Este valor se transforma a la forma exponencial para dividir y encontrar la intensidad:

$$
I = \frac{E}{Z}
$$

Después por la ley de Ohm, se determina todas las caídas de tensión.

Aquí se debe cumplir la segunda ley de Kirchhoff, en que la sumatoria vectorial de las caídas de tensión es igual a la tensión de la fuente. Sumar vectorialmente significa que se sumará en sus componentes en los ejes reales y de las reactancias (jotas), las tensiones de  $U_{1t}$  (tensión total de las inductancias) y  $U_{\text{ct}}$ (tensión total de las capacitancias) se restarán, quedando:

$$
E = U_{Rt} + j(U_{Lt} - U_{Ct}) = U_{Rt} + jU_{Xt}
$$

El ángulo  $\varphi$  está definido por la impedancia total o por la:

$$
\tan \varphi = \frac{v_{xt}}{v_{Rt}}
$$

En el caso de que un circuito con varias impedancias en serie (fig. 3.21) tenga indicados sus parámetros en forma exponencial, para sumar, es necesario transformarlo a la forma rectangular y el total transformarlo a la exponencial para la división.

Las fuentes para nuestro estudio las consideraremos con un ángulo de desfasaje cero. Igualmente, la frecuencia será de 60 Hz, a menos que se especifique lo contrario, ya que ésta es la normalizada en nuestro país. En otros países, la frecuencia es de 50 Hz; el voltaje de trabajo y de las instalaciones residenciales varían.

Fig. 3.21 Circuito con varias impedancias en serie

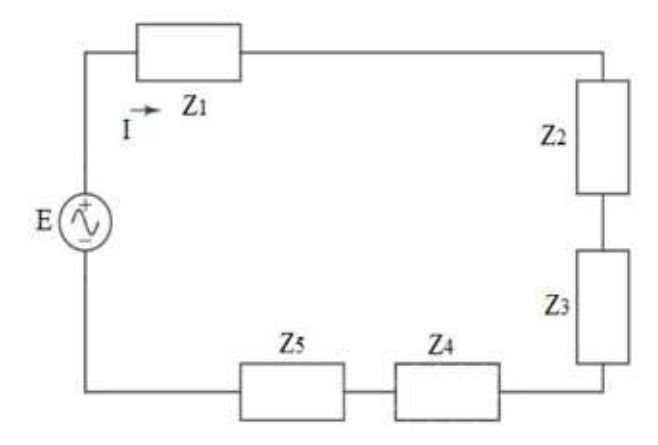

#### **3.2.4.5 Circuitos en paralelo**

En circuitos en serie, se observa que la corriente es constante en todo el circuito o en una rama específica, mientras que, en circuitos en paralelo, la tensión es uniforme para todos los elementos conectados en paralelo. Haciendo una analogía con corriente continua, cuando se tienen dos resistencias en paralelo, la resistencia total se calcula de la siguiente manera:

$$
R_t = \frac{R_1 R_2}{(R_1 + R_2)}
$$

En corriente alterna, se reemplaza la resistencia R por la impedancia Z. En el caso de dos impedancias en paralelo, la impedancia total se calculará como sigue:

$$
Z_t = \frac{Z_1 Z_2}{(Z_1 + Z_2)}
$$

Es necesario tener en cuenta que, en el caso de suma o resta de impedancias, estas deben estar expresadas en forma rectangular, mientras que, para multiplicación y división, la representación adecuada es la forma exponencial. En el caso de varias impedancias en paralelo (n), la fórmula se puede expresar de la siguiente manera:

$$
\frac{1}{Z_t} = \frac{1}{Z_1} + \frac{1}{Z_2} + \frac{1}{Z_3} + \dots + \frac{1}{Z_n}
$$

En este caso, se tiene que utilizar el inverso de la impedancia que es la admitancia Y, el valor de esta es:

$$
Y = \frac{1}{z} \tag{3.29}
$$

Cómo resultado se obtiene:

$$
Y_t = Y_1 + Y_2 + Y_3 + \cdots + Y_n
$$
 y  $Z_t = \frac{1}{Y_t}$ 

La unidad de medida de la admitancia es el simens [S], que es el inverso del ohmio  $[\Omega = 1/S]$ .

En corriente continua, se ha visto que el inverso de la resistencia es la *conductancia*:

$$
G = \frac{1}{R} [S]
$$

En corriente alterna, esto es correcto siempre y cuando en un circuito la X=0. El inverso de la reactancia es la *susceptancia*:

$$
B = \frac{1}{x} [S] \tag{3.30}
$$

Igualmente, esto es válido si la *R = 0*.

Para encontrar los valores de la admitancia se parte de:

$$
Y = \frac{1}{Z} = \frac{1}{(R + jX)}
$$

Para racionalizar el denominador, se multiplica numerador y denominador por la conjugada, por lo que la admitancia será:

$$
\frac{(R-jX)}{(R+jX)(R-jX)} = \frac{R}{(R^2+X^2)} - \frac{jX}{(R^2+X^2)}
$$
(3.31)

El primer valor de la igualdad es activo y el segundo es reactivo. Por lo tanto:

$$
Y = G - jB \tag{3.32}
$$

Siendo:

$$
G = \frac{R}{(R^2 + X^2)}
$$
  

$$
B = \frac{X}{(R^2 + X^2)}
$$
(3.33)

En el caso de tener tres impedancias en paralelo (fig. 3.22 a), para encontrar la impedancia total  $Z_{\rho}$  se encuentra las admitancias de cada una de las impedancias, luego las sumamos:

$$
Y_t = Y_1 + Y_2 + Y_3
$$

Para al final tener:

$$
Z_t = \frac{1}{Y_t}
$$

Haciendo el esquema de sustitución de la figura 3.20 b, podemos encontrar la intensidad total:

$$
I = \frac{E}{Z_t}
$$

En el caso en el que se tienen impedancias en paralelo, se pueden encontrar las intensidades de cada impedancia con la ley de Ohm. Luego se suman vectorialmente y se obtiene la intensidad total del circuito.

Fig. 3.22 a) Circuito con varias impedancias en paralelo. b) La resultante  $Z_t$ 

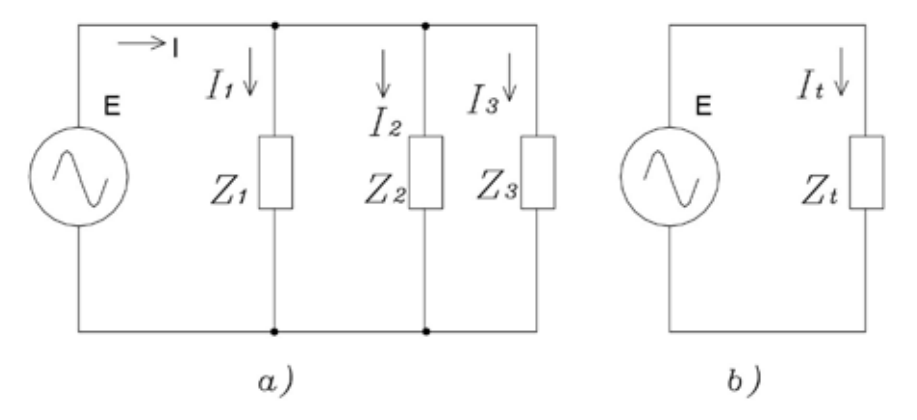

### **3.2.4.6 Potencia activa (P), reactiva (Q) y aparente o total (S)**

En corriente alterna, aparecen tres tipos de potencia, esto en concordancia con el número de elementos o utilizadores de la energía eléctrica como son la resistencia, reactancia y el conjunto de los dos, la impedancia.

La potencia activa P [W], se puede decir que es la velocidad con que se transforma la energía eléctrica en otro tipo de energía que sirve para nuestro uso. Estas pueden ser térmica, mecánica, lumínica, etc. El elemento eléctrico es la resistencia R, y solo en este existe tal transformación. La fórmula de potencia viene dada por:

$$
P = U I
$$

que es la caída de tensión en la resistencia, multiplicado por la intensidad que circula por la misma, podemos expresar la potencia también por:

$$
P = I^2 R = \frac{U^2}{R}
$$

La potencia reactiva Q[VAr]: en este caso, hay dos, reactiva inductiva y reactiva capacitiva. En lo que respecta a la inductivam, la energía eléctrica se transforma en energía magnética. Esta se utiliza para que trabajen las máquinas eléctricas; es decir, ayudan a la transformación de energía eléctrica en mecánica en el caso de motores, en térmica en el caso de soldadoras eléctricas o para cambiar parámetros eléctricos en el caso de transformadores. Es la energía de uso en la industria o residencial, por lo que se considera positiva. Esta energía se queda dentro del campo electromagnético, devuelve la energía eléctrica a la red. La unidad de medida es el volto-amperio reactivo [VAr].

El valor de la Q se puede encontrar en forma análoga a la potencia activa, solo que, en este caso, el elemento es reactivo X, puede ser una inductancia L o capacitancia C. La fórmula de potencia viene dada por:

$$
Q = UI \tag{3.34}
$$

Que es la caída de tensión en la reactancia, multiplicado por la intensidad que circula por la misma. Podemos expresar la potencia también por:

$$
Q = I^2 X = \frac{U^2}{X}
$$

La potencia aparente S [VA] es la suma vectorial de la potencia activa P y la potencia reactiva Q, el valor de la S, se puede encontrar en forma análoga a las potencias activa y reactiva, solo que en este caso el elemento es la impedancia Z. La fórmula de potencia aparente viene dada por:

$$
S = UI \tag{3.35}
$$

Que es la caída de tensión en la impedancia, multiplicado por la intensidad que circula por la misma, podemos expresar la potencia también por:

$$
S = I^2 Z = \frac{U^2}{Z}
$$

Fig.3.23 Triángulo de las potencias en un circuito RL

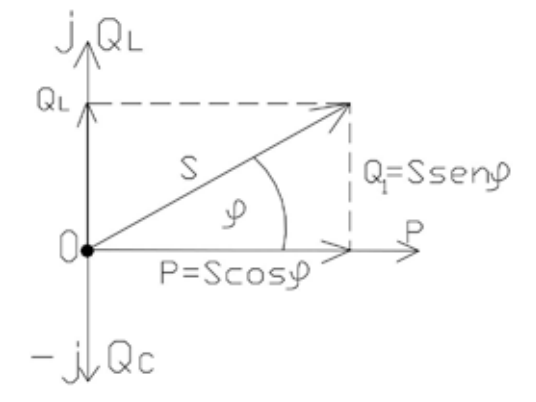

En la figura 3.23, podemos ver que la potencia aparente es:

$$
S = P + jQ \quad \text{o} \quad S = S\cos\varphi + j\sin\varphi \tag{3.36}
$$

El ángulo  $\varphi$  es el ángulo de desfasaje entre la potencia activa y la total, el valor del *cos* $\varphi$ , se lo denomina *factor de potencia f.p.*:

$$
\cos \varphi = \frac{P}{s} \tag{3.37}
$$

La potencia aparente se usa generalmente en los transformadores, porque, al entregar energía, el usuario podrá utilizar tanto la potencia activa como la reactiva en las cantidades que crea conveniente. En los generadores, se usa la potencia activa dándole un limitante con el factor de potencia con el que puede trabajar.

Para expresar el valor de las potencias por medio de los exponenciales, primero se expresan en forma exponencial los valores de voltaje  $U = Ue^{i\theta}$  e intensi- $\text{dad } I = Ie^{j\varphi}$ . Se dijo que, para nuestro caso ,el desfase del voltaje es cero, es decir que parte del origen. Para la intensidad, se tiene un desfasaje de ángulo  $(-\varphi)$ , que es el ángulo entre el voltaje y la intensidad. El signo menos significa que el circuito es inductivo; por lo tanto, se considera la potencia reactiva positiva. Para encontrar la potencia total, multiplicamos el voltaje por la conjugada de la intensidad (*I*\*).

Esto se realiza con la finalidad de que la potencia aparente en el caso de una inductancia sea también positiva.

$$
S = UI^* = UIe^{j\varphi} = Se^{j\varphi} \tag{3.38}
$$

Para el caso de una inductancia:

$$
S = P + jQ_L
$$

Para un condensador:

El valor del voltaje es el mismo  $U = Ue^{j\theta}$  y de intensidad  $I = Ie^{j\phi}$ . Para la intensidad, hay que considerar un desfasaje de un ángulo  $(+\varphi)$ , que es el ángulo entre el voltaje y la intensidad. El signo más significa que el circuito es capacitivo; por lo tanto, se considera la potencia reactiva negativa. Significa que el condensador genera potencia reactiva y la inductancia la consume.

Para encontrar la potencia total, multiplicamos el voltaje por la conjugada de la intensidad (**I**\*).

$$
S = UI^* = Ule^{-j\varphi} = Se^{-j\varphi}
$$

Para el caso de una capacitancia:

$$
S = P - jQ_c
$$

Fig. 3.24 Triángulo de las potencias en un circuito RC

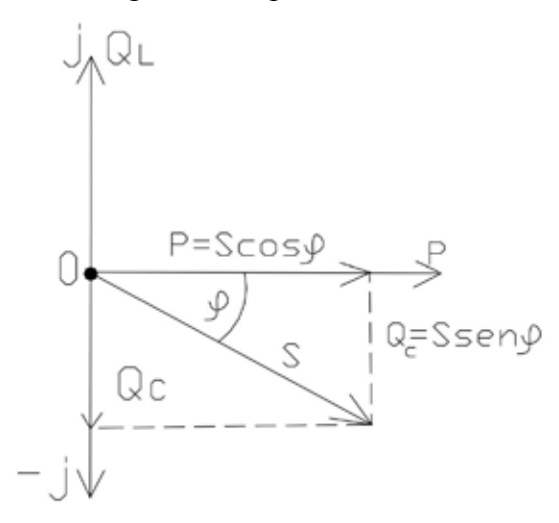

# **CAPÍTULO 4 CIRCUITOS EN CORRIENTE ALTERNA**

### **4.1 RESONANCIA EN CIRCUITOS DE CORRIENTE ALTERNA**

#### **4.1.1 Resonancia serie o de la tensión**

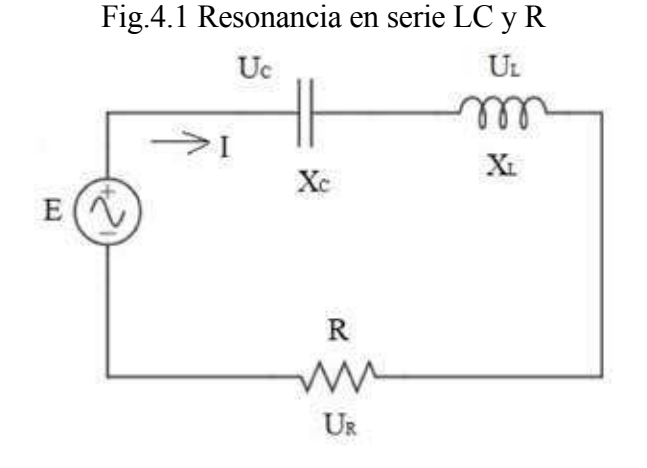

Se denomina resonancia en serie (fig. 4.1) cuando  $X_c = X_i$ ; es decir que existe una anulación de la reactancia. El fenómeno de resonancia generalmente se vuelve peligroso, ya que, en el caso de no existir una resistencia en serie, la impedancia total del circuito sería cero; por lo tanto, la intensidad tendería al infinito, es decir a valores extremadamente grandes, sería como un cortocircuito. Esto se demuestra de la siguiente manera:

a) Según la ley de Ohm, 
$$
I = \frac{U}{Z}
$$
 donde el módulo de Z es  $Z = \sqrt{R^2 + (X_L - X_C)^2}$ 

- b) Si  $X_c = X_i$ ; entonces Z = R
- c) En el caso de que la resistencia no existiera en el circuito  $Z = 0$  e  $I = \frac{U}{0}$ ; indeterminado tendiente al infinito.

Cuando se tiene una resonancia de este tipo, la intensidad es la máxima cuando se llega a la resonancia. Esto resulta beneficioso, especialmente en líneas de transmisión, donde los efectos inductivos y capacitivos entran en resonancia a longitudes específicas. En consecuencia, se observa una disminución en las pérdidas de energía y las caídas de tensión.

En circuitos con variaciones de frecuencia, es posible identificar la frecuencia de resonancia. Es importante considerar que tanto la reactancia inductiva como la capacitiva están vinculadas a la frecuencia de la siguiente manera:

$$
X_L = X_C \rightarrow 2\pi f L = \frac{1}{2\pi f C}
$$

Despejando:

$$
f = \left(\frac{1}{2\pi}\right)\sqrt{\frac{1}{LC}}
$$

Estos circuitos son utilizados en electrónica.

Se denomina también resonancia de la tensión por cuanto la  $U<sub>L</sub> = U<sub>C</sub>$ . Estas desaparecen y queda solo la tensión en la resistencia  $U_{R}$ .

#### **4.1.2 Resonancia en paralelo o de la intensidad**

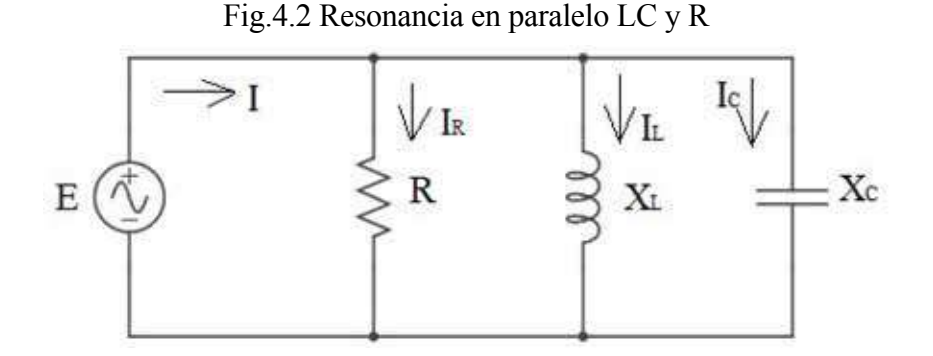

Cuando se tiene un circuito en paralelo (fig. 4.2), es mejor trabajar con las susceptancias (B). Para llegar a una resonancia, es necesario que la susceptancia inductiva sea igual a la capacitiva:  $B_L = B_C$ . En este caso, desaparece la energía reactiva; el conjunto LC es como si no existiera y el circuito se vuelve un solo elemento, la resistencia R.

Por lo tanto, la intensidad I será la mínima, siendo lo más deseado para que las pérdidas en las líneas de trasmisión y de distribución sean bajas, según la fórmula:

$$
I=UY
$$

La admitancia, sin existir un valor de la reactancia, toma el valor mínimo.

Igualmente, si la frecuencia varía, igualando las susceptancias, se encuentra la fórmula de frecuencia de resonancia igual que en el acápite anterior. Las aplicaciones de este fenómeno pueden aprovecharse para la corrección del factor de potencia.
#### **4.1.3 Corrección del factor de potencia (f.p. o cosφ)**

La corrección del factor de potencia o denominado el mejoramiento del bajo f.p., es necesario por cuanto eleva demasiado o innecesariamente la corriente total del sistema. Esto trae como consecuencia pérdidas en la línea:

$$
\triangle W = I^2 R t
$$

Según la ley de Joule, la energía perdida  $\Delta W$  es directamente proporcional al cuadrado de la intensidad, multiplicado por la resistencia del conductor (en líneas grandes, es la impedancia), y multiplicado por el tiempo. También las empresas de distribución eléctrica penalizan el bajo *f.p.* Por estas razones, se obliga a las industrias, grandes complejos residenciales, edificios, en definitiva, grandes consumidores de energía, que mejoren el cos  $(\varphi)$ .

Tomando en cuenta que se denomina consumo de energía reactiva a la inductiva, ya que la misma está presente en los utilizadores eléctricos tales como motores, soldadoras, transformadores, artefactos eléctricos, por eso también se considera positiva. En cambio la energía reactiva capacitiva, se la denomina de generación o negativa. Las dos se pueden anular mutuamente si entran en resonancia. En nuestro caso, no es necesario llegar a valores de resonancia, sino a valores cercanos a la unidad o los que las empresas eléctricas decidan, que generalmente piden un  $cos(\varphi) \ge 0.92$  en nuestro país; en otros países, llevan su propia política de ahorro de energía.

En la figura 4.3 a, se tiene un esquema de sustitución de un circuito real, que puede representar a un consumidor, donde R representa el conjunto de consumo de energía activa; la X<sub>1</sub>, el consumo de energía reactiva inductiva; la Rl es la resistencia de la línea. Para este diagrama, se tiene una potencia activa P y una potencia reactiva  $Q_L$  y un *cos*  $(\varphi_p)$ , que será el inicial. Si este *f.p.* es menor al normalizado, es necesario conectar un capacitor en paralelo con el conjunto RL. También habrá cambios en la I inicial (I*i*) y la I final (I*f*)

Fig.4.3 Mejoramiento del bajo factor de potencia, a) circuito inicial, b) circuito final

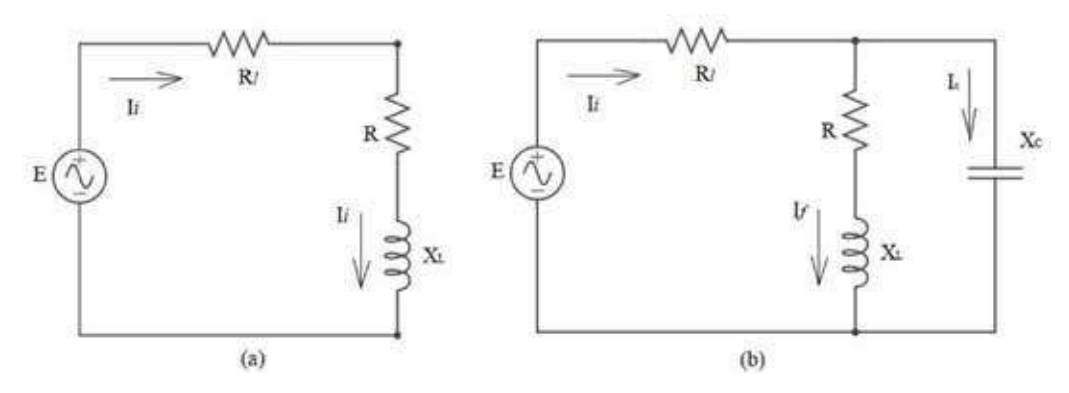

Para encontrar el valor del condensador, se parte de la respuesta, es decir del valor final al que debemos llegar  $cos(\varphi_2)$ . En nuestro caso, debe de ser mayor o igual a 0,92. Con este dato, se encuentra el ángulo  $\varphi$ <sub>2</sub>.

En la figura 4.4 a, tenemos el diagrama de potencias inicial (sin condensador). Todos los valores del diagrama son conocidos, por los aparatos de medida o por los datos del problema. Ahora se trata de llegar a tener una  $\mathrm{Q}_{_{2}}$ , de tal manera que cumpla con las condiciones del *f.p.* La potencia activa no cambia en ningún caso (el cambio se desprecia para objeto del cálculo). Para encontrar  $\varphi_{2}$ , se obtiene el arco-coseno de 0,92, por lo que:

$$
Q_2 = P \tan \varphi_2
$$

La potencia reactiva del capacitor:

$$
Q_c = Q_1 - Q_2
$$

Fig.4.4 Cálculo del condensador, a) circuito sin condensador, b) circuito con condensador

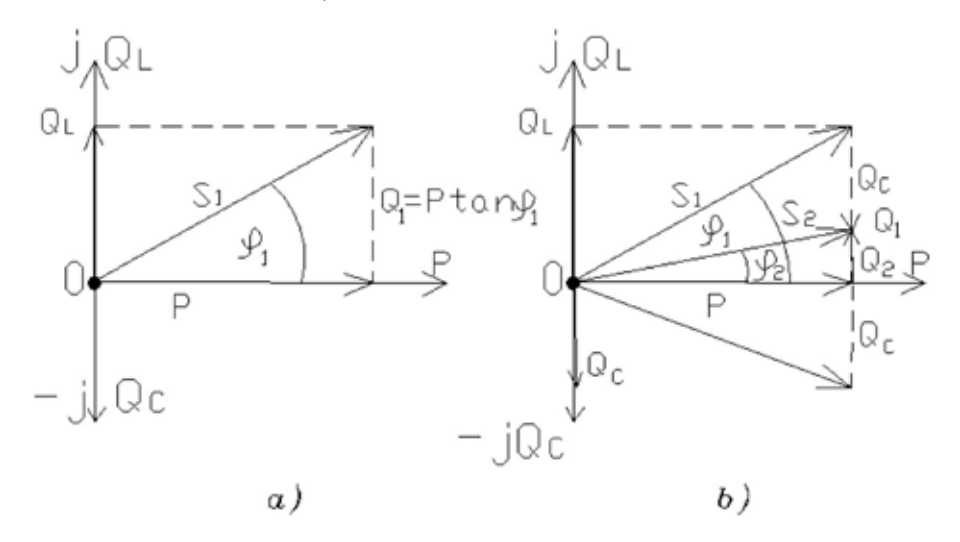

Por el gráfico, se puede escribir de la siguiente manera:

$$
Q_c = P \tan \varphi_1 - P \tan \varphi_2 = P (\tan \varphi_1 - \tan \varphi_2)
$$

Para encontrar el valor del capacitor, se utiliza la siguiente fórmula:

$$
Q_c = \frac{U^2}{X_c}
$$

El voltaje es el de trabajo del condensador. Se despeja:

$$
X_c = \frac{U^2}{Q_c}
$$

También:

$$
X_c = \frac{1}{2\pi fC}
$$

De esta última fórmula se obtiene el valor del capacitor en faradios, despejando C.

 $La$  *potencia reactiva inductiva*  $Q_{\rm L}$  es sumamente necesaria para que exista la transformación de energía eléctrica en mecánica en los motores. Por lo tanto, se va a realizar un análisis de cómo se produce este proceso.

- Para que un motor eléctrico se mueva, es necesario que exista una atracción o repulsión de polos magnéticos.
- Debe haber polos magnéticos en el motor.
- Se obtiene mediante el electromagnetismo.

Uno de los principios del electromagnetismo es: si por un conductor circula una corriente eléctrica, alrededor de este se crea un campo magnético.

Si se forma un bobinado, los campos magnéticos de los conductores se sumarán; por lo tanto, aparecerán los polos magnéticos.

En corriente alterna, estos bobinados aparecen como una reactancia inductiva  $X_L$  y al circular corriente por esta, aparece la  $Q_L = I^2 X_L$ .

 $\lambda$ Una Q<sub>r</sub> excesiva es perjudicial?

Sí, ya que aumenta la corriente en los conductores. Por lo tanto, aumenta la caída de tensión en los mismos y la pérdida de energía por la ley de Joule  $W_e = I^2 * R * t$ . Por eso se tiene que disminuir y esto se realiza aumentando el rendimiento o eficiencia  $(\eta)$  en los motores y a la vez conectando capacitores en la red. Lo último se denomina corrección del factor de potencia  $cos(\varphi)$  o *f.p.* 

#### **4.1.4. Circuitos trifásicos**

#### **4.1.4.1. Introducción a las fuentes de energía eléctrica (f.e.m.)**

Las máquinas eléctricas que consumen la mayor cantidad de energía son los motores trifásicos, por lo que es necesario que la generación de la electricidad se produzca en esta forma.

Un sistema trifásico está constituido por tres sistemas monofásicos, de igual frecuencia y en forma sinusoidal, desfasados en forma espacial a un mismo ángulo entre sí.

Un sistema trifásico, con generación simétrica, es el conjunto de tres fuerzas electromotrices que tiene la misma frecuencia, amplitud y están desfasados a un ángulo de  $120^\circ$  el uno con respecto al otro.

Un sistema de generación asimétrica significa que no tienen una amplitud o el ángulo de desfase no es igual en por lo menos una de las *f.e.m.*

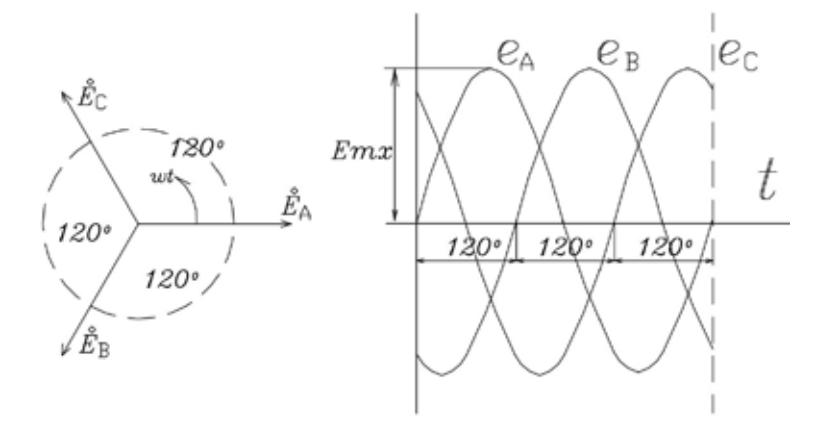

Fig. 4.5 Gráfico de los vectores y de sus sinusoides de un sistema simétrico de *f.e.m.*

Cada una de las fases (fig. 4.5) se las puede describir por medio de las siguientes sinusoides:

$$
e_A = E_{mx} sen(\omega t);
$$
  
\n
$$
e_B = E_{mx} sen(\omega t - 120^\circ);
$$
  
\n
$$
e_C = E_{mx} sen(\omega t - 240^\circ).
$$

En forma exponencial y de un número complejo tenemos:

$$
E_A = E e^{j0^\circ};
$$
  
\n
$$
E_B = E e^{-j120^\circ};
$$
  
\n
$$
E_C = E e^{-j240^\circ} \text{ o } E_C = E e^{+j120^\circ}
$$

La secuencia de rotación de las fases es ABC. Esta se denomina secuencia positiva (considerada normal); si invertimos el sentido de rotación, tendremos una secuencia negativa.

Fig. 4.6 Conexión de un sistema de fuerzas electromotrices simétricas en estrella con neutro

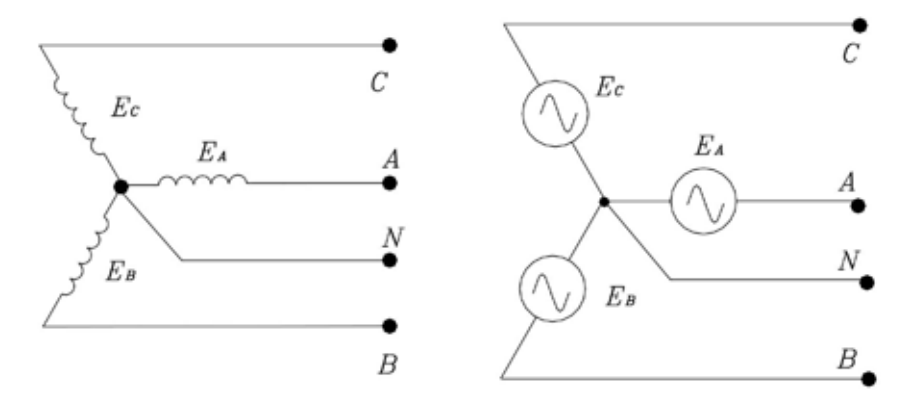

Las fuentes de energía eléctrica (fig. 4.6), se conectan generalmente en estrella con neutro. Las fases se denominan A, B, C y el neutro siempre N. En el sistema norteamericano, las fases se denominan R, S y T; en otras partes del mundo son las fases 1, 2 y 3.

#### **4.1.4.2 Los utilizadores o consumidores**

En el sistema trifásico, los utilizadores son los mismos que en el sistema monofásico, solo que aquí se pueden hacer dos conexiones, en estrella y en triángulo. También se distinguen los utilizadores en equilibrados y desequilibrados. Se consideran equilibrados a los que tienen el mismo valor en cada fase y desequilibrados a los que tienen distinto valor en por lo menos una de las fases.

Se considera a un utilizador a tres impedancias, las mismas que pueden estar conectadas en estrella o triángulo, cada una de estas se la puede considerar como una impedancia de fase del utilizador.

#### **4.1.4.2.1 Conexión en estrella de un sistema equilibrado**

La conexión en estrella puede realizarse, como indica la figura 4.7. Los tres elementos de las cargas (utilizadores),  $Z_a$ ,  $Z_b$  y  $Z_c$ , están unidos en un punto n, denominado neutro de las cargas. El otro extremo está conectado a las distintas fases A, B y C. El neutro de la fuente N está unido al neutro de las cargas n, mediante la impedancia  $Z_{N}$ .

Cuando el circuito es simétrico, no circula corriente por el neutro, por lo que se puede prescindir del mismo. La Zn representa la impedancia del cable neutro. Más adelante veremos la importancia del valor de esta impedancia (sistemas desequilibrados).

Cuando se tiene el neutro, se denomina sistema trifásico a cuatro hilos o conductores.

En algunas máquinas eléctricas, como los motores, no se conecta el neutro cuando se tiene esta conexión.

Para el cálculo de la intensidad, se lo realiza para una fase y neutro. El valor obtenido es el mismo para las otras dos.

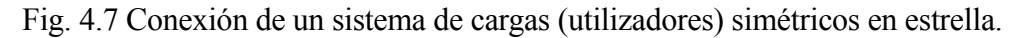

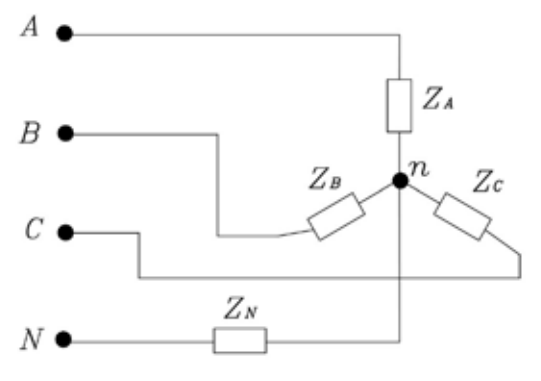

### **4.1.4.2.2 Conexión en triángulo de un sistema equilibrado**

La conexión en triángulo puede realizarse (como indica la fig. 4.8). Los tres elementos de las cargas (utilizadores),  $Z_{ab}$ ,  $Z_{bc}$  y  $Z_{ca}$ , están unidos en un circuito cerrado; es decir, el final de una fase se une al comienzo de la segunda, hasta que el final de la tercera se une al comienzo de la primera.

A cada unión hay que conectar una fase. Esto se hace según la metodología que se haya aplicado, esto es, en el punto a, donde sale la impedancia  $Z_{ab}$  y llega la  $Z_{\alpha}$ , conectamos la fase A; de igual manera se procede con las tres fases siguientes.

Fig. 4.8 Conexión de un sistema de cargas (utilizadores) simétricos en triángulo

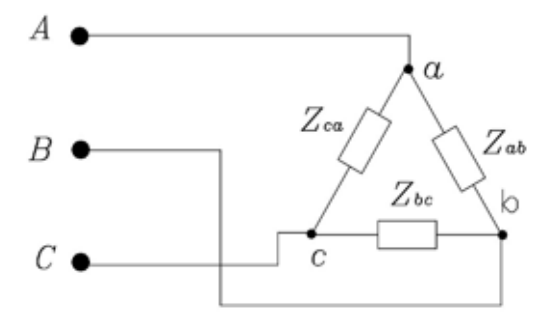

Con este método, se puede distinguir las conexiones; por ejemplo, en el punto c, sale la impedancia  $Z_{\alpha}$  y llega la  $Z_{\alpha}$ .

Para el cálculo de la intensidad, se lo realiza para una fase, con una tensión de línea, por cuanto todas son iguales. El valor obtenido es el mismo.

#### **4.1.4.3 Voltajes en un sistema trifásico**

Cuando se tiene una fuente trifásica simétrica conectada en estrella con neutro, se tienen dos voltajes que el usuario puede utilizar, denominados voltajes de línea y de fase.

Se entiende por voltaje de línea al voltaje o diferencia de potencial que existe entre dos fases, por ejemplo, entre los puntos  $A \vee B$ , o  $A \vee C$ , o  $B \vee C$  (ver fig. 4.9).

Por voltaje de fase se entiende a la diferencia de potencial entre una fase y el neutro, es decir entre A y N, B y N, y C y N (ver fig. 4.9).

Cuando se tiene fuentes conectadas en triángulo, existe un solo voltaje, el de línea, por cuanto no existe neutro.

Como ya se ha manifestado antes, el sistema más utilizado para suministrar energía es el sistema trifásico a cuatro hilos —es decir, tres fases y el neutro—. Con esto se obtienen los dos voltajes de fase y de línea.

A continuación, se analizan las relaciones de voltaje que existen en los utilizadores, conectados en estrella y triángulo. Se debe distinguir los voltajes que llegan a las fases en las distintas conexiones.

## **4.1.4.4 Relaciones de voltaje de la conexión en estrella y triángulo de los utilizadores**

Ya se habló de la existencia de dos tipos de voltaje, de línea y de fase, ahora se verá la relación que existe entre ellos. Para el efecto, partimos de la conexión  $(f\hat{g}, 4.9)$ , donde se detalla entre qué puntos existen los distintos voltajes. Después haremos un diagrama vectorial (fig. 4.10 a), en el cual están representados los vectores de fases  $U_A$ ,  $U_B$  y  $U_C$ , desfasados entre sí a un ángulo de 120°. Los voltajes de línea vienen dados por la diferencia entre los voltajes de fase:

$$
U_{AB} = U_A - U_B
$$
;  $U_{BC} = U_B - U_C$ ;  $U_{CA} = U_C - U_A$ 

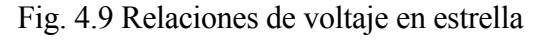

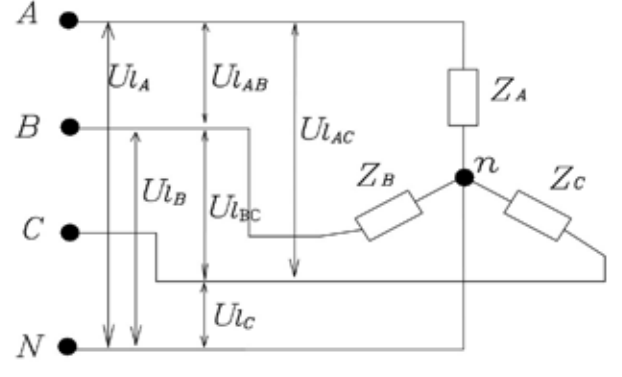

Fig. 4.10 Diagrama vectorial de la conexión en estrella (a), y triángulo (b)

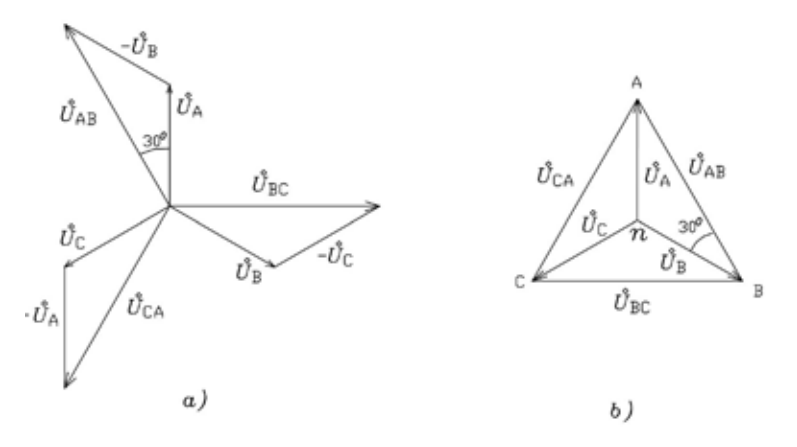

El ángulo de desfasaje entre los voltajes de fase y de línea es de  $30^\circ$ . Se puede transformar el diagrama anterior por el de la figura 4.10 b, donde se observa que se forman triángulos isósceles de 30° y de 120°. Los lados iguales son los voltajes de fase, siendo el voltaje de línea el tercer lado. Por ejemplo, el triángulo **AnB**. Por medio de las leyes del coseno o del seno, se puede determinar que la relación entre el voltaje de línea y el de fase es:

$$
U_l = \sqrt{3} U_f
$$

Para la *conexión en triángulo*, la relación es:

$$
U_l = U_f
$$

Al examinar la figura 4.8, se aprecia que las fases están directamente conectadas a las tensiones de línea; por esta razón, las fases de los usuarios reciben el voltaje de línea.

Cuando se realiza la conexión estrella-triángulo, es esencial considerar que, en la configuración triángulo, las fases reciben el voltaje de línea. En contraste, en la configuración estrella, el voltaje que llega a las fases es 1,73 veces menor  $(\sqrt{3} = 1,73$  aproximadamente).

## **4.1.4.5 Relaciones de corriente de la conexión en estrella y triángulo de los utilizadores**

Las corrientes también pueden ser denominadas de línea y de fase, se considera corriente de línea a aquella que, saliendo de la fuente, llega hasta la entrada de la conexión de los utilizadores pudiendo ser su configuración en estrella o en triángulo.

En el caso de una *conexión en estrella*, la corriente que llega por la línea de conexión será la misma que entra al utilizador. Por lo tanto, se tiene que:

$$
I_f = I_l
$$

La intensidad de línea, al llegar al consumidor, sigue siendo la misma ya que no se bifurca por ningún lado.

En una conexión en triángulo (fig. 4.11), las corrientes de línea,  $I_A$ ,  $I_B$  e  $I_C$  se originan desde la fuente hacia los puntos A, B y C, y se ramifican para circular las corrientes de fase  $I_{AB}$ ,  $I_{BC}$  e  $I_{CA}$  hacia las entradas de los consumidores a, b y c. Como resultado, se tienen dos corrientes, y la relación entre ellas se obtiene mediante la suma vectorial, de manera análoga a la suma vectorial de los voltajes. En este contexto, se establece la siguiente similitud:

$$
I_l = \sqrt{3} I_f
$$

La intensidad de línea en una conexión en triángulo es 1,73 veces mayor que la intensidad de fase.

Cabe anotar que este valor se obtiene de las sumas vectoriales de las intensidades tanto de línea como de fase en un sistema equilibrado. En un sistema desequilibrado, no existe esta relación.

En este libro, no se demostrará esta relación; simplemente se la aplicará en la fórmula general de la potencia trifásica.

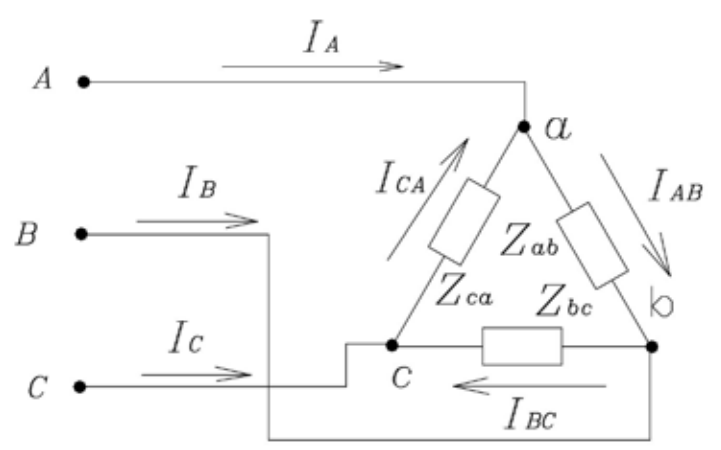

Fig. 4.11 Relaciones de intensidad en triángulo

#### **4.1.4.6 Determinación de las potencias en sistemas trifásicos simétricos**

Para determinar la potencia trifásica en sistemas simétricos, se parte del principio de que las potencias activas se suman entre sí, al igual que las potencias reactivas. Por lo tanto, es necesario encontrar las potencias de cada fase y luego proceder a sumarlas:

$$
S_f = U_f I_f
$$
  
\n
$$
P_f = U_f I_f \cos\varphi
$$
  
\n
$$
Q_f = U_f I_f \operatorname{sen}\varphi
$$

La potencia trifásica será:  $S = S_{A} + S_{B} + S_{C}$ . Por ser un sistema trifásico, las potencias de fase son iguales, por lo tanto:

$$
S = 3S_f = 3U_f I_f.
$$

*En este caso y solo en este caso, se pueden sumar las potencias totales, ya que todas tienen el mismo ángulo de desfasaje. De otra manera, siempre se tiene que sumar las potencias activas entre sí y las reactivas en forma algebraica. Por Pitágoras, se encuentra la potencia total.*

Tanto el voltaje como la intensidad se expresan en valores de línea, por lo que, para una conexión en estrella, tenemos:

$$
S_t = \sqrt{3} U_l I_l
$$

De igual manera se procede para la potencia activa y reactiva:

$$
P_t = \sqrt{3} U_l I_l \cos \varphi
$$
  

$$
Q_t = \sqrt{3} U_l I_l \text{ } s \text{ } e \text{ } n \varphi
$$

Para la conexión en triángulo, se aplican las mismas fórmulas que en la conexión en estrella. No obstante, es crucial señalar que esto no implica que, al conectar un conjunto de tres impedancias en estrella, las potencias sean idénticas en una conexión en triángulo. Este malentendido es común entre los estudiantes. Es necesario tener en cuenta que el voltaje en una conexión en triángulo es  $\sqrt{3}$ mayor que en una conexión en estrella. En consecuencia, al conectar el conjunto mencionado anteriormente, las potencias en triángulo serán tres veces mayores que las potencias en estrella.

#### **4.1.5 Circuitos trifásicos desequilibrados**

Un sistema desequilibrado se presenta cuando las tres impedancias que conforman un sistema trifásico son desiguales.

En este caso, el tratamiento para el cálculo de las intensidades es diferente que en un circuito equilibrado, por lo tanto, se calcula para cada fase y depende de su conexión la forma de cálculo.

## **4.1.5.1 Conexión en estrella**

Se parte de la figura 4.7 conectada a las fuentes de la figura 4.6. En este diagrama, las impedancias se les considera distintas. La mejor forma de resolver este problema es encontrar el voltaje que existe entre el neutro de la fuente N, y el neutro de las cargas n, esto se lo puede realizar por medio del teorema de Millman (ver corriente continua), este teorema se puede enunciar así:

$$
U_{Nm} = \frac{(E_A Y_A + E_B Y_B + E_C Y_C)}{(Y_A + Y_B + Y_C + Y_n)}
$$

Donde:

 $U_{N_m}$  es la diferencia de potencial entre el neutro de la fuente y el neutro de los consumidores (vector)

- *E* son las fuentes de las distintas fases; hay que recordar que están desfasadas en un ángulo de 120°
- $E$  en negrilla significa vector y debe ir en forma exponencial
- *Y* son las admitancias de cada fase, también tienen que ir en forma exponencial

Para encontrar el voltaje de fase que llega al utilizador se aplica:

$$
U_A = E_A - U_n
$$
  
\n
$$
U_B = E_B - U_n
$$
  
\n
$$
U_C = E_C - U_n
$$

La intensidad que circula por cada fase se encuentra dividiendo el voltaje de cada fase por su respectiva impedancia:

$$
I_A = \frac{U_A}{Z_A}
$$

$$
I_B = \frac{U_B}{Z_B}
$$

$$
I_C = \frac{U_C}{Z_C}
$$

Con esta fórmula, se encuentra incluso la intensidad que circula en el neutro:

$$
I_n = \frac{U_n}{Z_n}
$$

Claro que, con la primera ley de Kirchhoff, se puede decir que la corriente que circula por el conductor neutro es la suma vectorial de las corrientes de las fases:

$$
I_n = I_A + I_B + I_C
$$

Cabe recordar que, en circuitos trifásicos equilibrados, la corriente en el neutro es siempre cero, por lo que este conductor no es prescindible.

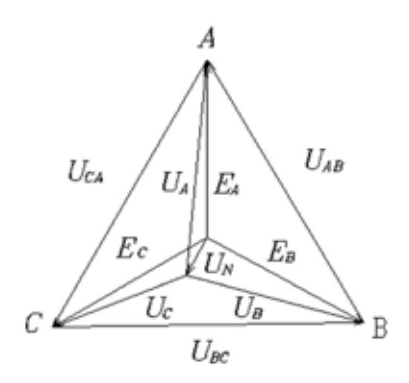

Fig. 4.12 Diagrama de un sistema asimétrico conectado en estrella

En todo caso siempre es necesario que la impedancia del conductor neutral sea lo más baja posible, es decir que tienda a cero, con esto, los voltajes en las fases se mantienen casi iguales, en el caso que el conductor neutro se corte o su impedancia tienda al infinito, dependiendo del desequilibrio de fases, los voltajes variarán en una forma muy sustancial, que pueden ser sumamente peligroso para los aparatos o equipos conectados al sistema.

La conexión del conductor neutro tiene que ser sumamente sólida, y nunca se tiene que poner ningún tipo de protección en el neutro (fusibles, interruptor, etc.).

Para encontrar las potencias, se tienen que sumar las potencias de cada fase:

$$
P = P_A + P_B + P_C
$$

De igual manera se hace con las potencias reactivas:

$$
Q = Q_A + Q_B + Q_C
$$

Hay que considerar que las potencias reactivas inductivas son positivas y las capacitivas, negativas. La potencia aparente se encuentra por Pitágoras:

$$
S = \sqrt{P^2 + Q^2}
$$

#### **4.1.5.2 Conexión en triángulo**

En una conexión en triángulo, cuando no se toma en cuenta la resistencia de los cables de las líneas, la intensidad de las fases es el voltaje de línea dividido para cada una de las impedancias asimétricas:

$$
I_f = \frac{U_l}{Z}
$$

Para encontrar la intensidad de línea, es necesario que se aplique la primera ley de Kirchhoff en cada punto de unión del triángulo. En la figura 5.6, se aprecia que:

$$
I_A = I_{AB} - I_{CA}
$$

Es una suma vectorial, de igual manera se procede para las restantes fases y líneas.

Cuando se considera la resistencia de los cables, es necesaria la transformación estrella triángulo, tal como se vio en corriente continua.

#### **4.1.5.3 Conexión de consumidores en triángulo y estrella**

Cuando se tiene una conexión mixta, se debe recurrir a la transformación estrella-triángulo (ver corriente continua). En la figura 4.13, sin importar el orden, es decir si está primero la conexión estrella y después triángulo o viceversa, siempre se tiene que transformar la estrella a triángulo en sistemas desequilibrados. En el caso de que el sistema fuera equilibrado, no importaría la transformación de triángulo a estrella, por cuanto los neutros no se desfasan y, por ende, quedan en paralelo las fases de las dos conexiones.

En sistemas desequilibrados, quedan en paralelo las fases solamente cuando la conexión es triángulo-triángulo, por lo que se puede resolver el paralelo dejando una sola impedancia por fase. Terminado este proceso, se pueden encontrar las intensidades de línea  $I_A$ ,  $I_B$  e  $I_C$ .

Después se tiene que ir al diagrama original y directamente se puede encontrar las intensidades de fase del triángulo  $I_{CA}$ ,  $I_{AB}$  e  $I_{BC}$ .

Para encontrar las intensidades de la estrella, se aplica el teorema de Millman, donde la impedancia del neutro es infinita.

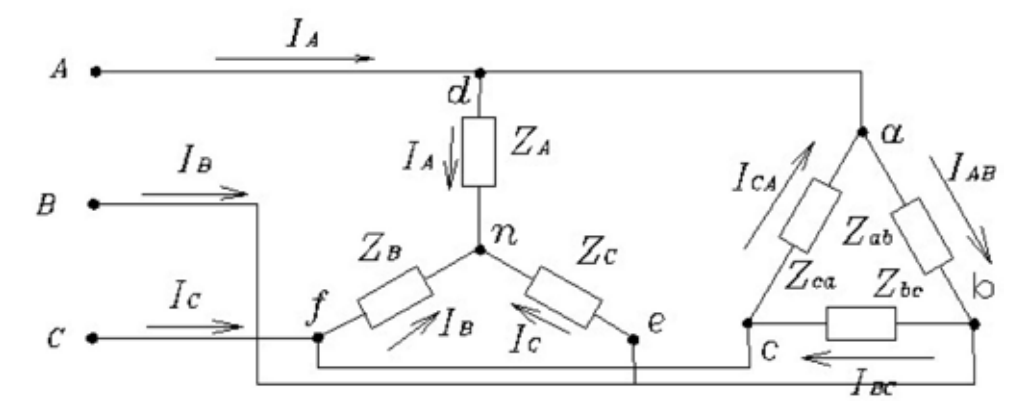

Fig. 4.13 Diagrama de un sistema conectado en estrella y triángulo

#### **4.2 CÁLCULO DEL CALIBRE Y TIPO DE CONDUCTOR**

### **4.2.1 Introducción**

La misión de un ingeniero de mantenimiento industrial es procurar que las instalaciones, maquinaria, equipos, etc. duren el tiempo de vida determinado o nominal o incluso lo más que se pueda. Para el efecto, es necesario realizar instalaciones correctas.

Dentro del campo de la electricidad, debemos entregar una buena calidad de la energía eléctrica. Esto significa, entre otros parámetros, la frecuencia constante que depende del sistema de generación nacional y del voltaje constante que depende de las empresas eléctricas. Estas entregan la energía en el medidor de las instalaciones interiores (fábricas, edificios, etc.) que ya es el campo y responsabilidad del profesional.

Lo fundamental dentro de las instalaciones es determinar el correcto calibre y tipo de conductor.

#### **4.2.2 Tipo de conductor**

Se refiere ante todo al tipo de aislamiento y este depende de si los conductores serán aéreos, dentro de una tubería o subterráneos. En forma sucinta se describe lo que sucede en forma práctica en Ecuador. Generalmente se utilizan cables desnudos en las instalaciones aéreas y de puesta a tierra; tipo **THHN** para instalaciones interiores que van por tubería y **TTU** para los soterrados.

#### **4.2.3 Calibre**

Por el calibre, se refiere a la sección del conductor (grosor). Para determinarlo se tiene que conocer la intensidad que va a circular por el mismo.

# **4.3 SISTEMA MONOFÁSICO**

#### **4.3.1. Intensidad**

Para encontrar la intensidad de un circuito que se va a conectar a un equipo, aparatos eléctricos, motores, etc., se necesita conocer:

*Valores nominales*: son aquellos que tenemos en la placa de los artefactos, equipos, utilizadores eléctricos.

Por ejemplo; un foco de 100 W / 120 V lo que quiere decir es que, si se conecta ese elemento a 120 V, tendrá una potencia de 100 W. De la misma forma, una ducha de 3000 W / 120 V, etc. El voltaje nominal en Ecuador es de 120 V. Antiguamente existía el voltaje de 110 V.

*Valor real*: es el voltaje que llega a nuestra casa, taller, industria, etc., que generalmente es diferente a los 120 V. Dependiendo de este voltaje, se tendrá una potencia real diferente a la nominal y, por ende, la intensidad variará de acuerdo al voltaje que se tenga.

Para el cálculo del calibre, se parte de valores nominales  $I = P/V$ , se encuentra la intensidad de corriente eléctrica I y se va a las tablas de los conductores. Generalmente, en la última columna, se encuentra la capacidad del conductor en amperios (ver anexos).

Por ejemplo:  $I = 100/120 = 0.83$  A  $I = 3000/120 = 25$  A. De acuerdo con la tabla del conductor THHN, para el primer caso, se utilizará el #14 AWG. Es el mínimo que se puede utilizar para iluminación a pesar de que puede soportar hasta una intensidad de 25 A. Para el segundo, se utiliza el #12 AWG, por cuanto está en el límite del #14 y porque, para circuitos de fuerza, el mínimo es el #12.

La selección del conductor se realiza por el aislamiento y lo da el tipo de conductor. Antes se utilizaba el TW, actualmente se utiliza el THHN para las instalaciones civiles e industriales medianas, con un aislamiento de 600 V.

**Nota**: *utilizar la tabla de conductores de las fábricas que se encuentran en nuestro país, ya que es el producto que fácilmente se encuentra a la venta.*

Para el caso de trabajar con valores reales, la fórmula  $I = P/V$  no sirve, ya que se considera para una potencia constante, es decir, para las fuentes de energía.

Para conocer cuál es el valor real de la intensidad y de la potencia en un utilizador eléctrico, es necesario conocer el valor de la resistencia ya que esta es la fija según la ley de Ohm:

$$
I = \frac{U}{R} \quad \text{y} \quad P = \frac{U^2}{R}
$$

En los aparatos eléctricos, nos dan como dato de placa los valores de potencia (P) y voltaje (U); por lo tanto, se debe despejar la resistencia (R) de la segunda fórmula.

Los valores reales de voltaje se reemplazan en las fórmulas antes descritas.

En el ejemplo del foco de 100 W y 120 V, si, por error, conectamos a un voltaje de 220 V, se quiere saber cuál es el valor de la intensidad y de la potencia si se aplica la misma fórmula I =  $P/U$ , es decir I =  $100/220 = 0.45$  A, lo que sería un **absurdo**, ya que según la ley de Ohm, a mayor voltaje, mayor intensidad, por cuanto son directamente proporcionales. En este caso, la intensidad se reduce de 0,83 A a 0,45 A. Es la indicación de que no se puede utilizar la primera fórmula que aparece y es aquí donde interviene el razonamiento lógico del estudiante.

La forma correcta será:

1. Encontrar el valor de la resistencia con los valores nominales,

$$
R = \frac{U^2}{P} = \frac{120^2}{100} = 144 \,\mathrm{[\Omega]}
$$

- 2. Con este valor, encontramos la intensidad real  $I = 220/144 = 1,53$  A
- 3. Para la potencia real  $P = 220^2/144 = 336$  W
- 4. Vemos que se cumple, a mayor voltaje mayor intensidad y potencia.

# **4.3.2. Cálculo la caída de tensión en los conductores (R***<sup>l</sup>* **)**

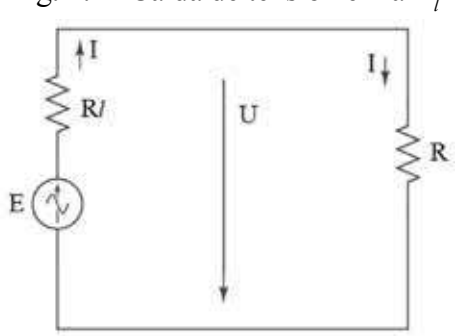

Fig. 4.14 Caída de tensión en la R*l*

La caída de tensión ( $\Delta U$ ) en los conductores produce un problema. El voltaje que llega al utilizador está por debajo del margen permitido para su buen funcionamiento.

Un aparato eléctrico tiene que funcionar en un rango de máximo hasta un + o – el 10 %, para motores, preferible –5 % y +10 %. En Ecuador, la norma dice que de la caja térmica (interruptor) sea 3,5 % y la acumulada desde el transformador al utilizador no sobrepase el 6 %; en caso extremo se puede aceptar hasta el 10 %.

La importancia de entregar un voltaje adecuado radica en que la vida útil de un utilizador eléctrico depende del voltaje suministrado. Por eso, el mejor mantenimiento es entregar el voltaje que está escrito en la placa. Un voltaje diferente disminuirá la vida útil; por lo tanto, comenzará a tener problemas.

Para encontrar la caída de tensión (⊿U), se tiene que conocer la distancia a la que se encuentra el utilizador de la fuente (a una distancia corta, menos de diez metros, no es necesario). Para el efecto, después de haber calculado el calibre, se determina la sección del conductor (ver anexos) y la  $R_i$  sobre la base de  $R = \rho L/S$ (recuerde que la distancia L, en circuitos monofásicos, se tiene que multiplicar por 2, ya que va de ida y de regreso). Con la fórmula  $\Delta U = IR_p$ , se tiene la caída deseada. A continuación, se encuentra el porcentaje, el mismo que tiene que ser menor al 3,5 % o al porcentaje pedido. La resistencia del conductor también se puede encontrar en la tabla del anexo 5, cables desnudos, donde dice resistencia en Ohm/km, se hace una regla de tres de acuerdo con los metros de distancia de ida y regreso de que se disponga.

Como dato se especifica el porcentaje máximo que debe tener la caída de *tensión* ∆*U*, encontrar el calibre del conductor.

*Por ejemplo*, sí la caída de tensión debe ser máximo el 3,5 % de un voltaje nominal de 120 V, entonces se tiene  $\Delta U = 3.5 \times 120/100 = 4.2$  V. Con este dato, se calcula R<sub>l</sub> = U/I, siendo R<sub>l</sub> la resistencia de la línea. La intensidad de corriente I fue encontrada en el acápite 1. Con la R<sub>l</sub> y la longitud (de ida y regreso) se encuentra la sección. Al consultar las tablas (ver anexos), se obtiene el calibre del conductor.

#### **4.3.3. Con motores monofásicos**

Esta vez la carga será un motor monofásico.

Los datos nominales de los motores monofásicos generalmente son:

*Pmec* = 10 *hp*, potencia mecánica en el eje del motor en hp

 $U = 120$  V, voltaje nominal de trabajo

 $\eta$  = rendimiento o eficiencia;  $\eta = P_{\text{mec}}/P_{\text{elec}}$ ;  $P_{\text{elec}}$  = potencia de entrada,

 $\eta = 0.8$  (como ejemplo)

 $cos(\varphi) = f.p =$  factor de potencia.

 $P = UI \cos(\varphi)$ ; encontrar I y proceder como en los acápites anteriores.

Entre las funciones de un ingeniero de mantenimiento, está encontrar el correcto calibre de conductores y saber también la calidad de los mismos. Para determinar el mejor cobre, es necesaria su resistividad, las fábricas publican la resistencia en Ohm/km. Las aleaciones con otros metales dependen de si tienen que ser duro, semiduro, unilay, etc. Mientras menor sea el valor de la conductividad ( $\rho$ ), la resistencia será menor. Siempre recordemos la ley de Joule W=I^2 Rt, pero para los diferentes trabajos no podemos escoger el que menos resistividad tenga, pero sí podemos determinar qué fábrica nos ofrece una mejor calidad del producto.

## **4.4 SISTEMA TRIFÁSICO**

#### **4.4.1. Cálculo del calibre del conductor**

*Valores nominales*: son aquellos que están en la placa de los artefactos, equipos, u utilizadores eléctricos.

 $t/m$  $\epsilon$ **EC 34-1** L class IP g  $-Mol$ 

Fig. 4.15 Placa de datos de un motor CA

Los voltajes trifásicos nominales en Ecuador son  $(V_1/V_f)$ : 210/221 V,220  $/127$  V.

Para el cálculo del calibre, se parte de valores nominales  $I = \frac{P}{(\sqrt{3}U_l \cos(\varphi))}$ ,

se encuentra la I y se va a las tablas de los conductores. Generalmente, en la última columna, se encuentra la capacidad del conductor en amperios.

**4.4.2. Cálculo la caída de tensión en el conductor**

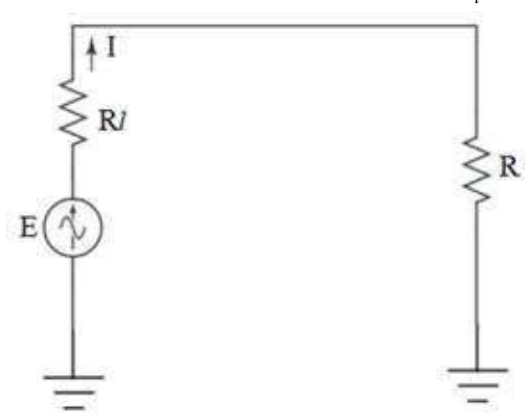

Fig. 4.16 Caída de tensión en la R*l*

Para encontrar la caída de tensión (⊿*U*), hay que conocer la distancia a la que se encuentra el utilizador de la fuente (a una distancia corta de menos de diez metros, no es necesario). Para el efecto, después de haber calculado el calibre, se tiene la sección del conductor y encuentra la R (recuerde que la distancia en circuitos trifásicos se tiene que multiplicar por 1,ya que no tiene retorno por el neutro sino que se reparte entre las fases). Con la fórmula  $\Delta U = IR$ , se tiene la caída deseada. Así se halla el porcentaje, el mismo que tiene que ser menor al 3,5  $\%$  o al porcentaje pedido. El voltaje de la  $\Delta U$  es de la fase no de la línea.

## *Conociendo el porcentaje de la caída de tensión, encontrar el calibre.*

Por ejemplo, la caída de tensión debe ser máximo el 3,5 % del *voltaje nominal de fase* de 121 V. De los problemas que resueltos con anterioridad, se calcula la caída de tensión  $\Delta U = 3.5 \times 121/100 = 4.2$  V. Con este dato, se encuentra la resistencia de línea  $R_l = \Delta U/I$ . La intensidad de corriente I fue encontrada en el problema anterior, con la R<sub>l</sub> y la longitud se halla la sección, por tanto, el calibre del conductor  $(R<sub>l</sub> = resistancei$  = resistencia de la línea).

Por ejemplo:

1. Se encuentra la intensidad nominal con  $I = \frac{P}{(\sqrt{3}U_L \cos(\varphi))}$ , son conoci-

dos los valores nominales de P, Ul y  $cos\varphi$ .

2. La  $\Delta U$  de fase se la encuentra con una regla de tres, ya que este porcentaje es un dato; en nuestro caso, es el 3,5 %.

3.  $R_i = \rho l/S$ , despejamos la sección, teniendo en cuenta el material, si es cobre o aluminio, y la longitud multiplicada por uno, ya que es solo de ida, el regreso se reparte entre las otras dos fases.

4. Encontrada la sección, se acude a las tablas y se halla el calibre deseado.

# **BIBLIOGRAFÍA**

- [1] F. E, Evdokimov, A. Grdian. *Fundamentos teóricos de la electrotecnia*. Moscú: Mir, 1978.
- [2] V. S. Popov. *Ingeniería eléctrica general con fundamentos de electrónica*. Ripol Classic, 1972.
- [3] A. Senner. *Principios de electrotecnia*. Reverte, 1992.
- [4] J. J. Grainger, W. D. Stevenson. *Análisis de sistemas de potencia*. 1996.
- [5] J. F. Mora. *Circuitos eléctricos*. Pearson Educación, 2012.
- [6] R. L. Boylestad. *Introducción al análisis de circuitos*. Pearson Educación, 2004.
- [7] R. Dorf, R. C. Dorf, J. A. Svoboda. *Circuitos eléctricos: introducción al análisis y diseño*. Marcombo, 2000.
- [8] T. L. Floyd. *Principles of Electric Circuits: Conventional Current Version* (9.ª ed.). Pearson, 2017.
- [9] J. W. Nilsson, S. A. Riedel. *Electric Circuits. Pearson Education Limited*, 2020.
- [10] C. K. Alexander. *Fundamentals of Electric Circuits*. McGraw-Hill, 2013.
- [11] W. H. Hayt, J. E. Kemmerly. *Engineering Circuit Analysis* (8.ª ed.). Mc-Graw-Hill Education, 2014.
- [12] A. H. Robbins, W. C. Miller. *Circuit Analysis: Theory and Practice* (5.ª ed.). Cengage Learning, 2017.
- [13] D. P. Kothari, I. J. Nagrath. *Sistemas eléctricos de potencia*. McGraw-Hill Interamericana, 2008.
- [14] J. M. M. Martínez, F. J. C. Rodríguez. *Principios básicos de electrotecnia*  (Vol. 6). Marcombo, 2011.
- [15] M. Molina Palomares, P. Bastida Molina, B. Álvarez Valenzuela. *Circuitos trifásicos. Problemas resueltos*. Colección Académica, 2021.

# **ANEXOS**

## **ANEXO 1 GLOSARIO DE TÉRMINOS Y ABREVIATURAS**

- **Admitancia**: inversa de la impedancia. Mide la facilidad con la que la corriente puede fluir a través de un componente. Se mide en siemens (S).
- **Culombio**: unidad de carga eléctrica en el Sistema Internacional.
- **Coordenadas polares**: sistema de coordenadas que utiliza la magnitud y el ángulo para representar puntos en un plano.
- **Coordenadas rectangulares**: sistema de coordenadas que utiliza las coordenadas x e y para representar puntos en un plano.
- **Corriente**: flujo de carga eléctrica en un circuito. Se mide en amperios (A).
- **Corriente directa (CD o DC)**: la corriente directa es un flujo constante de carga eléctrica en una dirección. En un circuito de corriente directa, los electrones se mueven en una sola dirección, desde el terminal negativo hacia el terminal positivo de una fuente de energía, como una batería. Los dispositivos electrónicos como pilas y baterías proporcionan corriente continua.
- **Corriente alterna (CA o AC)**: la corriente alterna es un flujo de carga eléctrica que cambia de dirección periódicamente. En un circuito de corriente alterna, los electrones no se mueven constantemente en una sola dirección, sino que oscilan hacia adelante y hacia atrás. La corriente alterna es la forma de electricidad que se suministra en la mayoría de los hogares y se utiliza en la transmisión de energía a largas distancias. La frecuencia de cambio de dirección en la corriente alterna se mide en hertzios (Hz). En muchos países, la frecuencia de la corriente alterna es de 50 o 60 Hz.
- **Ecuaciones de Maxwell**: conjunto de ecuaciones que describen el comportamiento de los campos eléctricos y magnéticos en el espacio.
- **Energía activa**: parte de la energía eléctrica que realiza trabajo real en un circuito.
- **Energía conservativa**: energía que se conserva en un sistema sin pérdida de energía total.
- **Energía disipativa**: energía que se pierde o disipa en un sistema.
- **Energía reactiva**: energía que oscila entre la fuente y la carga sin realizar trabajo real.
- **Faradio (F)**: unidad de capacitancia en el Sistema Internacional.
- **Factor de potencia**: relación entre la potencia activa y la potencia aparente en un circuito eléctrico.
- **Fuerza electromotriz (***f.e.m*): voltaje que impulsa el flujo de corriente en un circuito.
- **Grados**: unidad de medida angular.
- **Henrio (H)**: unidad de inductancia en el Sistema Internacional.
- **Intensidad del campo eléctrico**: magnitud del campo eléctrico en un punto. Se mide en voltios por metro (V/m).
- **Julio (J)**: unidad de energía en el Sistema Internacional.
- **Kilovatio-hora (kWh)**: unidad de energía eléctrica equivalente a un kilovatio durante una hora.
- **Ley de Ampere**: establece la relación entre la corriente eléctrica y el campo magnético alrededor de un conductor.
- **Ley de Faraday de la inducción electromagnética**: establece que una corriente eléctrica se induce en un conductor cuando se produce un cambio en el flujo magnético que lo atraviesa.
- **Ley de Joule**: establece que la potencia disipada en forma de calor en un conductor es proporcional al cuadrado de la corriente que lo atraviesa y a su resistencia.
- **Leyes de Kirchhoff**: son principios fundamentales en la teoría de circuitos eléctricos que describen la conservación de la carga y la energía en un circuito.

Estas leyes fueron formuladas por el físico alemán Gustav Kirchhoff y son esenciales para analizar el comportamiento de los circuitos eléctricos. Hay dos leyes principales: Ley de corriente y Ley de voltajes.

- Ley de Ohm: establece la relación entre el voltaje, la corriente y la resistencia en un circuito.
- **Leyes de senos**: relacionadas con la trigonometría, se aplican en circuitos que involucran ángulos y lados de triángulos. La ley de senos establece que, en cualquier triángulo, la proporción entre la longitud de un lado y el seno del ángulo opuesto es constante.
- **Ley de cosenos**: relacionada con la trigonometría, se aplica en circuitos que involucran ángulos y lados de triángulos. La ley de cosenos establece una relación entre los lados y ángulos de un triángulo.
- **Ley de Pitágoras**: aplicada en triángulos rectángulos, establece la relación entre los lados.
- **Newton (N)**: unidad de fuerza en el Sistema Internacional.
- **Potencia aparente**: potencia total en un circuito, medida en volt-amperios (VA).
- **Potencia reactiva**: parte de la potencia eléctrica que oscila entre la fuente y la carga sin realizar trabajo real. Se mide en voltamperios reactivos (VAR).
- **Potencia activa**: parte de la potencia eléctrica que realiza trabajo real en un circuito. Se mide en vatios (W).
- **Reactancia capacitiva**: oposición al flujo de corriente en un circuito de corriente alterna debido a la capacitancia.
- **Reactancia inductiva**: oposición al flujo de corriente en un circuito de corriente alterna debido a la inductancia.
- **Resistencia**: oposición al flujo de corriente eléctrica en un material o componente.
- **Resonancia en paralelo**: ocurre cuando la frecuencia de una fuente de corriente alterna coincide con la frecuencia natural de un circuito en paralelo, lo que causa un aumento significativo de la corriente en algunas de las ramas.
- **Resonancia en serie**: ocurre cuando la frecuencia de una fuente de corriente alterna coincide con la frecuencia natural de un circuito en serie, lo que resulta en un aumento significativo de la corriente.
- Resistividad: propiedad de un material para resistir el flujo de corriente eléctrica.
- **Siemens (S)**: unidad de conductancia eléctrica en el Sistema Internacional.
- **Teorema de Millman**: principio que permite encontrar el voltaje resultante de la conexión en paralelo de múltiples fuentes de voltaje.
- **Teorema de Norton**: principio que permite simplificar un circuito lineal complejo en una fuente equivalente de corriente y una resistencia.
- **Teorema de Thévenin**: principio que permite simplificar un circuito lineal complejo en una fuente equivalente de voltaje y una resistencia.
- **Transformador**: dispositivo que cambia el voltaje de una corriente alterna.
- **Transformador elevador**: un tipo de transformador que aumenta el voltaje de entrada a la salida.
- **Transformador de corriente**: dispositivo que mide la corriente en un circuito  $\overline{V}$ la transforma en una corriente más pequeña proporcional que pueda ser medida.
- **Utilizador de corriente eléctrica**: dispositivo o componente que utiliza corriente eléctrica para realizar un trabajo.
- **Voltio (V)**: unidad de medida de voltaje en el Sistema Internacional.
- **Voltio-amperio**: unidad de medida de potencia aparente en el Sistema Internacional.
- **Watio-hora (Wh)**: una unidad de energía eléctrica equivalente a un vatio durante una hora.

## **ANEXO 2 TABLA DE CONDUCTIVIDAD (Ʊ) Y COEFICIENTES DE RESISTIVIDAD (Ư) DE LOS MATERIALES MÁS UTILIZADOS**

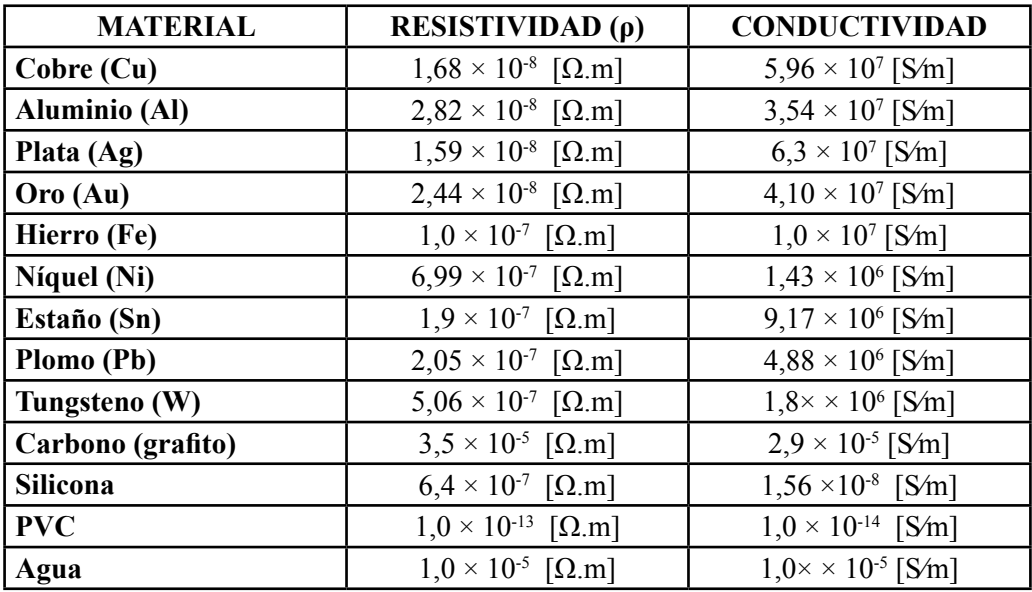

Estos valores son aproximados y pueden variar según las condiciones específicas y la temperatura. Además, algunos materiales, como los semiconductores, tienen una resistividad que depende significativamente de otros factores, como la presencia de impurezas.

La conductividad es la inversa de la resistividad ( $\sigma = 1/\rho$ ), por lo que los materiales con alta conductividad tienen baja resistividad y viceversa.

### **ANEXO 3**

**CONDUCTORES DE COBRE** THHN

#### Conductor de cobre para 0.6 kV aislado con policloruro de vinilo (PVC) 90 °C, y chaqueta de poliamida (nylon), resistente a la humedad, calor elevado, aceite y gasolina.

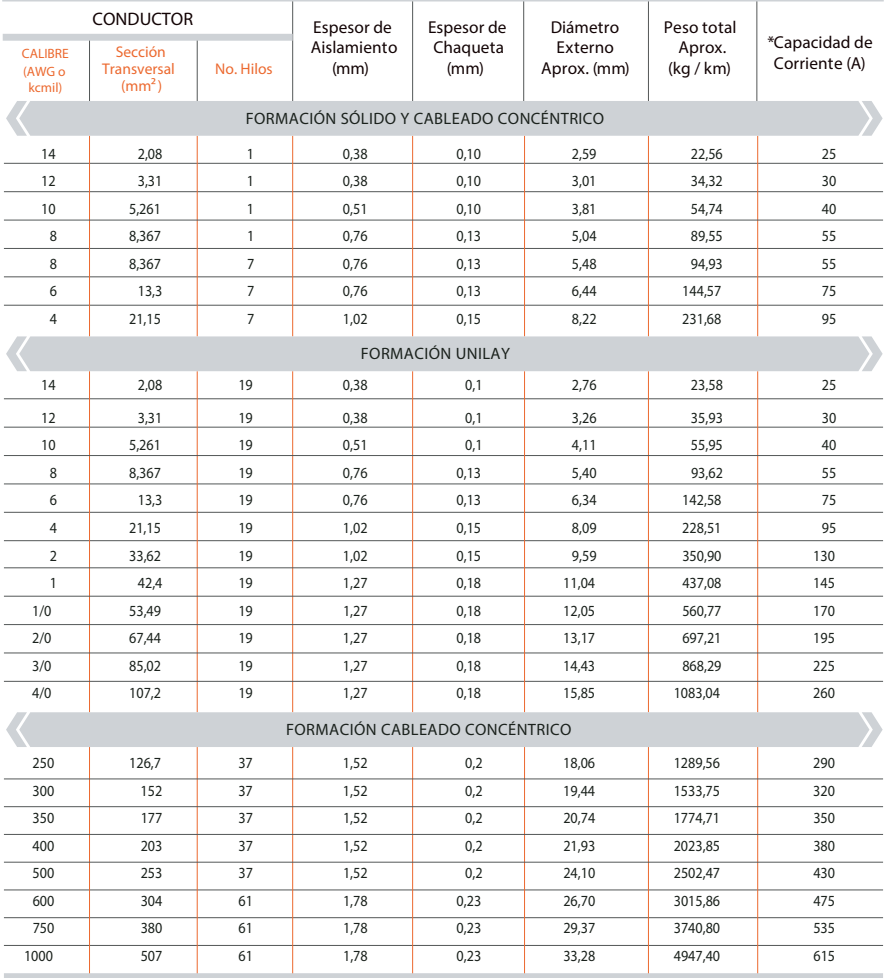

\*Capacidad máxima de corriente, para no más de 3 conductores en tensión en ducto, cable o tierra (directamente enterrados), para temperatura ambiente de 30 °C. Ref NEC (Edición 2020) (Tabla 310.16)

• Los valores indicados en esta tabla pueden variar según las tolerancias permitidas en las normas de fabricación del conductor.

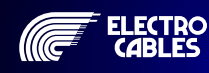

WATRIZ: PARQUE INDUSTRIAL "EL SAUCE", KM. 11 1/2 VIA DAULE. GUAYAQUIL - ECUADOR<br>THE COMPANY COMPANY CONTRACTOR TRIVIAL COMPANY CONTRACTOR COMPANY COMPANY COMPANY VIA DEL COMPANY COMPANY COMP **TELÉFONOS: GUAYAQUIL: (593) 4 370 5460 - QUITO: (593) 2 282 9111**

## **ANEXO 4**

**CONDUCTORES DE COBRE** TTU (0.6 O 2 kV)

#### Conductor de cobre para 2 kV aislado con polietileno (PE) y chaqueta de policluroro de vinilo (PVC), resistente a la humedad y calor. Puede ser enterrado directamente.

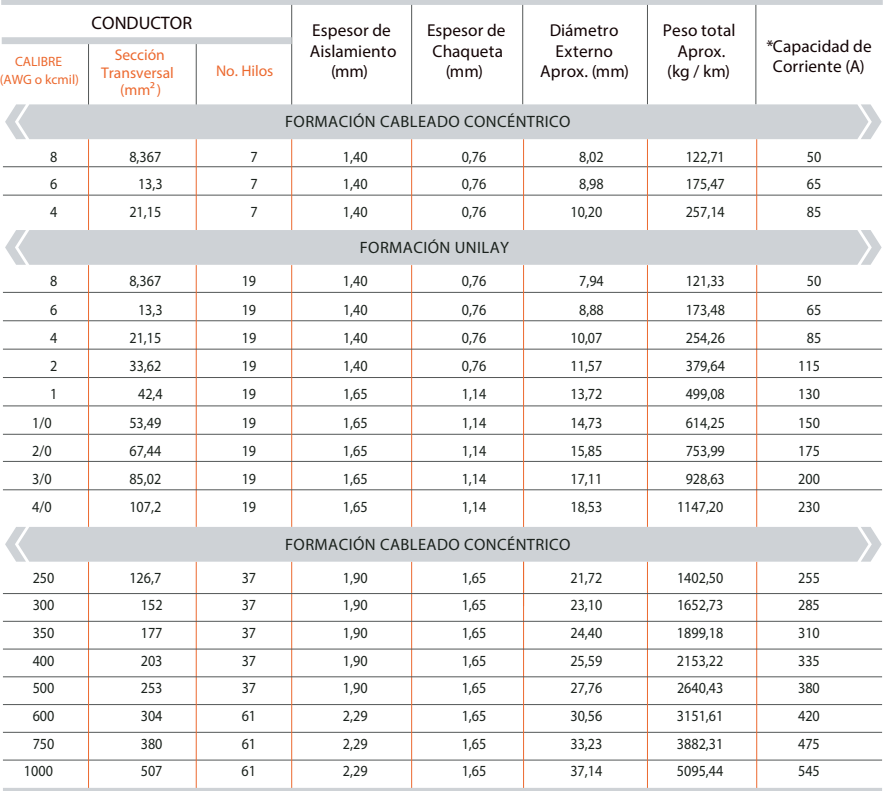

#### **2 kV tipo TTU**

\*Capacidad máxima de corriente, para no más de 3 conductores en tensión en ducto, cable o tierra (directamente enterrados), para temperatura ambiente de 30 °C. Ref NEC (Edición 2020) (Tabla 310.16)

• Los valores indicados en esta tabla pueden variar según las tolerancias permitidas en las normas de fabricación del conductor.

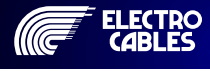

WATRIZ: PARQUE INDUSTRIAL "EL SAUCE", KM. 11 1/2 VIA DAULE. GUAYAQUIL - ECUADOR<br>WWW.electrocable.com **TELÉFONOS: GUAYAQUIL: (593) 4 370 5460 - QUITO: (593) 2 282 9111**

### **ANEXO 5**

 $\blacktriangleright$ 

 $\blacktriangleleft$ 

CONDUCTORES DE COBRE **CONDUCTORES DE COBRE DESNUDO** 

# Conductores de cobre desnudo. Sólidos y cableados.

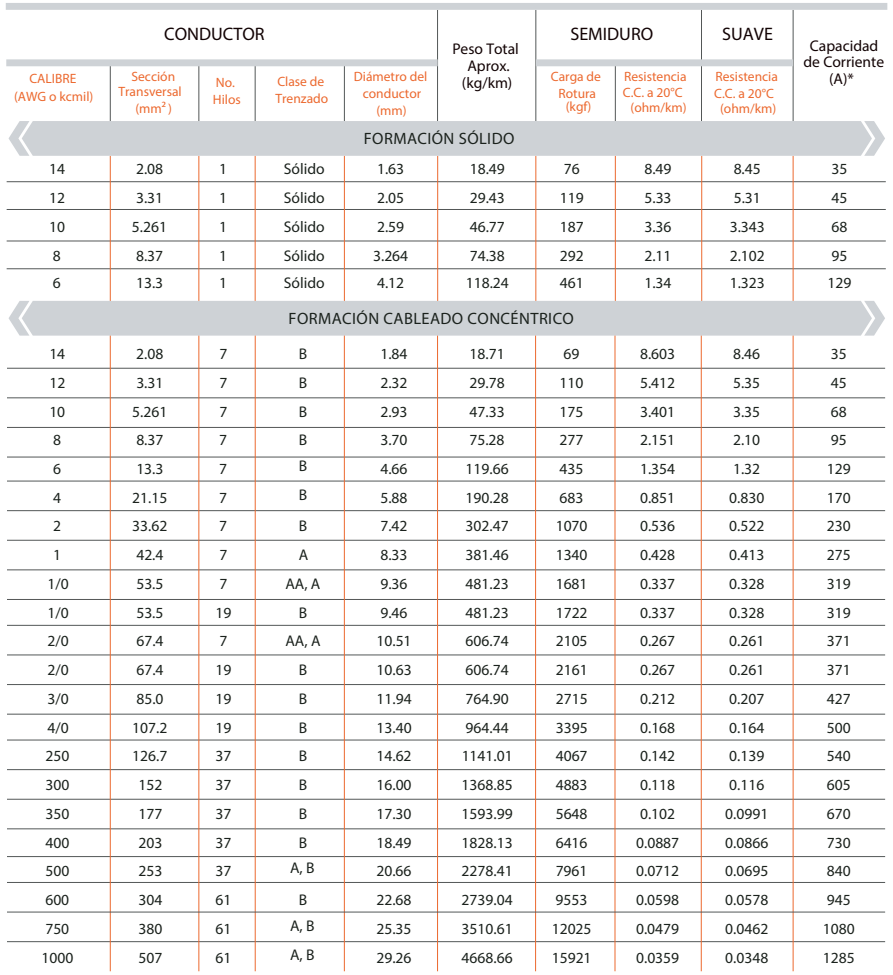

\* Capacidad de corriente basada en 75 °C de temperatura del conductor; 25 °C de temperatura ambiente, 0,6 m/s velocidad del viento, sin efecto del sol.

• Los valores indicados en esta tabla pueden variar según las tolerancias permitidas en las normas de fabricación del conductor.

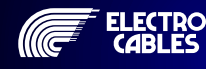

WATRIZ: PARQUE INDUSTRIAL "EL SAUCE", KM. 11 1/2 VIA DAULE. GUAYAQUIL - ECUADOR<br>THE COMPANY COMPANY CONTRACTOR TRIVIAL COMPANY CONTRACTOR COMPANY COMPANY COMPANY VIA DEL COMPANY COMPANY COMP **TELÉFONOS: GUAYAQUIL: (593) 4 370 5460 - QUITO: (593) 2 282 9111**

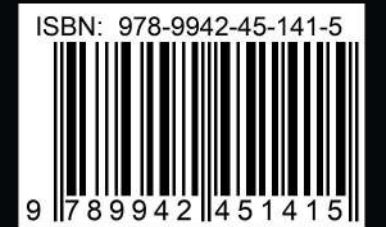

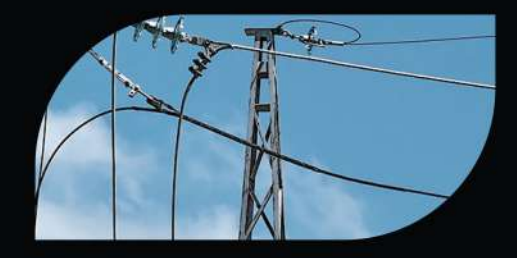

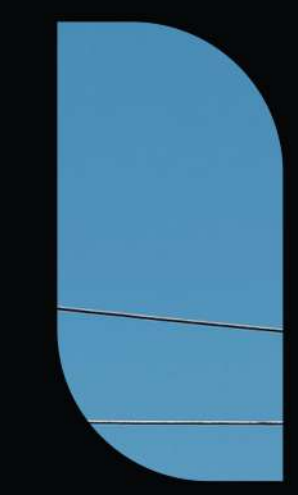